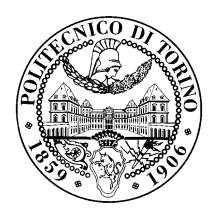

## POLITECNICO DI TORINO

Corso di Laurea in Ingegneria Informatica

Tesi di Laurea Magistrale

# Stima della disponibilità di banda per dispositivi WiFi domestici

Relatori prof. Fulvio Risso Ing. Sebastiano Miano

Candidato

Lucia Giampiccolo

Supervisore Aziendale Ing. Simone Fusco

OTTOBRE 2018

# Indice

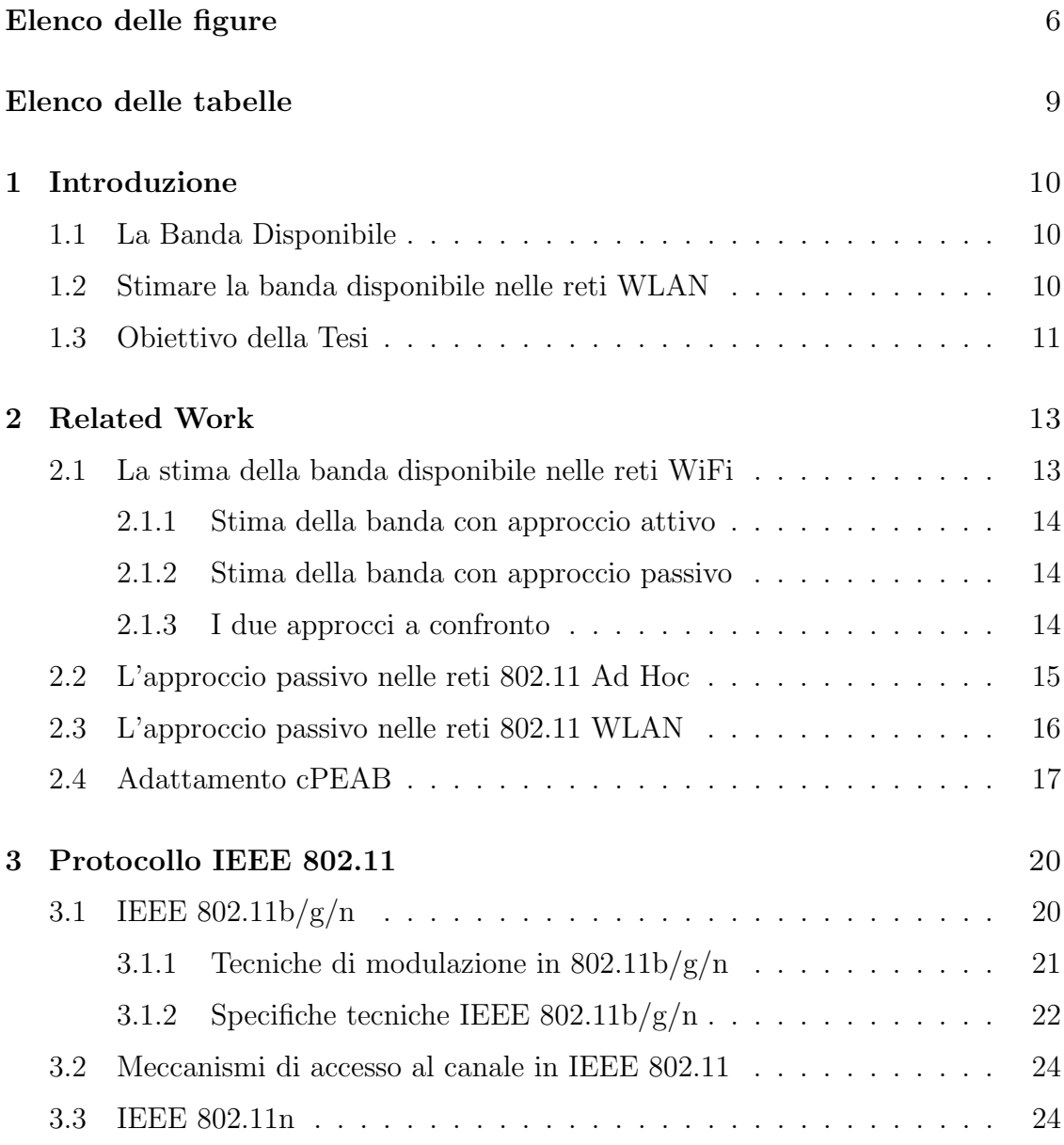

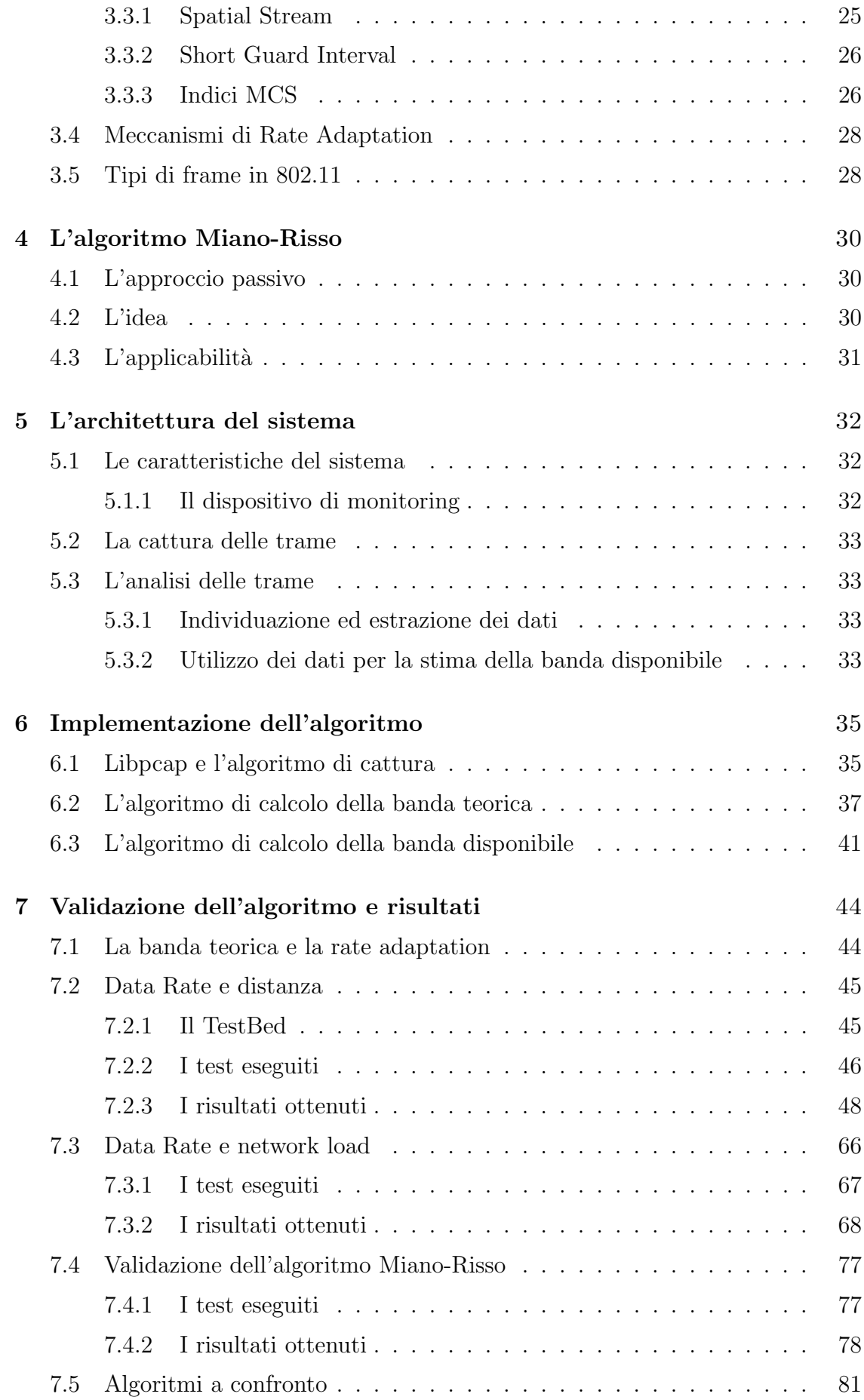

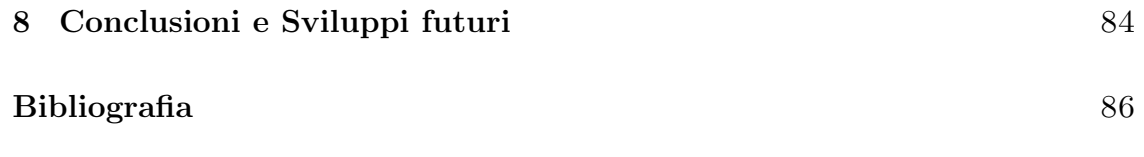

# <span id="page-5-0"></span>Elenco delle figure

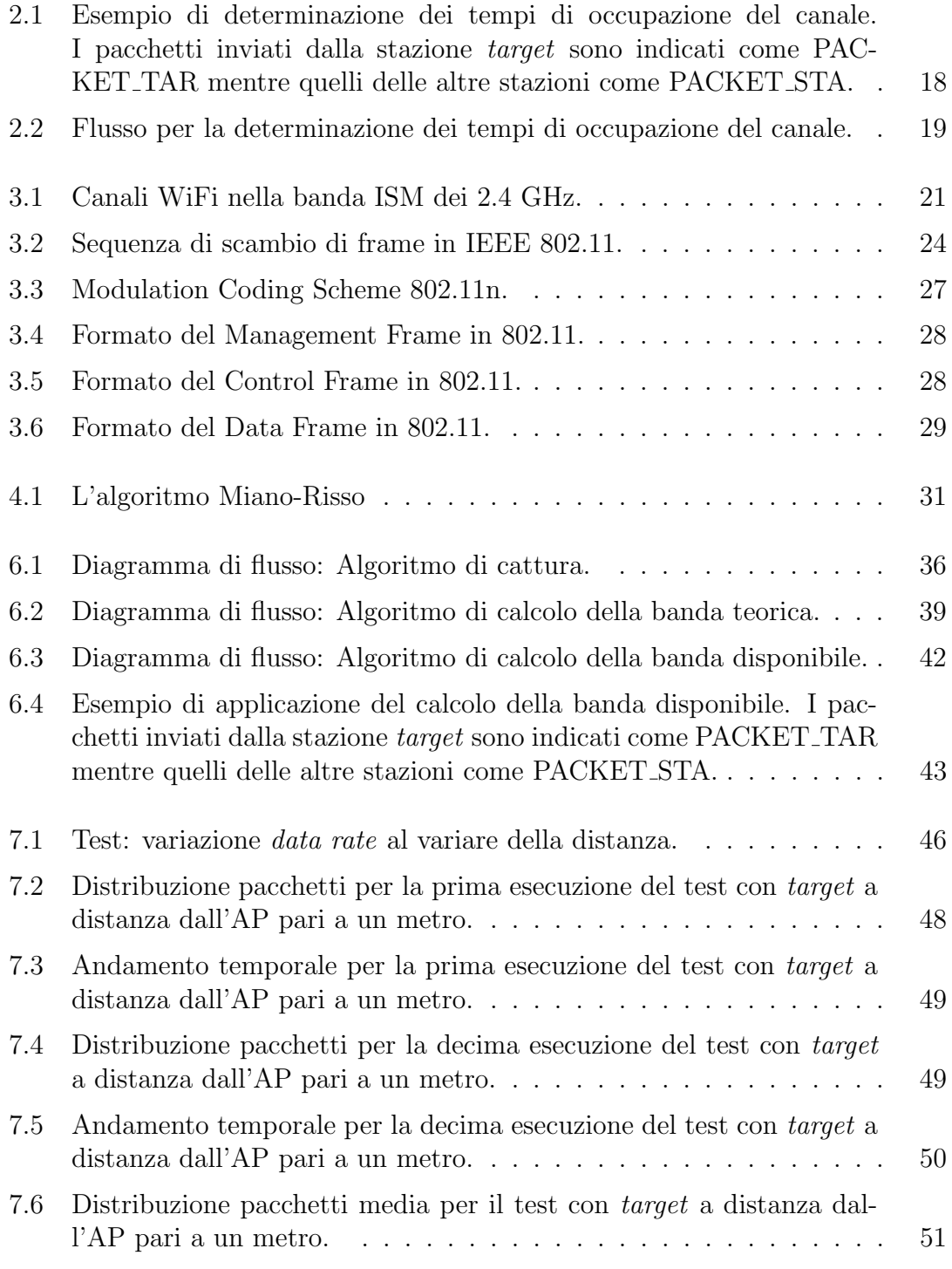

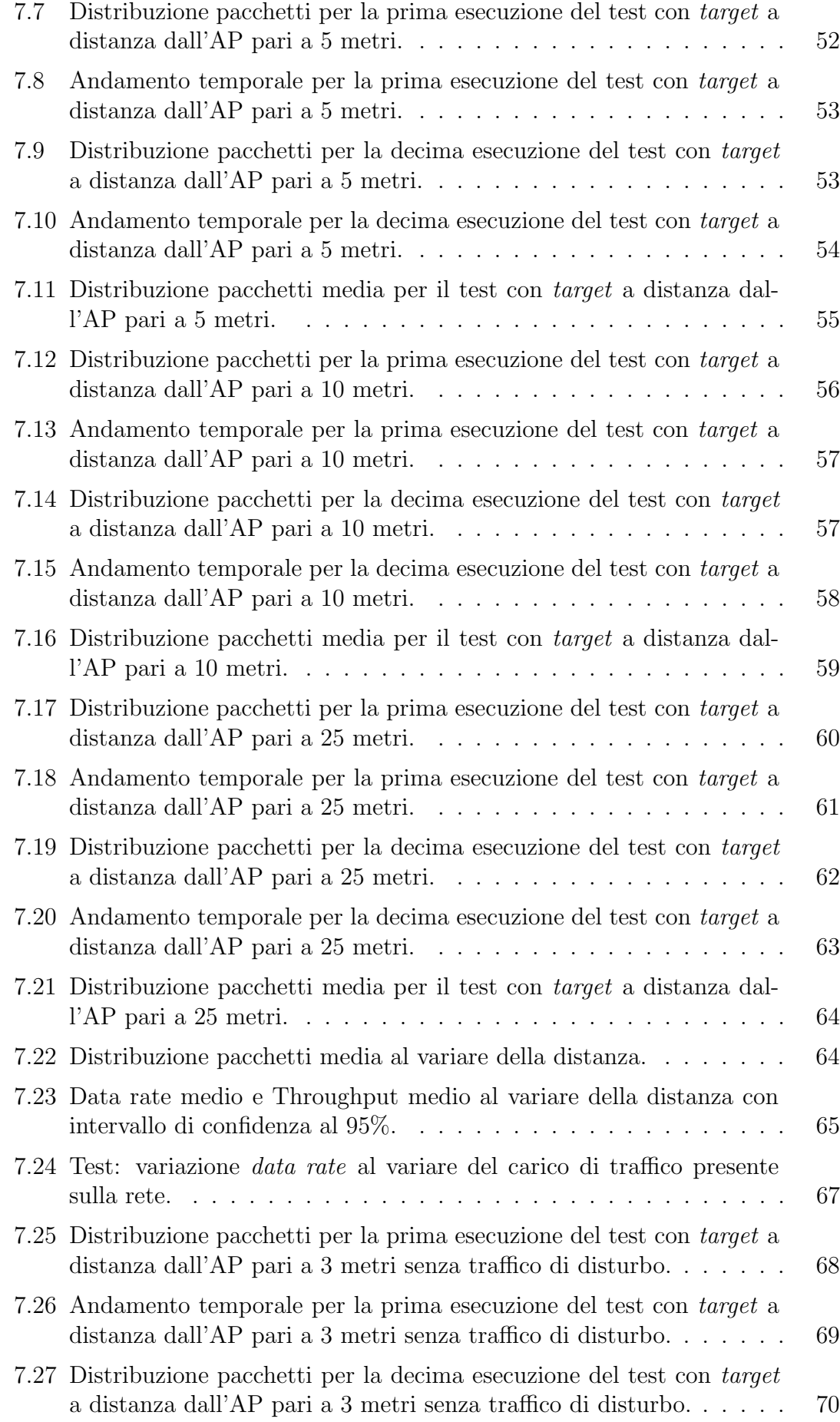

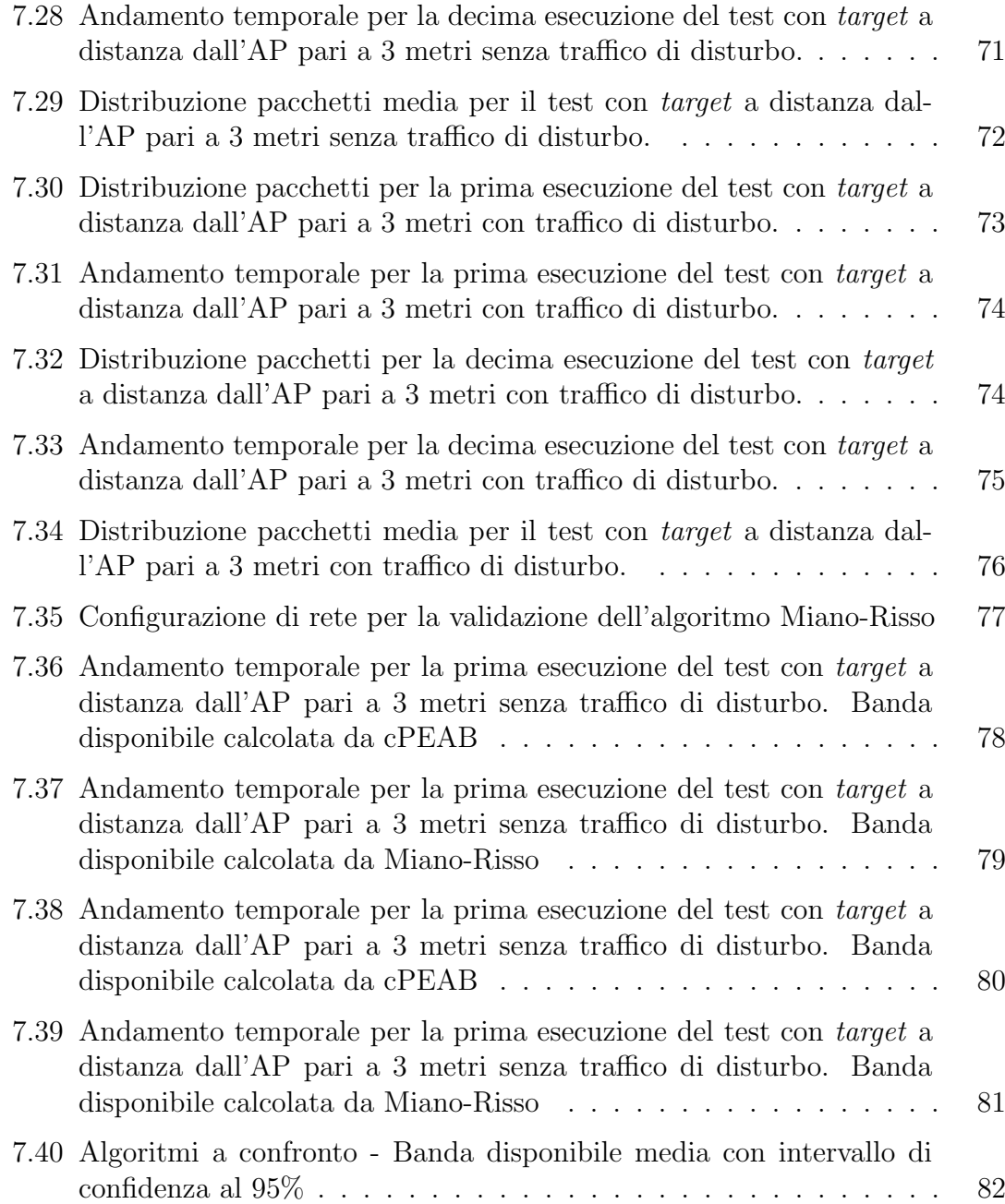

## <span id="page-8-0"></span>Elenco delle tabelle

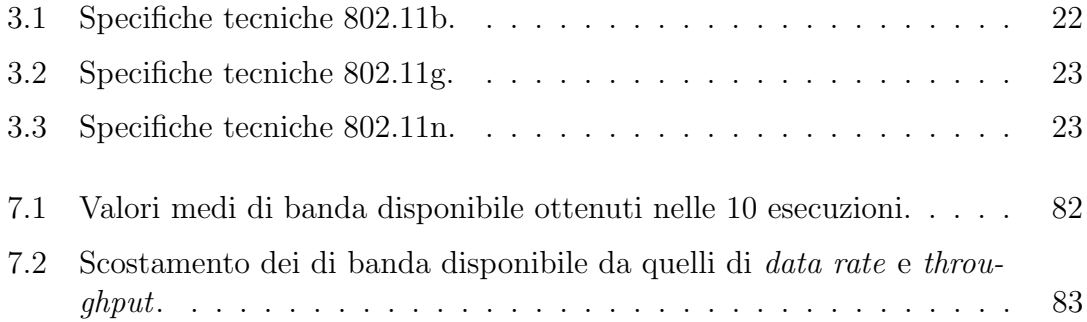

## <span id="page-9-0"></span>Capitolo 1

## Introduzione

#### <span id="page-9-1"></span>1.1 La Banda Disponibile

Il concetto di larghezza di banda `e fondamentale per le comunicazioni digitali, in quanto si riferisce alla quantità di dati che un collegamento o percorso di rete può fornire per unit`a di tempo. Al giorno d'oggi la maggior parte delle applicazioni usa intensamente la rete, si pensi ad esempio ai programmi che si occupano di trasferimento di file o di streaming multimediale. La qualità dei servizi offerti da queste applicazioni è strettamente legata alla qualità della rete, nello specifico alla larghezza di banda che ha a disposizione il dispositivo che utilizza tali applicazioni. Il diffondersi sempre maggiore di applicazioni interattive che utilizzano molta banda, ha fatto crescere l'esigenza di poter stimare quale sia la banda che un dispositivo ha a disposizione, al fine di migliorare i servizi offerti all'utente. Per soddisfare tale necessit`a, nel corso degli anni, sono stati sviluppati diversi tool che utilizzando approcci differenti permettono di stimare la banda disponibile. Alcuni di questi tool basano la stima principalmente sull'invio di pacchetti sulla rete e sull'analisi dei tempi di trasmissione e dei ritardi subiti da essi, altri invece si basano su un approccio passivo che si limita ad analizzare i dati forniti dalla scheda di rete della stazione di cui si vuole stimare la banda disponibile. Diversi studi sono stati effettuati in quest'ambito, infatti avere la possibilità di stimare la banda disponibile `e di fondamentale importanza per la fruizione di servizi di qualit`a, sopratutto nel caso di applicazioni che utilizzano intensamente la rete. Inoltre poter effettuare una valutazione della reale capacit`a di trasmissiva di ogni stazione appartenente ad una rete permette di poter migliorare la gestione del traffico sulla rete e di poter fornire servizi di assistenza più efficaci per l'utente.

#### <span id="page-9-2"></span>1.2 Stimare la banda disponibile nelle reti WLAN

Se la stima della banda disponibile è in generale di grande importanza, ancor di più lo è nell'ambito delle reti WiFi, che sono caratterizzate dalla condivisione del canale di comunicazione e in cui la massima capacità del canale condiviso deve essere suddivisa fra tutte le stazioni collegate alla stessa rete. Le reti locali wireless vengono largamente utilizzate in case, uffici, strutture pubbliche, campus universitari

e aziende, pertanto avere la possibilit`a di stimare quanto sia la banda disponibile di ogni stazione, permette di ingegnerizzare al meglio i servizi di rete e garantirne un utilizzo ottimale a tutti gli utenti. Le caratteristiche delle reti WiFi e tutti i meccanismi di gestione di accesso e condivisione del canale di trasmissione fanno si che l'utilizzo di un approccio attivo non sia l'ideale, perché i pacchetti di test utilizzati per stimare la banda occupano il canale e degradano le performance della rete. L'approccio ideale da utilizzare in ambiente wireless è quello passivo, nel quale la stima viene eseguita osservando il traffico senza intromettersi nella rete. In molti dei tool già esistenti, che utilizzano un approccio passivo è la stessa stazione di cui si vuole conoscere la banda disponibile ad effettuare la stima. Tuttavia, in alcune situazioni, potrebbe risultare difficile o addirittura impossibile effettuare una stima direttamente dalla stazione di interesse, si pensi ad esempio al caso in cui si voglia conoscere la disponibilit`a di banda di una smart TV, o di qualsiasi altro dispositivo di rete su cui non si ha controllo. Si ha la necessità di trovare un modo per stimare la banda disponibile anche per dispositivi di questo tipo.

#### <span id="page-10-0"></span>1.3 Obiettivo della Tesi

Questa tesi si propone di effettuare un'analisi delle possibili soluzioni per la stima della banda disponibile per dispositivi appartenenti a rete WiFi domestiche. L'obiettivo è quello di progettare e sviluppare un algoritmo che sia in grado di stimare la banda disponibile di un host target nella rete Wi-Fi, non avendo nessun accesso ad esso. L'applicativo ideato e sviluppato deve essere eseguito su un dispositivo di monitoring che, attraverso la semplice osservazione del traffico presente sul canale, riesca a stimare la banda disponibile per una qualsiasi stazione appartenente alla rete monitorata. Successivamente si passerà alla validazione di tale algoritmo e al confronto dello stesso con altri sistemi di stima della banda disponibile al fine di poterne stimare scientificamente e statisticamente la bontà.

Questo elaborato è strutturato come segue:

- Capitolo 2: espone i lavori correlati al presente lavoro di tesi che sono stati analizzati in fase preliminare per avere un quadro generale di quale sia lo stato dell'arte in materia di stima della banda disponibile in ambiente wireless.
- $\bullet$  *Capitolo 3*: presenta lo standard IEEE 802.11 che regola il funzionamento delle reti WiFi, approfondendo in particolare tutti gli aspetti che influenzano la disponibilità di banda.
- *Capitolo 4*: descrive l'algoritmo sviluppato durante il lavoro di tesi che si propone come soluzione al problema della stima della banda nelle reti wireless.
- $\bullet$  *Capitolo 5*: fornisce una spiegazione dettagliata dell'architettura dell'applicativo sviluppato.
- $\bullet$  *Capitolo 6*: presenta i dettagli e le scelte implementative che caratterizzano l'algoritmo presentato.
- *Capitolo 7*: descrive in modo dettagliato i test eseguiti e i risultati ottenuti, durante la validazione del lavoro svolto.
- $\bullet$  *Capitolo 8*: espone le conclusioni e presenta i possibili sviluppi futuri che potranno essere affrontati basandosi sul lavoro svolto in questa tesi.

## <span id="page-12-0"></span>Capitolo 2

## Related Work

La stima accurata della larghezza di banda svolge un ruolo fondamentale nell'ingegnerizzazione del traffico, nel supporto alla gestione e manutenzioni delle reti, e nella fornitura di assistenza all'utente finale, da parte dei fornitori di un servizio di rete. Per questo motivo, negli ultimi tempi, l'attenzione si è particolarmente concentrata sull'individuazione degli approcci migliori, per stimare la banda disponibile nelle reti WiFi.

#### <span id="page-12-1"></span>2.1 La stima della banda disponibile nelle reti WiFi

Una delle principali caratteristiche di una rete  $WLAN<sup>1</sup>$  $WLAN<sup>1</sup>$  $WLAN<sup>1</sup>$  è quella di avere un canale di rete condiviso fra le stazioni che appartengono ad essa. Quando si tenta di fare una stima della banda disponibile, la condivisione del mezzo di trasmissione e i meccanismi utilizzati dal protocollo IEEE 802.11[2](#page-12-3) devono essere tenuti in considerazione nella definizione dell'approccio da utilizzare.

Molti degli studi effettuati affermano che bisogna tenere in considerazione i meccanismi di accesso al canale, che prevengono che due emittenti vicine trasmettano contemporaneamente. La banda del canale viene condivisa da tutti i nodi presenti sulla rete, quindi l'utilizzo del canale di un nodo deve essere monitorato, al fine di valutarne la capacità di trasmettere un determinato volume di traffico. In ambiente wireless non è possibile identificare una collisione, ma i *frame* che collidono sono emessi completamente massimizzando lo spreco di banda.

Dagli studi presenti in letteratura, si evince che i possibili approcci sono due, quello attivo e quello passivo.

<span id="page-12-2"></span><sup>1</sup>Wireless Local Area Network.

<span id="page-12-3"></span><sup>2</sup> Insieme di standard di trasmissione per le reti WLAN.

#### <span id="page-13-0"></span>2.1.1 Stima della banda con approccio attivo

Queste tecniche misurano la banda disponibile end-to-end, tramite l'invio di pacchetti di uguale dimensione da una sorgente a un ricevitore aumentandone gradualmente la frequenza di emissione. Il ricevitore analizza questi flussi e fa una stima della banda disponibile. Il traffico dovuto al  $probing<sup>3</sup>$  $probing<sup>3</sup>$  $probing<sup>3</sup>$  può influenzare i flussi esistenti, la dimensione dei pacchetti inviati e il volume del traffico generato sulla rete hanno un forte impatto sulla stima della banda disponibile, in ambiente wireless, per`o riescono a fornire informazioni come il ritardo di trasmissione e la percentuale di perdita dei pacchetti.

#### <span id="page-13-1"></span>2.1.2 Stima della banda con approccio passivo

Quando un nodo desidera stimare la banda disponibile monitora il canale per un dato periodo di tempo e da questa osservazione ottiene informazioni riguardo l'utilizzo delle risorse condivise, determinando i periodi di idle/busy del canale<sup>[4](#page-13-4)</sup>.

#### <span id="page-13-2"></span>2.1.3 I due approcci a confronto

In [\[1\]](#page-85-1) `e stato effettuato uno studio sui due possibili approcci, svolgendo una comparazione sperimentale dei tool per la stima della banda disponibile, tenendo in cosiderazione sia quelli che utilizzano un approccio attivo sia quelli che usano un approccio attivo. Lo studio `e stato effettuato implementando un tool passivo che monitora il canale e ascolta le continue trasmissioni di pacchetti per ogni nodo. Per ogni pacchetto, calcola il tempo totale di trasmissione basandosi sulla dimensione del pacchetto e sul data rate di trasmissione. La stima della banda viene calcolata moltiplicando il tempo di trasmissione per la capacità del canale (ottenuta modificando il driver della scheda di rete utilizzata  $MadWiFi-nq$  device driver). Al fine di valutarne le prestazioni, il tool sviluppato, è stato confrontato con quattro diversi tool che utilizzano l'approccio attivo. Sono stati fatti effettuati una serie di test, al fine di valutare come i due diversi approcci reagiscano all'impatto delle interferenze, alla perdita dei pacchetti e all'impatto del rate adaptation<sup>[5](#page-13-5)</sup>. Dai risultati ottenuti, gli autori di [\[1\]](#page-85-1) affermano che, una tecnica passiva produce delle stime più accurate, rispetto ai tool basati sul *probing* di pacchetti, in quanto il tool passivo ha prodotto una stima più accurata in presenza di interferenze, ha reagito più velocemente ai meccanismi di rate adaptation e ha ottenuto risultati migliori anche in presenza di perdita di pacchetti, in quanto la stima della banda, per i tool attivi si basa sulla corretta ricezione dei probe packet dal sender al receiver. Se un numero significativo di pacchetti si perde, la stima della banda disponibile non può essere accurata.

<span id="page-13-4"></span><span id="page-13-3"></span><sup>3</sup> Invio di pacchetti di test sulla rete.

<sup>&</sup>lt;sup>4</sup>Il canale WiFi si trova nello stato 'busy', quando è occupato da una trasmissione, mentre si trova nello stato 'idle' quando è inattivo.

<span id="page-13-5"></span> $5$ meccanismi che permettono di adattare la velocità di trasmissione alle condizioni del canale.

#### <span id="page-14-0"></span>2.2 L'approccio passivo nelle reti 802.11 Ad Hoc

Appurato che l'approccio passivo sia il migliore da utilizzare nelle rete WLAN, sono stati effettuati una serie di studi ed esperimenti per individuare quali siano i fattori determinanti nella stima della banda disponibile nelle reti wireless. In [\[2\]](#page-85-2) e [\[3\]](#page-85-3) `e stata presentata e valutata una tecnica da applicare alle wireless Ad  $Hoc<sup>6</sup>$  $Hoc<sup>6</sup>$  $Hoc<sup>6</sup>$ .  $ABE<sup>7</sup>$  $ABE<sup>7</sup>$  $ABE<sup>7</sup>$ , il tool presentato in [\[2\]](#page-85-2) e [\[3\]](#page-85-3), stima la banda disponibile, basandosi sul tempo totale in cui il canale radio è inattivo tenendo in considerazione:

- La sincronizzazione dei periodi di inattività fra sender e receiver, considerandoli indipendenti fra loro: viene calcolata la probabilità che la prima sincronizzazione, durante l'intervallo di misura avvenga al tempo  $i$ , dopo un tempo di inattività j per il sender e  $k$  per il receiver. Analizzando tutti i possibili valori di j e k si ricava la probabilità che la sincronizzazione avvenga in un determinato tempo  $\boldsymbol{i}$ . Tale probabilità risulta essere uguale al prodotto fra i periodi di idle di sender e receiver.
- $\bullet$  La probabilità di collisione: viene calcolata in base agli Hello Packet<sup>[8](#page-14-3)</sup>, considerando la quantità di Hello Packet che si dovrebbero ricevere in un intervallo di tempo, e confrontandola con la quantità di Hello Packet realmente ricevuti.
- ❼ Tempi di ritrasmissione dei frame e durata dei backoff[9](#page-14-4) : tramite calcoli matematici, è stato definito un coefficiente  $K$ , che tenendo in considerazione i tempi di latenza previsti dal protocollo 802.11, rappresenta una stima della banda consumata dai tempi di attesa e dal processo di backoff.

Al fine di testare la soluzione proposta, hanno integrato la stessa nel protocollo di routing AODV<sup>[10](#page-14-5)</sup> ed è stato utilizzato il simulatore  $NS-2^{11}$  $NS-2^{11}$  $NS-2^{11}$ , che mette a disposizione un'implementazione del protocollo di routing scelto. Per valutare l'efficacia della soluzione, è stata misurata la porzione di flussi che vengono ammessi nella rete ottenendo un *throughput* più alto del 95% della loro richiesta, e i risultati sono stati comparati con quelli ottenuti da altri tre tool di stima della banda disponibile. Quando la rete è poco carica il tool proposto in  $[2]$  e  $[3]$  accetta più flussi rispetto agli altri, quando il carico aumenta gli altri accettano meno flussi di quelli che potrebbero accettare a causa di una sottostima della banda disponibile.

<span id="page-14-1"></span> ${}^{6}$ Reti wireless autonome (mobili) non richiedono l'utilizzo di una stazione base (AP) né una infrastruttura fissa. I nodi possono comunicare direttamente anche se con un range limitato. Per cui per comunicazioni out-of-range `e necessario l'utilizzo di un protocollo di routing distribuito.

<span id="page-14-2"></span><sup>7</sup>Available Bandwidth Estimation.

<span id="page-14-4"></span><span id="page-14-3"></span><sup>8</sup>Pacchetti speciali, utilizzati dal protocollo di routing, per la scoperta dei nodi vicini.

<sup>9</sup> Intervallo di tempo casuale, atteso da una stazione, prima che inizi a trasmettere sul canale condiviso. Quest'intervallo di tempo cresce esponenzialmente, al crescere del numero di trasmissioni fallite.

<span id="page-14-6"></span><span id="page-14-5"></span><sup>10</sup>Ad-hoc On-demand Distance Vector.

 $11$ Network Simulator è un simulatore di eventi discreti destinato alla ricerca nel campo delle reti.

In  $[4]$ , è stata proposta una soluzione che apporta un miglioramento alla stima della banda disponibile effettuata dal tool ABE. Il tool proposto,  $IAB^{12}$  $IAB^{12}$  $IAB^{12}$ , si basa sugli studi effettuati in [\[2\]](#page-85-2) e [\[3\]](#page-85-3), ma in questo caso i periodi di 'idle' del canale, percepiti da sender e receiver, vengono considerati dipendenti. La soluzione proposta, infatti, tiene in considerazione la sincronizzazione dei periodi in cui sender e receiver sentono il canale inattivo. Dalle simulazioni effettuate, in effetti, comparando i risultati ottenuti da ABE con quelli ottenuti da IAB, si nota che quest'ultimo, considerando la dipendenza dei periodi di idle, ottiene una stima più accurata, rispetto ad ABE che invece sottostima la banda.

#### <span id="page-15-0"></span>2.3 L'approccio passivo nelle reti 802.11 WLAN

Gli studi effettuati sulle reti Ad Hoc, sono stati successivamente estesi anche alle reti WLAN, in [\[5\]](#page-85-5) infatti, è stata proposta una soluzione per la stima della banda disponibile sulle reti WLAN. Il tool proposto,  $cPEAB^{13}$  $cPEAB^{13}$  $cPEAB^{13}$  stima la banda disponibile basandosi sul tempo totale in cui il canale radio è inattivo tenendo in considerazione:

- Sincronizzazione dei periodi di inattività fra sender e receiver, considerandoli dipendenti fra loro, come in IAB.
- ❼ Tempi di ritrasmissione dei frame e durata dei backoff, come in ABE.
- Overhead dei messaggi di controllo (ACK), è stato definito un nuovo coefficiente  $ACK$  che rappresenta la banda consumata dal meccanismo di acknowledgement, previsto dal protocollo 802.11.

Tenendo in considerazione tutti questi fattori, la stima della banda disponibile viene quindi effettuata applicando la formula:

$$
AB = (1 - K)(1 - ACK) * \frac{T_i}{T} * C
$$

Dove  $\boldsymbol{K}$  è il coefficiente che stima lo spreco di banda, dovuto ai tempi di backoff,  $ACK$  è il coefficiente che stima lo spreco di banda dovuto ai meccanismi di aknowkledgement,  $T_i$  è il tempo in cui la stazione sente il canale come 'idle', T è il tempo di misura e C è la capacità massima del canale.

Per valutare, l'algoritmo cPEAB, è stato implementato un tool in ambiente Li-nux, ed è stato modificato il driver MadWiFi<sup>[14](#page-15-3)</sup>, affinché la stazione, che doveva stimare la propria banda disponibile, avesse accesso alle informazioni della scheda di rete riguardanti lo stato del canale e la sua capacit`a massima. I risultati dell'algoritmo sono poi stati confrontati con quelli ottenuti da altri tool, tra cui ABE e IAB, e si è notato che valutando anche la banda sprecata dai meccanismi di acknowledgement, cPEAB produce una stima più accurata rispetto ad ABE che sovrastima la banda e IAB che invece la sovrastima.

<span id="page-15-1"></span><sup>12</sup>Improved Available Bandwidth.

<span id="page-15-2"></span><sup>13</sup>Cognitive Passive Estimation of Available Bandwidth.

<span id="page-15-3"></span><sup>14</sup>http://madwifi-project.org/

#### <span id="page-16-0"></span>2.4 Adattamento cPEAB

L'algoritmo presentato in  $[5]$  è quello che si avvicina di più ad essere una possibile soluzione al problema affrontato in questo lavoro di tesi, poiché è stato pensato e sviluppato per le reti WLAN. Tuttavia non è del tutto adattabile al caso di studio, in quanto l'obiettivo della tesi è quello di stimare la banda disponibile per una stazione della rete di cui non si ha il controllo. In cPEAB, è la stessa stazione che stima la propria banda, recuperando le informazioni necessarie al calcolo direttamente dalla scheda di rete. Al fine di poter applicare l'algoritmo cPEAB al caso di studio in esame, è stato implementato un adattamento affinché la stima della banda possa essere effettuata da una terza stazione diversa da quella per cui si vuole stimare la banda.

Per raggiungere tale scopo, è stato necessario trovare un modo di recuperare le informazioni che la stazione utilizzando cPEAB, recuperava direttamente dalla scheda di rete. I coefficienti K e ACK fanno riferimento a dei valori fissi, impostati dal protocollo 802.11, quindi per poter applicare la formula proposta da questo algoritmo al nostro caso di studio `e necessario ricavare il tempo di occupazione del canale attraverso un'analisi dei pacchetti catturati dalla rete durante il tempo di misura. Secondo l'adattamento proposto è possibile ricavare tale intervallo di tempo analizzando il timestamp di determinati pacchetti, e salvando le informazioni necessarie in apposite strutture. Nello specifico sono state utilizzate due strutture:

- $\bullet$  current *pkt*: contiene le informazioni relative al pacchetto corrente inviato dal target.
- $\bullet$  *last\_pkt*: contiene le informazioni relative all'ultimo pacchetto inviato dal target prima del pacchetto corrente.

Nella figura [2.1](#page-17-0) si pu`o vedere un esempio dei pacchetti, coinvolti nel calcolo del tempo di occupazione del canale.

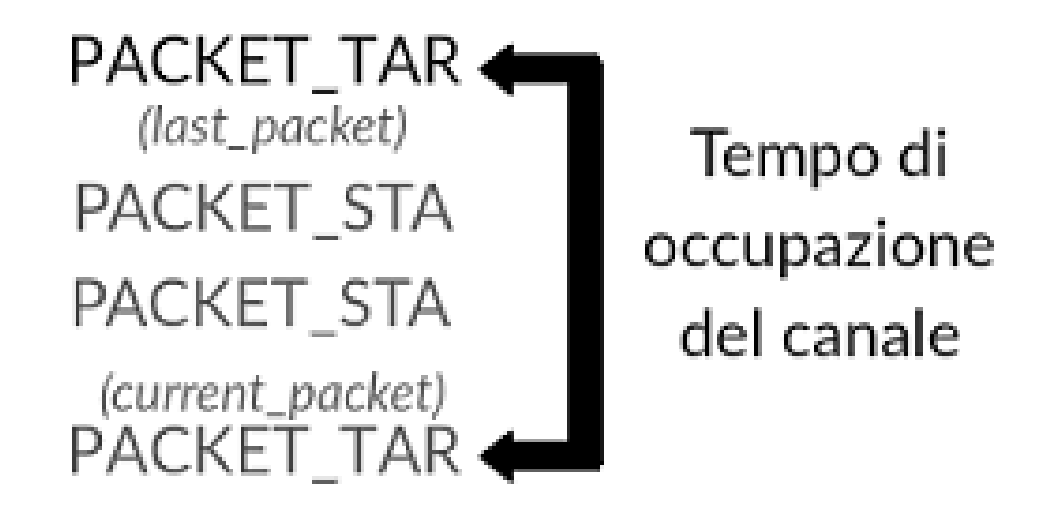

Figura 2.1. Esempio di determinazione dei tempi di occupazione del canale. I pacchetti inviati dalla stazione target sono indicati come PACKET TAR mentre quelli delle altre stazioni come PACKET STA.

Quindi il tempo di occupazione di canale viene calcolato applicando la seguente formula:

<span id="page-17-0"></span> $Busy_time = timestamp_{current\_pkt} - timestamp_{last\_pkt}$ 

Nella figura [2.2](#page-18-0) viene mostrato il flusso seguito per calcolare il tempo di occupazione del canale.

Non avendo accesso alla scheda di rete, non si ha neanche accesso alle informazioni sulla capacità del canale, per questo valore si è fatto riferimento ai valori di data rate impostati dalla scheda di rete, durante il tempo di misura. La misura viene effettuata ogni secondo, facendo rifermento ai valori di occupazione del canale, recuperati dai timestamp, e alla media dei data rate impostati dalla scheda di rete per i pacchetti trasmessi in quel determinato secondo.

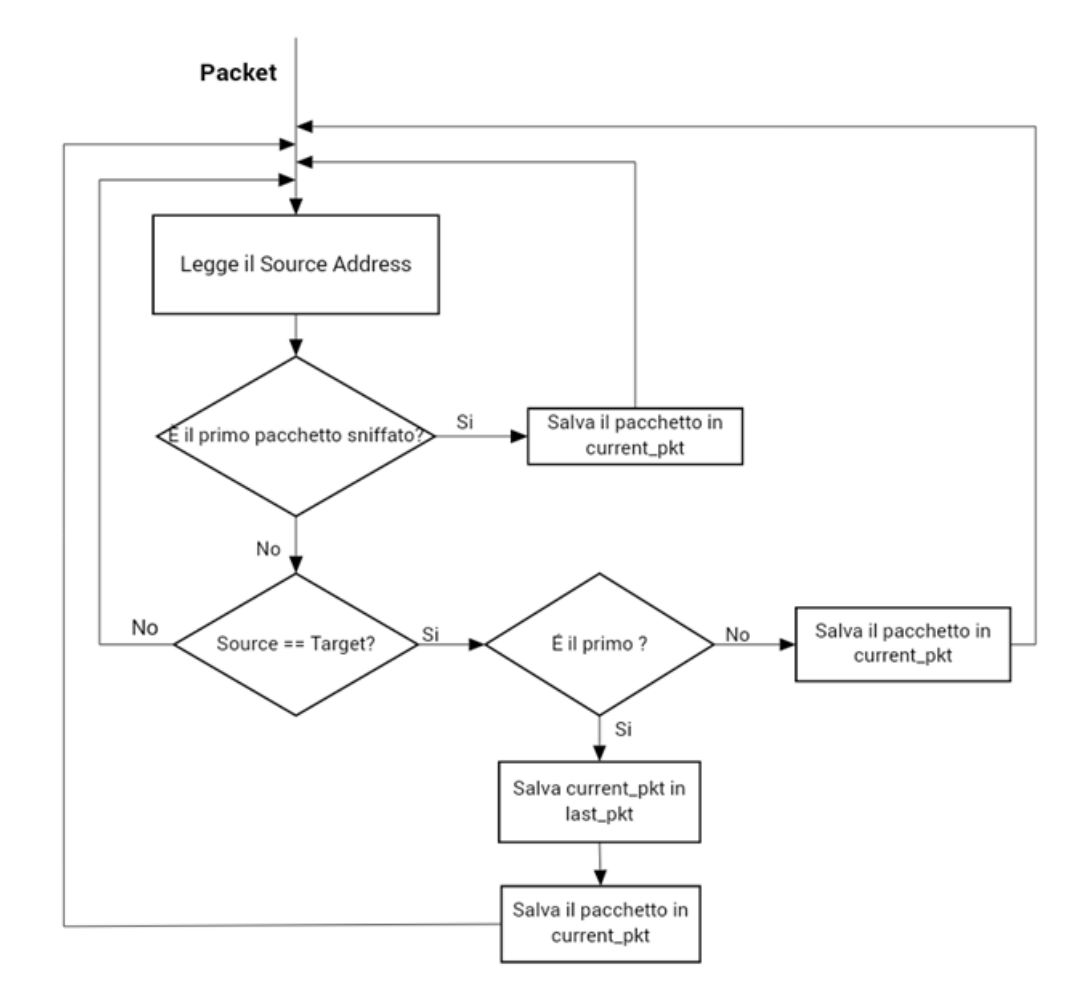

<span id="page-18-0"></span>Figura 2.2. Flusso per la determinazione dei tempi di occupazione del canale.

# <span id="page-19-0"></span>Capitolo 3 Protocollo IEEE 802.11

Lo standard IEEE 802.11 comprende una serie di specifiche che regolano il funzionamento delle reti wireless. La prima versione dello standard è stata pubblicata nel 1997, ma nel corso degli anni sono state introdotte nuove funzionalità che hanno portato ad un miglioramento della versione originale. In questo capitolo viene illustrata l'evoluzione del protocollo e come questa abbia inciso sulle velocità di trasmissione offerte dallo stesso.

#### <span id="page-19-1"></span>3.1 IEEE 802.11b/g/n

L'IEEE<sup>[1](#page-19-2)</sup> 802.11b, nato nel 1999, è stato il primo standard per le reti locali wireless, che è stato largamente adottato da molti personal computer. Il suo scopo è quello di fornire connettività wireless per stazioni fisse portatili e mobili all'interno di un'area locale offrendo anche ai dispositivi la regolamentazione per standardizzare l'accesso al mezzo di trasmissione. Lo standard  $802.11b$  è diventato il più popolare nella banda ISM<sup>[2](#page-19-3)</sup> a 2,4 GHz. Questo standard si è rivelato il più popolare nonostante la più rapida velocità operativa di un'altra variante dello standard  $(802.11a)$ , poiché il costo di produzione dei chip per operare a 2,4 GHz era molto inferiore rispetto a quelli a 5 GHz.

Nel 2003, per fornire le più elevate velocità di 802.11a continuando ad operare sulla banda ISM a 2,4 GHz, è stato introdotto un nuovo standard conosciuto come 802.11g che presto ha preso il posto dello standard b diventando, in breve tempo, la tecnologia WiFi dominante. Dal momento che gli standard 802.11b e 802.11g si sono ampiamente affermati, si è subito passati alla ricerca di nuovi meccanismi che permettessero di aumentare ulteriormente le capacit`a delle stazioni WiFi, in termini di velocit`a di trasmissione. Dopo circa tre anni di ricerca, all'inizio del 2006, venne introdotto il nuovo standard 802.11n, anche se la pubblicazione ufficiale avvenne solo nel 2009 e ad oggi è quello più utilizzato da tutte le schede di rete WiFi in commercio. L'idea alla base dello standard IEEE 802.11n era quella di rendere la tecnologia wireless in grado di fornire prestazioni molto migliori ed essere in grado

<span id="page-19-2"></span><sup>1</sup> Institute of Electrical and Electronics Engineers.

<span id="page-19-3"></span><sup>2</sup> Industrial, Scientific and Medical.

di tenere il passo con le altissime velocit`a fornite da tecnologie wired come Ethernet, con l'802.11n si è infatti riusciti a raggiungere una velocità di trasmissione molto più alta rispetto alle precedenti versioni dello standard.

#### <span id="page-20-0"></span>3.1.1 Tecniche di modulazione in  $802.11b/g/n$

Le bande in cui operano gli standard precedentemente descritti, fanno parte delle bande ISM, che sono 'libere', cioè non è necessario richiedere una licenza per utilizzarle, basta solo sottostare ai limiti di potenza previsti dalle regolamentazioni che variano di paese in paese e la tecnologia necessaria all'utilizzo delle bande ISM mantiene un costo medio-basso. Tra le bande ISM, la tecnologia WiFi utilizza quella a 2.4 GHz che `e una banda largamente utilizzata e quindi molto affollata, perciò è necessario utilizzare delle tecniche di modulazione del segnale che riducano al minimo le interferenze.

#### 3.1.1.1 Direct Sequence Spread Spectrum

La DSSS è una tecnica di modulazione, il cui utilizzo è stato reso obbligatorio dall'ITU[3](#page-20-2) , al fine di ridurre le interferenza nella banda a 2.4 GHz. Questa tecnica prevede che l'intervallo di frequenze che va da 2.4 a 2.484 GHz venga suddiviso in 14 canali di larghezza pari a 22 MHz, come mostrato in figura [3.1.](#page-20-1)

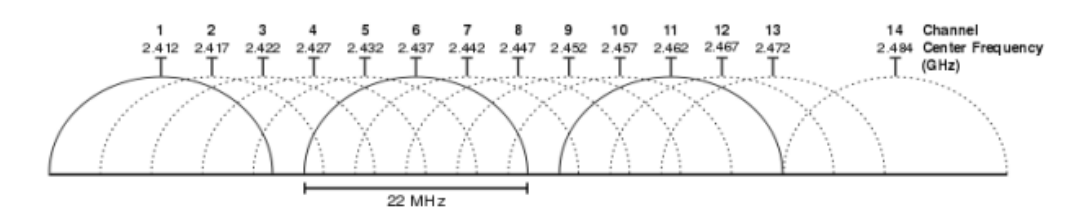

<span id="page-20-1"></span>Figura 3.1. Canali WiFi nella banda ISM dei 2.4 GHz.

Lo standard 802.11b diffonde il segnale radio su un singolo canale dei 14 previsti e per far ciò ogni bit viene trasmesso come una sequenza ridondante di 11 bit, detta sequenza di Barker. Questa modulazione, utilizzata da sola, non previene il problema delle interferenze fra canali adiacenti. Per tale motivo viene accoppiata con altre due modulazioni, la DBPSK<sup>[4](#page-20-3)</sup>, che è in grado di trasmettere 1 bit per  $\sin\text{bolo}$ , e la DQPSK<sup>[5](#page-20-4)</sup>, che è in grado di trasmettere 2 bit per simbolo.

#### 3.1.1.2 Complementary Code Keying

La CCK è una tecnica di codifica, utilizzata al posto della sequenza di Barker, insieme al DSSS, al fine di raggiungere una velocità di trasmissione superiore ai 2

<span id="page-20-2"></span><sup>3</sup> International Telecommunication Union.

<span id="page-20-3"></span><sup>4</sup>Differential Binary Phase Shift Keying.

<span id="page-20-4"></span><sup>5</sup>Differential Quaternary Phase Shift Keying.

Mbps. La CCK permette di trasmettere ogni bit come una sequenza ridondante di 8 bit, contro gli 11 previsti dalla sequenza di Barker. Inoltre sono previste due diverse sequenze, una di 4 bit per raggiungere la velocità di 5.5 Mbps e una di 8 bit per raggiungere la velocità di 11 Mbps.

#### 3.1.1.3 Orthogonal Frequency-Division Multiplexing

Questa tecnica di modulazione, a differenza delle precedenti, permette di utilizzare pi`u portanti di trasmissione, in quanto i dati da trasmettere possono essere suddivisi in più flussi che verranno trasmessi contemporaneamente su più 'sottoportanti' ortogonali tra loro. L'utilizzo di sottoportanti ortogonali è dovuto al fatto che se non lo fossero non si potrebbero evitare le interferenze. Poiché con questa tecnica di modulazione i dati da trasmettere vengono distribuiti tra diverse portanti, la velocità di trasmissione dati di ciascuna trasmissione è ridotta, ma si ha una minore criticit`a in termini di interferenza. Ci`o si ottiene aggiungendo un intervallo di guardia che garantisce che i dati vengano campionati solo quando il segnale è stabile e non arrivano nuovi segnali ritardati che alterino il tempo e la fase del segnale. Un ulteriore vantaggio di questa modulazione è dato dal fatto che vengono utilizzate tecniche di codifica degli errori, cioè vengono aggiunti dei dati ulteriori al segnale trasmesso che consentono al ricevitore di ricostruire molti o tutti i dati corrotti. Questo può essere fatto perché il codice di correzione dell'errore viene trasmesso in una portante diversa da quella dove viene trasmesso il segnale utile.

#### <span id="page-21-0"></span>3.1.2 Specifiche tecniche IEEE 802.11b/g/n

La velocità di trasmissione raggiungibile dalle stazioni WiFi è stata migliorata man mano che sono state introdotte nuove versioni dello standard, ciò è stato possibile introducendo nuove specifiche che non erano previste nella versione standard dell'802.11. Le tre versioni differiscono principalmente per il tipo di modulazione utilizzata, per la frequenza di banda in cui operano e per la larghezza di banda del canale.

| 802.11b                             |                  |  |  |  |  |  |  |  |
|-------------------------------------|------------------|--|--|--|--|--|--|--|
| Data di Approvazione dello Standard | Luglio 1999      |  |  |  |  |  |  |  |
| Massimo <i>data rate</i> (Mbps)     | 11 Mbps          |  |  |  |  |  |  |  |
| Modulazione                         | CCK, DSSS        |  |  |  |  |  |  |  |
| Frequenza di banda(GHz)             | $2.4\text{ GHz}$ |  |  |  |  |  |  |  |
| Larghezza di banda del canale (MHz) | 20 MHz           |  |  |  |  |  |  |  |

<span id="page-21-1"></span>Tabella 3.1. Specifiche tecniche 802.11b.

Nella tabella [3.1](#page-21-1) sono mostrate le specifiche tecniche che contraddistinguono lo standard 802.11b. Si può notare che le modulazioni utilizzate sono la DSSS <sup>[6](#page-21-2)</sup> e la

<span id="page-21-2"></span><sup>6</sup>Direct Sequence Spread Spectrum.

CCK<sup>[7](#page-22-2)</sup>. La prima, introdotta già nella versione originale dello standard, permette di trasmettere alle velocità di 1 e 2 Mbps, la seconda invece è stata introdotta per aggiungere due nuovi possibili rate pari a 5.5 e 11 Mbps.

| 802.11 <sub>g</sub>                 |                  |  |  |  |  |  |  |  |
|-------------------------------------|------------------|--|--|--|--|--|--|--|
| Data di Approvazione dello Standard | Giugno 2003      |  |  |  |  |  |  |  |
| Massimo <i>data rate</i> (Mbps)     | 54 Mbps          |  |  |  |  |  |  |  |
| Modulazione                         | CCK, DSSS, OFDM  |  |  |  |  |  |  |  |
| Frequenza di banda(GHz)             | $2.4\text{ GHz}$ |  |  |  |  |  |  |  |
| Larghezza di banda del canale (MHz) | 20 MHz           |  |  |  |  |  |  |  |

<span id="page-22-0"></span>Tabella 3.2. Specifiche tecniche 802.11g.

Nella tabella [3.2](#page-22-0) sono riportate le specifiche tecniche che contraddistinguono lo standard 802.11g. Si pu`o notare che oltre alle modulazioni utilizzate dalla versione precedente dello standard, è stata introdotta una nuova tecnica di modulazione, la OFDM<sup>[8](#page-22-3)</sup> che ha permesso il raggiungimento di una velocità massima di 54 Mbps. I data rate supportati in  $802.11$ g sono 6, 9, 12, 18, 24, 36, 48 and 54 Mbps

| 802.11 <sub>n</sub>                 |                    |  |  |  |  |  |  |  |
|-------------------------------------|--------------------|--|--|--|--|--|--|--|
| Data di Approvazione dello Standard | Luglio 2009        |  |  |  |  |  |  |  |
| Massimo <i>data rate</i> (Mbps)     | 600 Mbps           |  |  |  |  |  |  |  |
| Modulazione                         | CCK, DSSS, OFDM    |  |  |  |  |  |  |  |
| Frequenza di banda(GHz)             | $2.4$ GHz, $5$ GHz |  |  |  |  |  |  |  |
| Larghezza di banda del canale (MHz) | 20 MHz, 40 MHz     |  |  |  |  |  |  |  |

<span id="page-22-1"></span>Tabella 3.3. Specifiche tecniche 802.11n.

Nella tabella [3.3](#page-22-1) sono riportate le specifiche tecniche che contraddistinguono lo standard 802.11n. In questo caso i miglioramenti in termini di velocità di trasmissione, non sono dovuti all'utilizzo di una diversa tecnica di modulazione, infatti le modulazioni utilizzate sono le stesse che adotta lo standard 802.11g. La possibilità di raggiungere una velocit`a massima fino a 600 Mbps viene fornita grazie al fatto che si possono utilizzare sia i canali con larghezza di banda pari a 20 MHz che quelli a 40 MHz e da altri meccanismi, che saranno illustrati nel paragrafo [3.3.](#page-23-1)

<span id="page-22-2"></span><sup>7</sup>Complementary Code Keying.

<span id="page-22-3"></span><sup>8</sup>Orthogonal Frequency-Division Multiplexing.

#### <span id="page-23-0"></span>3.2 Meccanismi di accesso al canale in IEEE 802.11

Lo standard 802.11b durante la trasmissione di dati utilizza la tecnica CSMA/CA<sup>[9](#page-23-3)</sup>, definita nello standard base 802.11 e mantenuta in tutte le versioni successive, permette di regolare l'accesso al canale cercando di evitare che le trasmissioni effettuate da diverse stazioni collidano. Usando questa tecnica, quando un nodo vuole fare una trasmissione ascolta il canale e solo se lo percepisce come libero trasmette. Se il canale risulta libero (idle), il meccanismo prevede che la stazione attenda un certo intervallo di tempo definito,  $DIFS^{10}$  $DIFS^{10}$  $DIFS^{10}$ , se alla fine di questo intervallo di tempo il canale è percepito ancora come 'idle' la stazione inizia a trasmettere. Quando la trasmissione `e completata, la stazione attende per un tempo, stabilito dallo standard, detto  $SIFS^{11}$  $SIFS^{11}$  $SIFS^{11}$ , la ricezione di un messaggio di conferma dell'avvenuta ricezione da parte della stazione ricevente, detto ACK. Durante la trasmissione e l'attesa dell'ACK, le altre stazioni percepiranno il canale come occupato, quindi attenderanno per un intervallo di tempo casuale detto **backoff**.

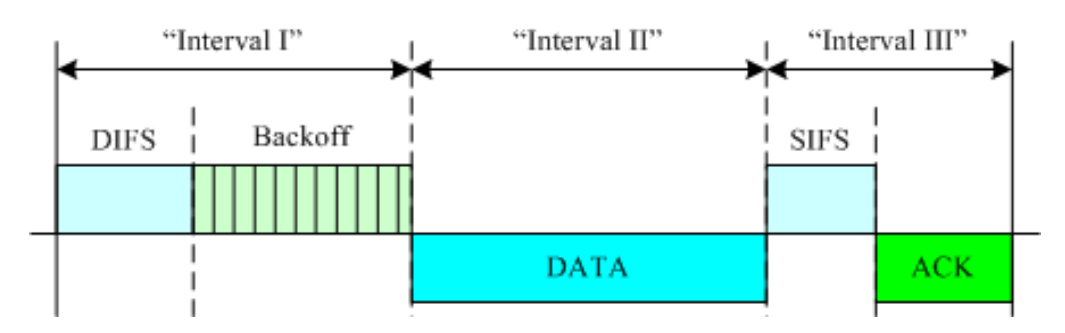

<span id="page-23-2"></span>Figura 3.2. Sequenza di scambio di frame in IEEE 802.11.

Nella figura [3.2](#page-23-2) `e possibile osservare un esempio di applicazione dei meccanismi di accesso al canale per una trasmissione di una stazione in rete WLAN. Si nota che nel primo intervallo di tempo, la stazione, dopo aver atteso il tempo DIFS, ha percepito il canale ancora occupato quindi `e rimasta in attesa per un altro periodo di tempo di durata casuale, backoff . Al termine del primo intervallo la stazione ha percepito il canale come 'idle', quindi ha preso possesso del canale e ha inziato la sua trasmissione (intervallo II). Al termine della trasmissione, la stazione ha atteso per un tempo SIFS la ricezione del messaggio di conferma da parte della stazione ricevente (intervallo III).

#### <span id="page-23-1"></span>3.3 IEEE 802.11n

Lo standard 802.11n ha introdotto diverse miglioramenti allo standard che permettono di raggiungere velocità di trasmissione molto maggiori rispetto al suo precedessore, pur mantenendo la retro-compatibilità sia con l'802.11g che con il più datato

<span id="page-23-3"></span><sup>9</sup>Carrier Sense Multiple Access with Collision Avoidance.

<span id="page-23-4"></span><sup>10</sup>Distributed Inter Frame Space.

<span id="page-23-5"></span><sup>11</sup>Short Inter Frame Space.

 $802.11b$ . Tale compatibilità è stata resa in qualche modo opzionale, nel senso che l'access point può disattivare tale compatibilità quando le stazioni presenti nella rete sono tutte compatibili con l'802.11n. Più precisamente esistono tre modalità in cui un access point 802.11n può operare:

- Legacy mode: l'access point opera solo con stazioni che implementano  $802.11<sub>b/g</sub>$ .
- $\bullet$  *Mixed mode*: l'access point opera con stazioni che implementano 802.11b/ $g/n$ .
- Greenfield mode: l'access point opera solo con stazioni che implementano 802.11n, ottenendo la massima prestazione.

**Mixed mode e Greenfield mode** sono detti modalità  $HT^{12}$  $HT^{12}$  $HT^{12}$ . Al fine di poter utilizzare le modalit`a HT `e stata necessaria una modifica all'implementazione della tecnica di modulazione OFDM, poiché il formato del segnale deve essere modificato, in base a quale sia la modalità utilizzata.

Per poter trasportare frequenze di dati molto elevate all'interno di un ufficio o di un ambiente domestico, 802.11n ha introdotto la tecnologia  $MIMO^{13}$  $MIMO^{13}$  $MIMO^{13}$  permettendo il massimo utilizzo della larghezza di banda disponibile. Questo grazie al fatto che fornisce un modo di utilizzare i percorsi multipli che esistono tra un trasmettitore e un ricevitore, migliorando significativamente il throughput disponibile su un determinato canale. Utilizzando più antenne sul trasmettitore e sul ricevitore insieme a una complessa elaborazione del segnale digitale, la tecnologia MIMO consente al sistema di impostare più flussi di dati sullo stesso canale, aumentando così la capacità trasmissiva.

#### <span id="page-24-0"></span>3.3.1 Spatial Stream

Lo standard 802.11n consente fino a quattro flussi spaziali per ottenere un miglioramento significativo della velocità di trasmissione, consentendo di trasportare diversi flussi di dati sullo stesso canale. Il numero di flussi di dati e quindi la capacit`a complessiva di trasmissione dei dati `e limitata dal numero di flussi spaziali che possono essere trasportati, tale limite è dato dal numero di antenne disponibili in entrambe le estremità della trasmissione. In base a quante antenne sono disponibili, sia lato trasmettitore che lato ricevente, viene selezionato il miglior sottoinsieme da un numero maggiore di antenne per ottenere le condizioni ottimali del segnale. Poiché  $802.11n$  supporta qualsiasi numero di antenne, compreso tra uno e quattro, è possibile che un dispositivo abbia tre antenne mentre un altro con cui sta comunicando ne abbia solo due. L'antenna in esubero può essere utilizzata per fornire segnale in ricezione o in trasmissione a seconda delle esigenze.

<span id="page-24-1"></span><sup>12</sup>High Throughput.

<span id="page-24-2"></span><sup>13</sup>Multiple Input Multiple Output.

#### <span id="page-25-0"></span>3.3.2 Short Guard Interval

Nelle comunicazioni basate su OFDM quando più trasmissioni vengono effettuate da un dispositivo viene utilizzato un intervallo di guardia per garantire che le trasmissioni rimangano distinte tra loro. Nell'implementazione classica di questa modulazione l'intervallo ha una durata di 800 nsec. Al fine di aumentare la velocità di trasmissione dei dati, lo standard 802.11n ha aggiunto il supporto opzionale per un intervallo di durata inferiore pari a 400 nsec, fornendo un aumento dell'11% della velocità di trasmissione dei dati.

#### <span id="page-25-1"></span>3.3.3 Indici MCS

Tenendo in considerazione tutte le nuove funzionalit`a introdotte dallo standard  $802.11n$ , sappiamo che la massima velocità di trasmissione raggiungibile è di 600 Mbps, ma che questa pu`o essere raggiunta solo se vengono utilizzati quattro flussi spaziali, se si trasmette su un canale con larghezza 40 MHz e se per l'OFDM si utilizza un intervallo di guardia pari a 400 nsec. Se queste caratteristiche vengono utilizzate solo in parte, dalle stazioni coinvolte nelle trasmissioni, nasce l'esigenza di avere diversi schemi di modulazione e velocità di codifica, che rispecchiano tutte le possibili combinazioni. Tali schemi sono definiti dallo standard e sono rappresentati da un valore detto  $MCS\ index^{14}$  $MCS\ index^{14}$  $MCS\ index^{14}$ . In figura [3.3](#page-26-0) è possibile vedere, come varia il data rate in base alla presenza o meno delle caratteristiche che contraddistinguono l'HT dell'802.11n.

<span id="page-25-2"></span><sup>14</sup>Modulation Coding Scheme.

| MCS      |                         | Data rate (Mbit/s) |                |                |           |  |  |  |  |
|----------|-------------------------|--------------------|----------------|----------------|-----------|--|--|--|--|
|          | Spatial                 |                    | 20 MHz channel | 40 MHz channel |           |  |  |  |  |
| index    | streams                 | 800 ns GI          | $400$ ns GI    | 800 ns GI      | 400 ns GI |  |  |  |  |
| $\bf{0}$ | 1                       | 6.50               | 7.20           | 13.50          | 15.00     |  |  |  |  |
| 1        | 1                       | 13.00              | 14.40          | 27.00          | 30.00     |  |  |  |  |
| 2        | 1                       | 19.50              | 21.70          | 40.50          | 45.00     |  |  |  |  |
| 3        | 1                       | 26.00              | 28.90          | 54.00          | 60.00     |  |  |  |  |
| 4        | 1                       | 39.00              | 43.30<br>81.00 |                | 90.00     |  |  |  |  |
| 5        | 1                       | 52.00<br>57.80     |                | 108.00         | 120.00    |  |  |  |  |
| 6        | $\mathbf{1}$            | 58.50<br>65.00     |                | 121.50         | 135.00    |  |  |  |  |
| 7        | 1                       | 65.00              | 72.20          | 135.00         | 150.00    |  |  |  |  |
| 8        | 2                       | 13.00              | 14.40          | 27.00          | 30.00     |  |  |  |  |
| 9        | $\overline{\mathbf{c}}$ | 26.00              | 28.90          | 54.00          | 60.00     |  |  |  |  |
| 10       | $\overline{c}$          | 39.00              | 43.30          | 81.00          | 90.00     |  |  |  |  |
| 11       | $\overline{c}$          | 52.00              | 57.80          |                | 120.00    |  |  |  |  |
| 12       | $\overline{c}$          | 78.00              | 86.70          | 162.00         | 180.00    |  |  |  |  |
| 13       | $\overline{c}$          | 104.00<br>115.60   |                | 216.00         | 240.00    |  |  |  |  |
| 14       | 2                       | 117.00<br>130.00   |                | 243.00         | 270.00    |  |  |  |  |
| 15       | 2                       | 130.00<br>144.40   |                | 270.00         | 300.00    |  |  |  |  |
| 16       | 3                       | 19.50              | 21.70          | 40.50          | 45.00     |  |  |  |  |
| 17       | 3                       | 39.00              | 43.30          | 81.00          | 90.00     |  |  |  |  |
| 18       | 3                       | 58.50              | 65.00          | 121.50         | 135.00    |  |  |  |  |
| 19       | 3                       | 78.00              | 86.70          | 162.00         | 180.00    |  |  |  |  |
| 20       | 3                       | 117.00             | 130.00         | 243.00         | 270.00    |  |  |  |  |
| 21       | 3                       | 156.00             | 173.30         | 324.00         | 360.00    |  |  |  |  |
| 22       | 3                       | 175.50             | 195.00         | 364.50         | 405.00    |  |  |  |  |
| 23       | 3                       | 195.00             | 216.70         | 405.00         | 450.00    |  |  |  |  |
| 24       | 4                       | 26.00              | 28.80          | 54.00          | 60.00     |  |  |  |  |
| 25       | 4                       | 52.00              | 57.60          | 108.00         | 120.00    |  |  |  |  |
| 26       | 4                       | 78.00              | 86.80          | 162.00         | 180.00    |  |  |  |  |
| 27       | 4                       | 104.00             | 115.60         | 216.00         | 240.00    |  |  |  |  |
| 28       | 4                       | 156.00             | 173.20         | 324.00         | 360.00    |  |  |  |  |
| 29       | 4                       | 208.00             | 231.20         | 432.00         | 480.00    |  |  |  |  |
| 30       | 4                       | 234.00             | 260.00         | 486.00         | 540.00    |  |  |  |  |
| 31       | 4                       | 260.00             | 288.80         | 540.00         | 600.00    |  |  |  |  |

<span id="page-26-0"></span>Figura 3.3. Modulation Coding Scheme 802.11n.

#### <span id="page-27-0"></span>3.4 Meccanismi di Rate Adaptation

Un algoritmo di rate adaptation consiste in un insieme di regole che permettono alla scheda di rete di selezionare il bit rate preferito per le trasmissioni in uscita in una rete wireless, tenendo conto delle condizioni del canale. Le condizioni del canale possono essere determinate o in base al segnale ricevuto, quindi in base alle caratteristiche fisiche del canale, oppure utilizzando informazioni di più alto livello, come ad esempio la percentuale di pacchetti persi o il numero di ritrasmissioni, dipende dal singolo algoritmo se utilizzare le informazioni del livello fisico, quelle di pi`u alto livello o se utilizzarle entrambe. Gli algoritmi di rate adaptation vengono implementati direttamente nei driver delle schede di rete wireless, pertanto sono specifici del fornitore e nella maggior parte dei casi sono proprietari. Ad esempio ci sono algoritmi che scelgono la velocit`a a cui trasmettere in base al numero di ritrasmissioni, se una stazione sceglie una determinata velocit`a e riesce a trasmettere con successo e un numero prefissato di pacchetti, allora passa alla velocità successiva, mentre se la stazione sperimenta una o due ritrasmissioni consecutive ripassa alla velocit`a precedente, altri invece si basano sulle informazioni relative alla potenza del segnale presenti nei pacchetti 802.11.

#### <span id="page-27-1"></span>3.5 Tipi di frame in 802.11

Il protocollo 802.11 definisce tre tipi di frame:

● *Management frame*: trame utilizzate per trasmettere le informazioni per la gestione della rete.

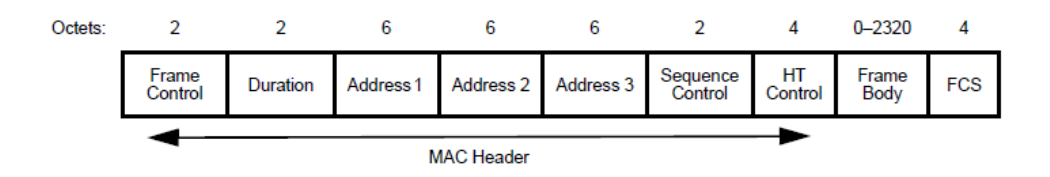

<span id="page-27-2"></span>Figura 3.4. Formato del Management Frame in 802.11.

● *Control frame*: trame utilizzate per trasmettere informazioni per il controllo dell'accesso al canale.

|       | B0                  |  | В2 | B <sub>3</sub>    | <b>B4</b> | B7 | B8              | <b>B9</b>         | <b>B10</b>          | B11          | <b>B12</b>                    | <b>B13</b>                 | <b>B13</b>                | <b>B15</b>   |
|-------|---------------------|--|----|-------------------|-----------|----|-----------------|-------------------|---------------------|--------------|-------------------------------|----------------------------|---------------------------|--------------|
|       | Protocol<br>Version |  |    | Type<br>(Control) | Subtype   |    | To<br>DS<br>(0) | From<br>DS<br>(0) | More<br>Frag<br>(0) | Retry<br>(0) | Power<br>Man-<br>age-<br>ment | <b>More</b><br>Data<br>(0) | Protected<br>Frame<br>(0) | Order<br>(0) |
| Bits: |                     |  |    |                   |           |    |                 |                   |                     |              |                               |                            |                           |              |

<span id="page-27-3"></span>Figura 3.5. Formato del Control Frame in 802.11.

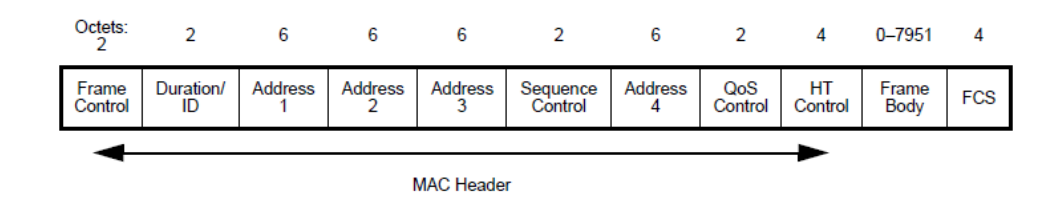

● *Data frame*: trame utilizzate per trasmettere i dati.

<span id="page-28-0"></span>Figura 3.6. Formato del Data Frame in 802.11.

## <span id="page-29-0"></span>Capitolo 4

## L'algoritmo Miano-Risso

#### <span id="page-29-1"></span>4.1 L'approccio passivo

Una delle principali caratteristiche di una rete WLAN è quella di avere un canale di rete condiviso fra le stazioni che appartengono ad essa. Quando si tenta di fare una stima della banda disponibile, la condivisione del mezzo di trasmissione e i meccanismi utilizzati dal protocollo IEEE 802.11 per gestirla, generano la necessità di tenere in considerazione diversi fattori, fra cui il numero di collisioni, le ritrasmissioni, la potenza del segnale e i tempi di latenza, generati dalle procedure di gestione della condivisione del canale WiFi.

Gli algoritmi che utilizzano un approccio attivo misurano la banda disponibile end-to-end tramite l'invio di pacchetti, di dimensione fissa, da una stazione sorgente a una di destinazione, aumentandone gradualmente la frequenza di emissione. Tali meccanismi sono basati sul paradigma client-server, il client invia i pacchetti e il server colleziona le statistiche, analizza i flussi e fa una stima della banda disponibile. L'uso di questo tipo di tecniche è largamente utilizzato per la stima della banda disponibile nelle reti wired, ma è fortemente sconsigliato per le reti WLAN, in quanto usando un simile approccio si andrebbe ad occupare il canale WiFi condiviso, degradando le performance dei dispositivi in rete.

Un approccio passivo, invece, prevede che, quando un nodo desidera stimare la banda disponibile, monitora il canale per un dato periodo di tempo e, da questa osservazione, ottiene informazioni riguardo l'utilizzo delle risorse condivise, determinando i periodi di occupazione del canale. Questa metodologia, non occupando il canale con pacchetti di test, permette di avere una stima della banda disponibile senza inficiare le performance dei dispositivi in rete, quindi è una tecnica più indicata alla misura empirica della banda disponibile nelle reti wireless.

#### <span id="page-29-2"></span>4.2 L'idea

L'algoritmo Miano-Risso propone una soluzione al problema del calcolo della disponibilit`a di banda, in particolare per dispositivi WiFi domestici, di cui non si ha il diretto controllo. Prendendo in considerazione gli studi effettuati sulle possibili tecniche, la scelta è stata quella di utilizzare un approccio puramente passivo, catturando i pacchetti che passano attraverso un dispositivo di monitoring della rete, situato in prossimità dell'home gateway. In questo modo è possibile ottenere informazioni statistiche su ogni host presente nella rete, mappare il traffico, ottenere informazioni sull'utilizzo del canale e sulla banda disponibile per ogni dispositivo connesso alla rete sotto monitoraggio.

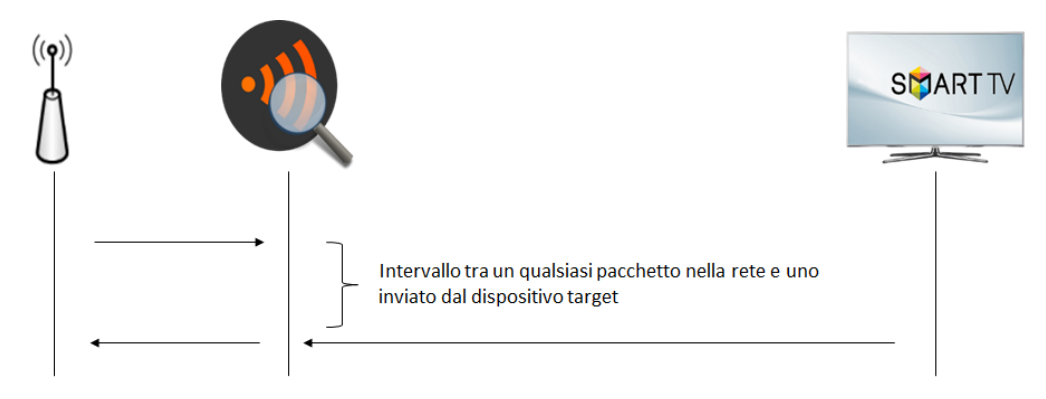

<span id="page-30-1"></span>Figura 4.1. L'algoritmo Miano-Risso

L'idea alla base dell'algoritmo è quella di analizzare i pacchetti che vengono trasmessi sulla rete, facendo particolare riferimento al tempo intercorso fra una trasmissione, effettuata da una qualsiasi stazione, appartenente alla rete WLAN sotto esame, e la prima trasmissione effettuata dal dispositivo target, di cui si vuole stimare la banda disponibile. Dividendo la dimensione del pacchetto inviato dalla stazione *target*, per l'intervallo di tempo intercorso, infatti, si può ottenere una stima della banda puntuale. Collezionando diversi pacchetti e ripetendo il calcolo, si può ottenere un valore medio e una stima della variazione della banda nel tempo.

#### <span id="page-30-0"></span>4.3 L'applicabilit`a

 $L$ 'algoritmo proposto si presta ad essere applicato a tutte le situazioni in cui è necessario monitorare una rete domestica, al fine di individuare possibili problemi dovuti ad uno spreco di banda. La caratteristica fondamentale, che contraddistingue questo algoritmo, è il fatto che può essere utilizzato anche per stimare la banda disponibile di stazioni di cui non si ha il diretto controllo, per cui non è possibile interrogare direttamente la scheda di rete, al fine di conoscere, in tempo reale, la banda utilizzata durante le trasmissioni in rete. Un esempio classico, è quello di un utente che abbia la necessità di sapere quanto sia la banda disponibile per la sua Smart TV connessa alla rete domestica. Utilizzando l'algoritmo Miano-Risso, sarebbe possibile attraverso l'analisi del traffico di rete, capire se il dispositivo riceva abbastanza segnale, e abbia a disposizione la banda necessaria per il suo corretto funzionamento. Inoltre, effettuando la stima attraverso un dispositivo di monitoraggio, che non prende parte alle trasmissioni di pacchetti sul canale condiviso, ma si limita a catturare le trame che passano sulla rete, si ha la certezza di non impattare sulle performance della rete.

## <span id="page-31-0"></span>Capitolo 5

## L'architettura del sistema

In questo capitolo viene presentata l'architettura dell'applicativo che implementa l'algoritmo Miano-Risso, un'applicazione che eseguita su terminale Linux, permette di stimare la banda disponibile, per stazioni WiFi.

#### <span id="page-31-1"></span>5.1 Le caratteristiche del sistema

Il sistema, presentato in questo lavoro di tesi, è caratterizzato da una parte hardware e una software. Riguardo la componente hardware, per poter usufruire del servizio di stima della banda disponibile, è necessario installare sulla WLAN un dispositivo, che permetta il monitoraggio della rete. Al fine di poter effettuare una stima della banda, attraverso un approccio passivo, è necessario che l'apparecchio, destinato ad effettuare l'osservazione della rete, abbia a disposizione due schede di rete, una, preferibilmente di tipo ethernet, che permetta il collegamento in rete dello stesso, e l'altra WiFi, che permetta di effettuare la cattura dei pacchetti transitanti sulla rete, a cui è collegato.

Dal punto di vista software l'unico requisito necessario, è che il dispositivo di monitoring disponga del sistema operativo Linux, in quanto l'applicativo, che stima la banda disponibile, è stato sviluppato in compatibilità con esso.

#### <span id="page-31-2"></span>5.1.1 Il dispositivo di monitoring

Il dispositivo di monitoring, fornito dall'azienda  $\bm{Ennova}$ , è un Raspberry pi 3, che presenta due schede di rete incorporate, una ethernet e una wireless, che permettono il collegamento dello stesso alla rete domestica. Al fine di migliorare le performance di monitoraggio della rete, è stata introdotta una terza scheda di rete esterna, dotata di antenna, con prestazioni più alte rispetto a quella incorporata sul dispositivo. Inoltre, sul dispositivo è stato installato il sistema operativo  $Raspbian\ GNU/Linux$ 8.0. Il dispositivo in questione è già largamente utilizzato da  $\bm{Ennova}$ , in ambito di monitoraggio di reti, sia private che aziendali, perciò è stato necessario sviluppare l'algoritmo adattandosi alle caratteristiche tecniche del Raspberry Pi 3. Tuttavia, è possibile utilizzare l'applicativo, su un qualsiasi dispositivo, purch´e questo presenti le caratteristiche hardware e software, elencate precedentemente.

#### <span id="page-32-0"></span>5.2 La cattura delle trame

La stima della banda disponibile viene fatta analizzando i pacchetti, che transitano sulla rete sotto esame, pertanto al fine di poter utilizzare l'applicativo, il dispositivo deve disporre del software di base, necessario ad effettuare lo sniffing dei pacchetti. Nel caso specifico, l'applicativo utilizza le funzioni messe a disposizione dalla libreria LibPcap[1](#page-32-4) , quindi, per il corretto funzionamento dell'applicazione di calcolo della banda disponibile, è necessario che sul dispositivo di monitoring sia installata tale libreria.

#### <span id="page-32-1"></span>5.3 L'analisi delle trame

L'applicativo proposto, effettua una stima della disponibilità di banda, recuperando i dati necessari dai pacchetti catturati in rete. Pertanto è necessario disporre di un software che permetta di leggere il contenuto delle trame, sia dall'interfaccia di rete, sia da file, per un'analisi effettuata a posteriori. Tali funzionalità sono offerte dalla stessa libreria che permette la cattura dei pacchetti, Libpcap, pertanto non è necessario alcun software aggiuntivo.

#### <span id="page-32-2"></span>5.3.1 Individuazione ed estrazione dei dati

Per poter stimare la banda disponibile, è necessario estrapolare dalle trame catturate la dimensione del pacchetto e la durata della trasmissione dello stesso. Inoltre, poiché la stima deve essere effettuata per una determinata stazione target, l'algoritmo è stato ottimizzato, estraendo tali dati solo se il pacchetto è stato inviato dalla stazione in esame. Il primo passo è, quindi, quello di individuare il mittente del pacchetto. Per fare ciò, l'algoritmo Miano-Risso, si basa sull'indirizzo fisico della stazione target, che viene riportato nel MAC Header del pacchetto 802.11.

Come abbiamo visto nel capitolo [3,](#page-19-0) il protocollo IEEE 802.11 prevede tre diverse categorie di pacchetti, managment frame, control frame e data frame, questa categorizzazione fa s`ı che la posizione del campo, riportante l'indirizzo sorgente del pacchetto, vari in base al tipo di frame analizzato. Pertanto, al fine di ricavare l'indirizzo corretto, per individuare i pacchetti provenienti dalla stazione target e scartare quelli provenienti da altre stazioni della rete, si è avuta la necessità di analizzare anche il campo type del MAC Header 802.11, per capire da quale byte del pacchetto recuperare l'indirizzo.

#### <span id="page-32-3"></span>5.3.2 Utilizzo dei dati per la stima della banda disponibile

I dati, che sono stati recuperati dalle trame, sono stati utilizzati per calcolare la banda disponibile della stazione target nel seguente modo:

<span id="page-32-4"></span><sup>1</sup>Libreria in cui i sistemi Unix implementano l'API (Application Programming Interface) pcap (packet capture), che permette la cattura del traffico in rete.

- Type: utilizzato per discriminare il tipo di frame, al fine di conoscere la posizione corretta del campo 'source address
- Source Address (SA): utilizzato per discriminare i pacchetti, al fine di stimare la banda solo per la stazione target
- $\bullet$  Time: durata della trasmissione del pacchetto, dato utilizzato per calcolare la banda disponibile e recuperato tramite la libreria Libpcap, che salva questa informazione nel pcap header.
- $\bullet$  Size: dimensione del pacchetto, dato utilizzato per calcolare la banda disponibile e recuperato tramite la libreria Libpcap, che salva questa informazione nel pcap header.

### <span id="page-34-0"></span>Capitolo 6

## Implementazione dell'algoritmo

In questo capitolo si presentano i dettagli implementativi, dell'applicativo proposto per il calcolo della banda disponibile.

Per l'implementazione dell'algoritmo, si è scelto di utilizzare il linguaggio di programmazione C. Tale scelta è stata dettata dal fatto che, l'API<sup>[1](#page-34-2)</sup> pcap è scritta in linguaggio C, quindi scegliendo un altro linguaggio di programmazione, si sarebbe dovuti ricorrere all'utilizzo di *wrapper*<sup>[2](#page-34-3)</sup>, che non sono messi a disposizione da Libpcap.

#### <span id="page-34-1"></span>6.1 Libpcap e l'algoritmo di cattura

L'algoritmo di cattura è interamente basato sull'utilizzo delle funzioni della libreria Libpcap.

Il primo passo è quello di stabilire quale interfaccia di rete deve essere catturato il traffico. Nel nostro caso l'interfaccia utilizzata è stata quella del dispositivo di monitoring, provvista di antenna, per la quale è stata opportunamente impostata la modalità promiscua<sup>[3](#page-34-4)</sup>. Stabilita quale sia l'interfaccia da utilizzare, il nome della stessa viene passato ad una funzione della libreria che si occupa di aprire l'interfaccia di rete e restituisce un pcap handler, che identifica l'interfaccia attualmente in uso.

Poiché i pacchetti, sono analizzati a posteriori, è necessario salvarli su un file, dal quale gli algoritmi di calcolo della banda teorica e della banda disponibile, potranno recuperare le trame catturate. Anche per questo punto `e stata utilizzata una funzione di Libpcap che prende in ingresso, il pcap handler da cui vengono

<span id="page-34-3"></span><span id="page-34-2"></span><sup>1</sup>Application Programming Interface.

<sup>2</sup>Tecniche che permettono di utilizzare delle funzioni, scritte in un linguaggio di programmazione diverso da quello in cui l'applicativo è sviluppato.

<span id="page-34-4"></span><sup>&</sup>lt;sup>3</sup>Modalità di controllo in cui l'interfaccia di rete fa passare all'unità centrale (CPU) tutto il traffico che può osservare in rete. Nella modalità non promiscua, invece, l'interfaccia di rete lascia passare alla CPU soltanto i messaggi che contengono, nel campo del destinatario, l'indirizzo dell'interfaccia, scartando tutti gli altri messaggi che non le sono destinati.

catturate le trame e il nome del file su cui salvare il traffico catturato. L'implementazione proposta è *event-based*, cioè il processo di cattura si interrompe, solo quando avviene un determinato evento. Nel caso specifico, si ha la possibilità di settare un timer, allo scadere del quale, la cattura viene interrotta automaticamente. Si noti che, al momento della cattura, non viene impostato nessun filtro, ma vengono catturati tutti i pacchetti trasmessi in rete, indipendentemente dal fatto che il tipo di pacchetto, sia di trasmissione dati, o che sia un qualsiasi pacchetto di controllo previsto dai protocolli di rete. Nella figura [6.1](#page-35-0) si può vedere il diagramma di flusso, seguito dall'algoritmo di cattura.

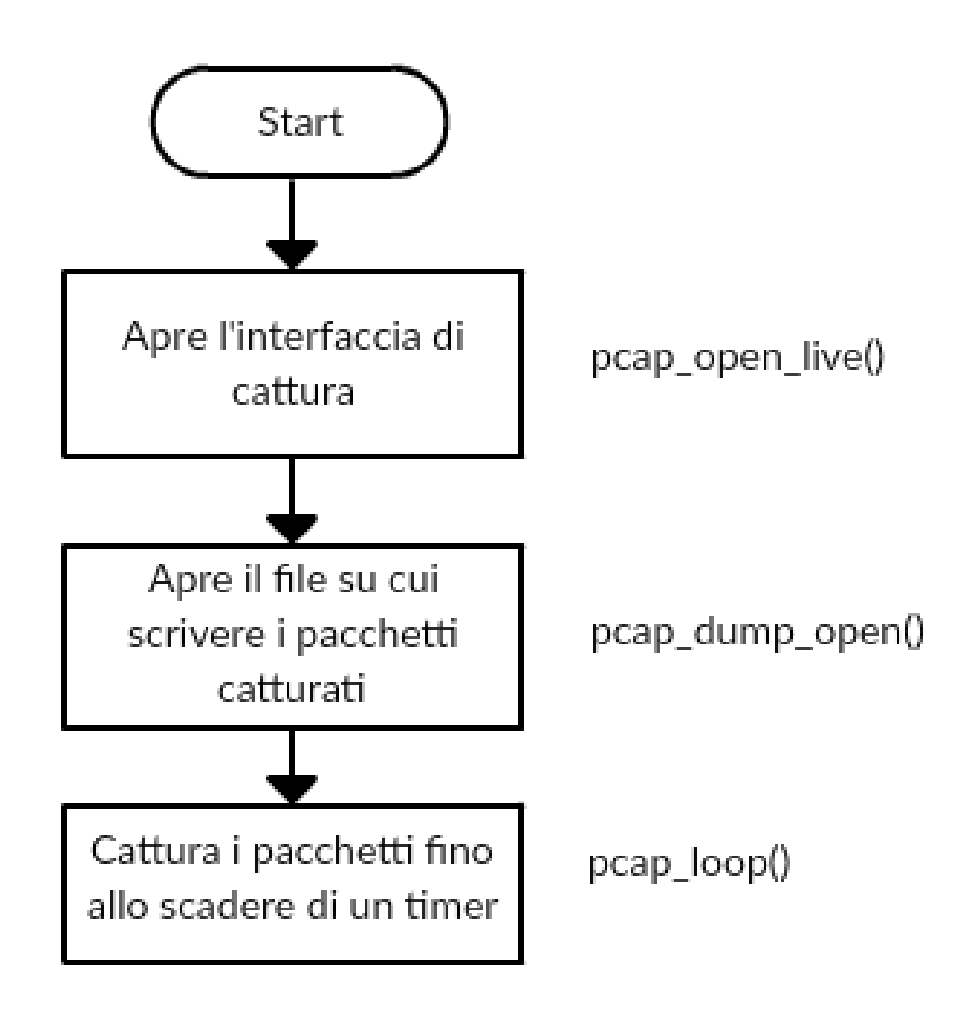

<span id="page-35-0"></span>Figura 6.1. Diagramma di flusso: Algoritmo di cattura.
## 6.2 L'algoritmo di calcolo della banda teorica

L'algoritmo di calcolo della banda teorica, si occupa di analizzare i file, prodotti dall'algoritmo di cattura, al fine di recuperare i valori di data rate impostati dalla scheda di rete, durante la trasmissione di ogni singolo pacchetto, indipendentemente dal tipo di pacchetto in esame, sia che questo sia un pacchetto contenente dati, sia che sia un pacchetto di controllo, o di acknowledgment.

Il nome del file di cattura viene passato in ingresso, da riga di comando, quando si avvia l'applicativo, che si occupa di stimare la banda teorica. Il primo passo del programma `e quello di aprire il file di cattura e, successivamente, estrapolare un pacchetto per volta, per analizzarne i campi di interesse e recuperare i dati, utili ai fini della stima. Per fare queste due operazioni, sono state utilizzate due funzioni, messe a disposizione dalla libreria Libpcap. La prima  $pcap\_open\_offline()$ , permette di aprire un file con estensione .pcap restituendo un pcap handler, che identifica la risorsa attualmente in uso. La seconda funzione,  $pcap\_next\_ex()$ , prendendo in ingresso il pcap handler, restituito dalla precedente funzione, l'indirizzo ad una struttura della libreria, *struct pcap\_pkthdr* \*header, su cui andare a salvare la dimensione e il timestamp del pacchetto in esame, e l'indirizzo di un buffer di memoria, su cui salvare i dati estratti dal pacchetto, const  $u$ -char \*pkt-data, permette di analizzare i pacchetti, uno per volta, consultando sia il pcap header che gli altri campi del pacchetto 802.11, salvati nella struttura  $pk<sub>1</sub>data$ .

Come spiegato nel capitolo [3,](#page-19-0) a partire dallo standard IEEE 802.11n, sono state introdotte le funzionalità  $HT^4$  $HT^4$ , che forniscono la possibilità, per le stazioni che lo supportano, di impostare un *data rate* più alto, rispetto agli standard precedenti. Poiché sui pacchetti, trasmessi con questa funzionalità, viene riportato solo l'indice  $\text{MCS}^5$  $\text{MCS}^5$ , è stato necessario mappare tutti i valori presenti nella tabella, mostrata in figura [3.3,](#page-26-0) in modo tale da risalire al valore di data rate, a partire dall'indice MCS. Avendo una struttura che mappa tutti i possibili data rate, con il valore dell'indice MCS, è stato sufficiente analizzare il campo  $mcs$ - $flag$ , un semplice bit, che sta a indicare se il valore dell'indice è stato definito o meno. Se tale bit è uguale a zero, allora il valore del data rate deve essere recuperato da una determinata posizione del pacchetto, se invece il flag è settato a 1, vuol dire che per quella trasmissione è stata utilizzata la tecnologia HT, questo comporta l'estrazione del valore dell'indice MCS e l'analisi di ulteriori bit, al fine di determinare a quale colonna della tabella bisogna fare riferimento, in particolare è stato necessario analizzare i campi del Radiotap Header<sup>[6](#page-36-2)</sup>, che riportano i dati relativi alla frequenza del canale utilizzato, e all'utilizzo della funzionalità Short GI.

Successivamete viene estratto il campo type, utilizzato per discriminare il tipo di frame, al fine di conoscere la posizione corretta del campo source address, e quindi

<span id="page-36-0"></span><sup>4</sup>High throughput.

<span id="page-36-2"></span><span id="page-36-1"></span><sup>5</sup>Modulation Coding Scheme.

 ${}^{6}$ Radiotap è uno standard de facto per l'injection e la ricezione di frame 802.11, non fa parte della struttura del frame 802.11, ma è un contenitore per i metadati dei frame, utilizzato nei file pcap (http://www.radiotap.org).

l'indirizzo della stazione trasmittente, viene confrontato con quello della stazione target. Se il pacchetto in esame, è un pacchetto della stazione target, allora si recupera il valore del data rate, dalla mappatura degli indici MCS, o direttamente dal RadioTap Header, in base al valore dell' $mcs_flag$ .

Per completezza, facendo riferimento alla dimensione e al timestamp salvati nel pcap Header, viene calcolato il throughput relativo al pacchetto in esame. Applicando la seguente formula:

$$
Throughout = \frac{dimensione}{tempo} Mbps
$$

Dove il tempo viene calcolato, considerando l'intervallo che va dal timestamp dell'attuale pacchetto, al timestamp del primo pacchetto catturato.

Nella figura [6.2](#page-38-0) si pu`o vedere il diagramma di flusso, seguito dall'algoritmo di calcolo della banda teorica.

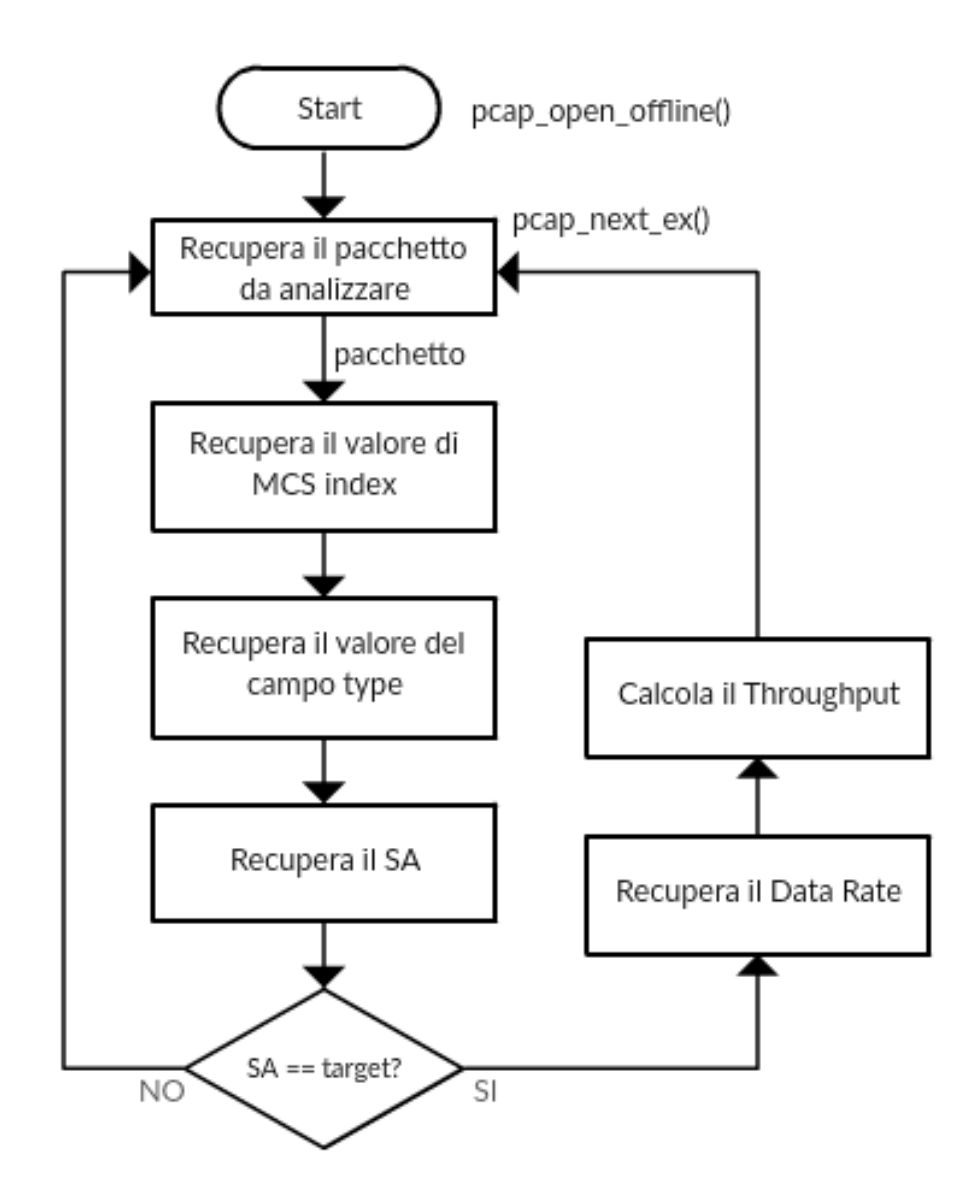

<span id="page-38-0"></span>Figura 6.2. Diagramma di flusso: Algoritmo di calcolo della banda teorica.

Al fine di poter produrre una stima media sia della banda teorica che del throughput, l'applicativo calcola anche il data rate medio e il throughput medio, per ogni secondo, applicando le seguenti formule:

$$
Throughout\_medio_i = \frac{Throughput\_totale_i}{packetti\_transmesi_i} Mbps
$$

Per i che va da 0 a N. Dove  $N$  è uguale all'ultimo secondo, relativo ai timestamp presenti nel file di cattura<sup>[7](#page-38-1)</sup>, il *Throughput\_totale*, è pari alla somma dei singoli valori di throughput, calcolati per ogni pacchetto, trasmesso nell'i-esimo secondo e pacchetti trasmessi è pari al numero di pacchetti trasmessi dalla stazione target nell'i-esimo secondo.

<span id="page-38-1"></span><sup>&</sup>lt;sup>7</sup>Ad esempio se la durata della cattura è di 300 secondi, allora N sarà uguale a 299 e i andrà da 0 a 299, con passo uguale a 1.

 $Data_Rate\_medio_i =$  $Data_Rate\_totale_i$  $packet it {\sf_{1}} transmesi$ M bps

Per i che va da 0 a N. Dove  $N$  è uguale all'ultimo secondo, relativo ai timestamp presenti nel file di cattura, il *Data\_Rate\_totale*, è pari alla somma dei singoli valori di data rate, estratti da ogni pacchetto, trasmesso nell'i-esimo secondo e pacchet $ti\_transmessi$ è pari al numero di pacchetti trasmessi dalla stazione  $target$ nell' $i\text{-}esimo$ secondo.

## 6.3 L'algoritmo di calcolo della banda disponibile

L'algoritmo di calcolo della banda disponibile, si occupa di analizzare i file, prodotti dall'algoritmo di cattura, al fine di recuperare i valori di interesse per l'applicazione della formula di calcolo

Anche in questo caso, il nome del file di cattura viene passato in ingresso, da riga di comando, quando si avvia l'applicativo. Il primo passo del programma è quello di aprire il file di cattura e, successivamente, estrapolare un pacchetto per volta, per analizzarne i campi di interesse e recuperare i dati, utili ai fini della stima. Per fare queste due operazioni, sono state, nuovamente, utilizzate, x le due funzioni, messe a disposizione dalla libreria Libpcap. La prima  $pcap\_open\_offline()$ , permette di aprire un file con estensione .pcap restituendo un pcap handler, che identifica la risorsa attualmente in uso. La seconda funzione,  $pcap_{.}next\_ex()$ , prendendo in ingresso il pcap handler, restituito dalla precedente funzione, l'indirizzo ad una struttura della libreria, *struct pcap pkthdr* \*header, su cui andare a salvare la dimensione e il timestamp del pacchetto in esame, e l'indirizzo di un buffer di memoria, su cui salvare i dati estratti dal pacchetto, const  $u$ -char \*pkt-data, permette di analizzare i pacchetti, uno per volta, consultando sia il pcap header che gli altri campi del pacchetto  $802.11$ , salvati nella struttura  $pkt\_data$ .

Recuperato il pacchetto da analizzare, si passa all'analisi del campo type, utilizzato per discriminare il tipo di frame, al fine di conoscere la posizione corretta del campo source address. Dopo aver recuperato l'indirizzo della stazione trasmittente, questo viene confrontato con l'indirizzo della stazione  $target$ , se il pacchetto non è stato trasmesso da essa, viene salvato il *timestamp*, che verrà utilizzato successivamente, per calcolare l'intervallo di tempo intercorso fra una trasmissione, effettuata da una qualsiasi stazione, appartenente alla rete WLAN sotto esame, e la prima trasmissione effettuata dal dispositivo target, di cui si vuole stimare la banda disponibile.

Quando viene individuato il **primo** pacchetto inviato dalla stazione *target*, quindi il confronto del campo SA con l'indirizzo MAC della stazione target d`a esito positivo, l'applicativo estrae la dimensione del pacchetto e il timestamp dal pcap header e applica la formula di calcolo della banda disponibile:

$$
Banda\_Disponible = \frac{size}{time} = \frac{size}{timestamp_{TAR} - timestamp_{STA}}Mbps
$$

Dove *size* è uguale alla dimensione del primo pacchetto inviato dalla stazione target, timestamp  $STA$  è uguale al tempo in cui è stato trasmesso l'ultimo pacchetto, da una qualsiasi stazione della rete, e *timestamp TAR* è uguale al tempo in cui è stata individuata la **prima** trasmissione della stazione target.

Nella figura [6.3](#page-41-0) si pu`o vedere il diagramma di flusso, seguito dall'algoritmo di calcolo della banda disponibile.

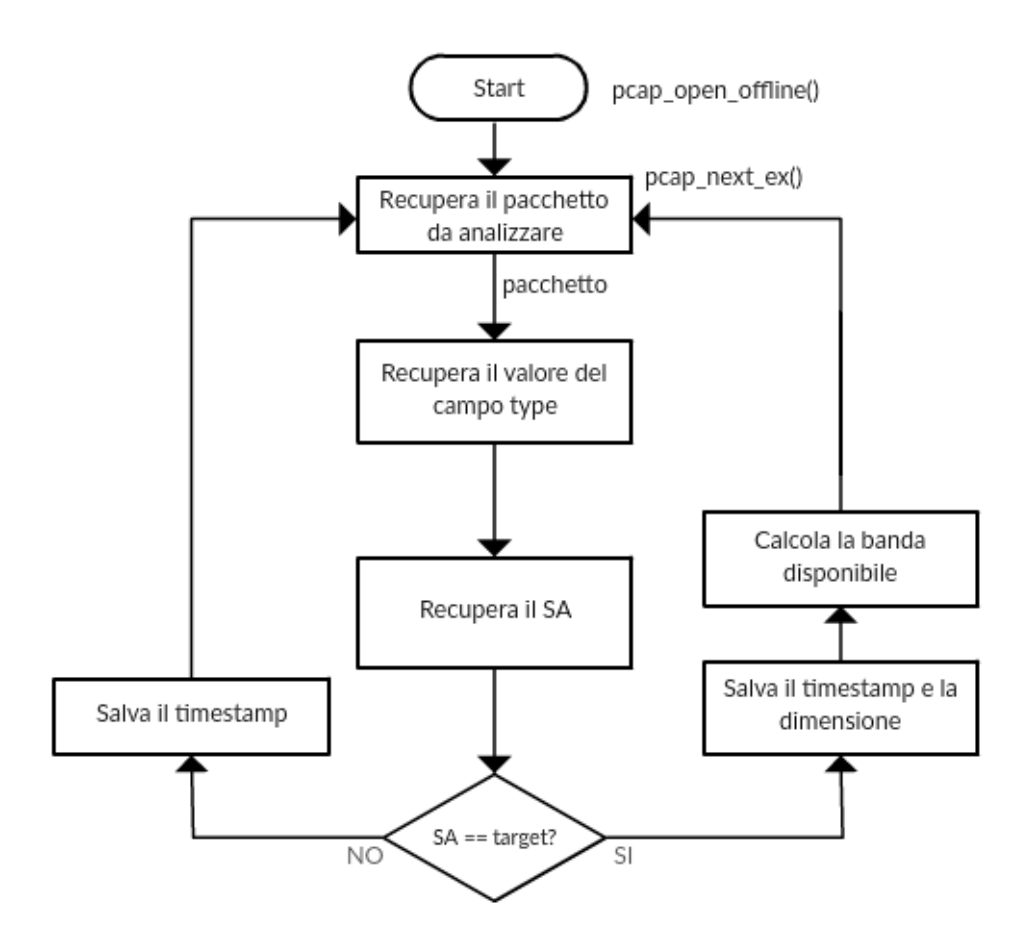

<span id="page-41-0"></span>Figura 6.3. Diagramma di flusso: Algoritmo di calcolo della banda disponibile.

Al fine di poter produrre una stima media della banda disponibile, l'applicativo calcola anche la banda disponibile media, per ogni secondo, applicando la seguente formula:

$$
Banda\_media_i = \frac{Banda\_totale_i}{packetti\_transmessi_i} Mbps
$$

Per i che va da 0 a N. Dove  $N$  è uguale all'ultimo secondo, relativo ai timestamp presenti nel file di cattura, la Banda\_Rate\_totale, è pari alla somma dei singoli valori di banda disponibile, calcolati per ogni pacchetto, trasmesso nell'i-esimo secondo e *pacchetti\_trasmessi* è pari al numero di pacchetti trasmessi dalla stazione *target* nell'i-esimo secondo, per cui è stato effettuato il calcolo.

Si noti che poich´e il calcolo della banda disponibile, previsto dall'algoritmo Miano-Risso, si basa sulla valutazione dei dati relativi al primo pacchetto inviato dalla stazione target, successivamente a trasmissioni effettuate da altri dispositivi in rete, se i pacchetti, immediatamente successivi al primo, sono inviati sempre dalla stazione *target*, su questi non verrà effettuato nessun calcolo. Il calcolo successivo viene effettuato, quando la stazione target trasmetterà nuovamente, dopo aver

aspettato che le trasmissioni delle altre stazioni terminassero. Ad esempio, considerando la sequenza di pacchetti mostrata in figura [6.4,](#page-42-0) si nota che, nonostante la stazione *target* abbia inviato 5 pacchetti su 10, il calcolo è applicato solo tre volte.

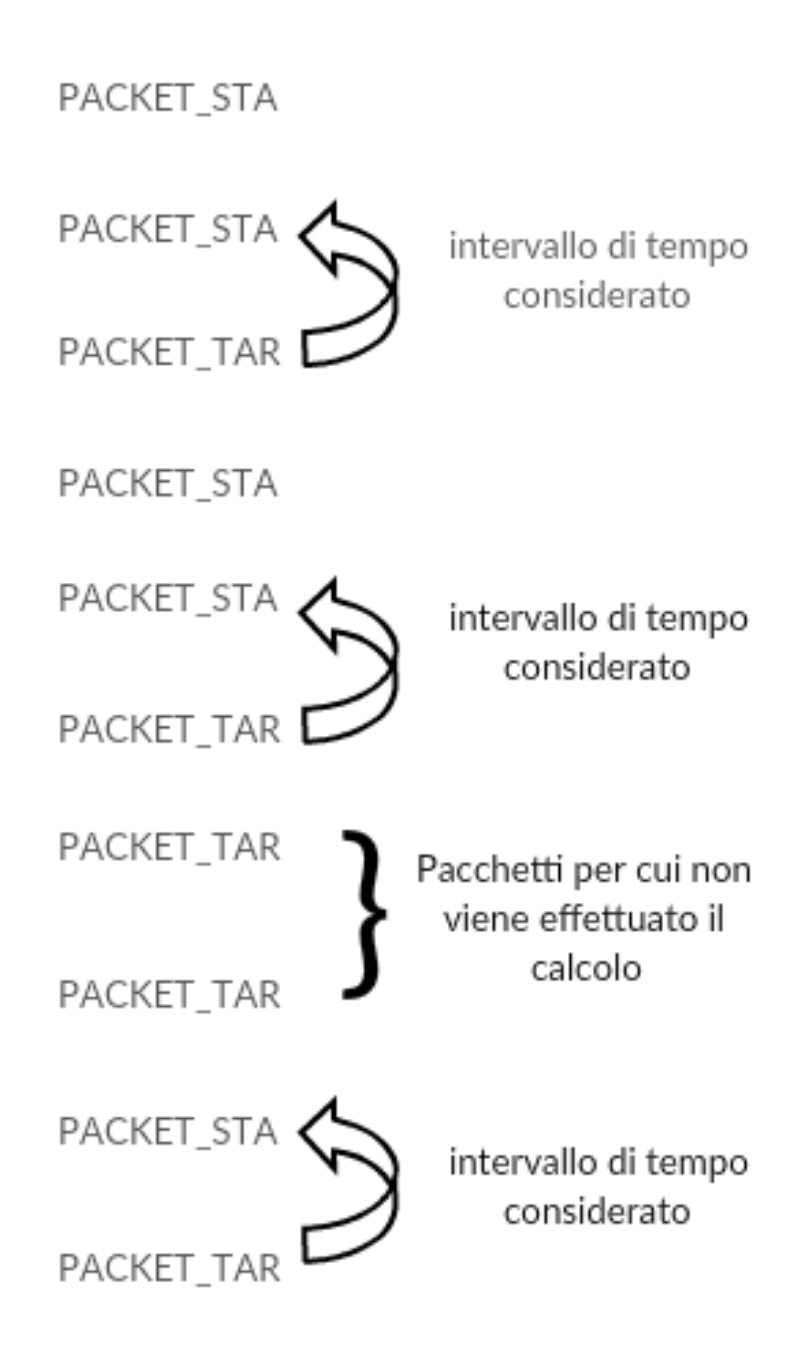

<span id="page-42-0"></span>Figura 6.4. Esempio di applicazione del calcolo della banda disponibile. I pacchetti inviati dalla stazione target sono indicati come PACKET TAR mentre quelli delle altre stazioni come PACKET STA.

## Capitolo 7

# Validazione dell'algoritmo e risultati

## 7.1 La banda teorica e la rate adaptation

La velocità di trasmissione reale di una stazione WiFi è influenzata da diversi fattori che incidono sulla qualità del canale wireless. Il numero di stazioni connesse, la quantit`a di traffico presente sul canale, la distanza della stazione trasmittente dall'Access Point, sono tutte caratteristiche che incidono sulla banda disponibile[1](#page-43-0) di un host. Il protocollo IEEE 802.11 prevede dei meccanismi che, tenendo in considerazione le condizioni attuali del canale, permettono alla scheda di rete WiFi di adattare, dinamicamente, il massimo data rate<sup>[2](#page-43-1)</sup> di trasmissione.

Gli algoritmi utilizzati per adattare il data rate dinamicamente, sono diversi a seconda della scheda di rete utilizzata, in quanto non sono definiti da uno standard specifico, ma ogni produttore è libero di scegliere il meccanismo da utilizzare per la scelta del rate di trasmissione.

Considerando che il data rate varia, dinamicamente, al variare dello stato del canale, è stato necessario implementare un algoritmo, che permettesse di recuperare, direttamente dalle trame 802.11, i valori di banda teorica settati dalla scheda di rete. I risultati, ottenuti da questa prima fase, sono stati, successivamente utilizzati, per stimare la validità dell'algoritmo Miano-Risso, confrontando i valori della banda disponibile con quelli della banda teorica.

<span id="page-43-0"></span><sup>&</sup>lt;sup>1</sup>Numero di bit per secondo che un link può mandare/ricevere considerando tutti i flussi. Se larghezza di banda di una connessione è 100 Mbps, ciò non significa che ogni invio/ricezione avvenga a 100 Mbps, ma vuol dire che questa è la massima banda raggiungibile su quel link.

<span id="page-43-1"></span><sup>&</sup>lt;sup>2</sup>Velocità con cui i dati vengono trasferiti tra due dispositivi, misurati in mega bit al secondo (Capacit`a del canale, considerata per host /source/destination).

## 7.2 Data Rate e distanza

I meccanismi di adattamento del data rate sono influenzati dalla distanza, infatti, più la stazione trasmittente è distante dall'AP<sup>[3](#page-44-0)</sup>, minore è la banda teorica a cui essa riesce a trasmettere, poich´e al crescere della distanza diminuisce la potenza del segnale WiFi ricevuto dalla stazione. Al fine di determinare la bontà dell'algoritmo che permette di stimare la banda teorica media, sono stati effettuati una serie di test per valutare le variazioni del data rate, settato dalla scheda di rete, al variare della distanza della stazione dall'AP.

### 7.2.1 Il TestBed

Per poter valutare la variazione del data rate al variare della distanza, attraverso l'analisi dei pacchetti catturati in rete, è stato necessario fare in modo che la stazione  $target^4$  $target^4$ , generasse del traffico sul canale. A tale scopo è stato utilizzato l'applicativo Iperf3, che permette di generare traffico TCP fra una stazione client e una stazione server, per un determinato intervallo di tempo. Su una terza stazione, di monitoring, è stato eseguito l'algoritmo di calcolo della banda teorica media, il quale cattura tutti i pacchetti presenti sulla rete e per quelli inviati dalla stazione target estrae il valore del data rate di trasmissione, direttamente dal relativo campo del pacchetto IEEE 802.11 e inoltre calcola il *throughput*<sup>[5](#page-44-2)</sup>. La piattaforma di test che stata utilizzata comprendeva quattro stazioni connesse alla stessa rete, le cui caratteristiche sono le seguenti:

- ❼ Iperf3 client: HP Envy-15, processore Intel core i7-4700MQ, CPU @ 2.40GHz x 8, RAM 12GB, S.O. Ubuntu 16.04 LTS 64 bits, NIC: RT3290 Wireless  $802.11n$  1T/1R PCIe, driver rt2800pci version=4.8.0-36 genericfirmware=0.37 - vendor Ralink corp. Massima rate raggiungibile dalla scheda di rete 72.20 Mbps
- ❼ Iperf3 server: DELL Latitude D630, processore: Intel core due duo, CPU @ 2.40GHz x 2, RAM 4GB, S.O. Ubuntu 16.04 LTS, NIC NetXtreme BCM5755M Gigabit Ethernet PCI Express, driver tg3 version=3.137 Capacity: 1Gbit/s, vendor Broadcom Corporation
- ❼ Stazione di Monitoring: Raspberry Pi 3, MotherBoard Raspberry Pi 3 Model B Rev 1.2, processore: ARMv7 rev 4 CPU @ 1.20GHz x4, RAM 4 GB, S.O. Raspbian GNU/Linux 8.0 (jessie), Wireless interface 802.11 n WLAN, capabilities: usb-2.00 logical wireless driver=rt2800usb driverversion=4.1.21 v7+ firmware=0.29, vendor Ralink

<span id="page-44-0"></span><sup>3</sup>Access Point.

<span id="page-44-2"></span><span id="page-44-1"></span><sup>4</sup>Stazione per cui si vuole stimare la banda disponibile.

 $5$ Quantità di dati che un flusso può inviare/ricevere in un certo intervallo di tempo. Questo valore include l'overloading dell'host, ed è influenzato dai i meccanismi di accesso al canale (backoff, ackTimeout...). Più flussi su un link utilizzeranno ciascuno una certa percentuale della larghezza di banda, riducendo il throughput di ciascuno.

❼ Access Point: Tp-Link TL-WR941ND, Standard Wireless IEEE 802.11 n, IEEE 802.11 g, IEEE 802.11 b, 3 Antenne omnidirezionali (tecnologia MI-MO), Signal rate 300Mbps (2 spatial stream), canale WiFi impostato numero 4

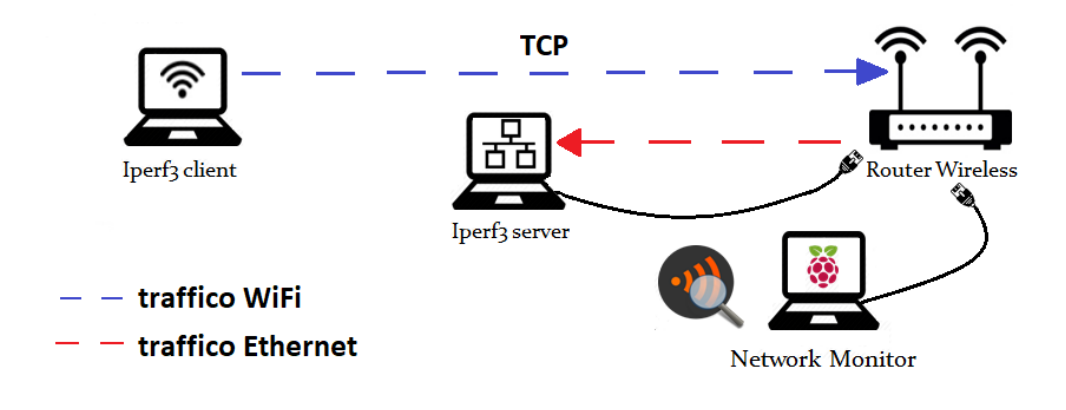

Figura 7.1. Test: variazione data rate al variare della distanza.

La stazione che agisce da client per l'applicativo Iperf3 genera traffico sul canale WiFi, inviando dei pacchetti alla stazione server, che è stata collegata all'AP tramite ethernet, in modo tale da evitare che i pacchetti di risposta, generati dal server, inficiassero sulle misure effettuate. La stazione di monitoring è stata collegata alla rete tramite scheda ethernet, mentre sulla scheda WiFi è stata impostata la modalit`a promiscua, al fine di avere la possibilit`a di catturare tutte le trame, ed `e stato posizionato nelle immediate vicinanze dell'AP per evitare il problema del terminale nascosto, e per permettergli di catturare tutti i pacchetti passanti per l'AP.

#### 7.2.2 I test eseguiti

Per valutare l'adattamento del data rate al variare della ricezione del segnale WiFi, da parte della stazione target, sono stati previsti quattro differenti test, aumentando gradualmente la distanza fra la stazione target e l'AP in ognuno di essi. L'applicativo Iperf3 è stato configurato in modo tale che la stazione target agisse da client e generasse traffico TCP, per un tempo pari a 300 secondi, inoltre non è stato posto nessun limite alla quantità di dati inviata da Iperf3, ma questa è variata ad ogni esecuzione. Per ogni test l'algoritmo di calcolo della banda teorica è stato eseguito dieci volte, per avere la possibilità di valutarne statisticamente la bontà.

Le distanze previste sono state 1, 5, 10 e 25 metri. Inoltre, nell'ultimo caso di test, `e stata valutata anche la variazione della banda teorica in presenza di ostacoli fra la stazione target e l'AP, in quanto il test è stato eseguito posizionando la stazione target al di là di una parete, rispetto alla posizione dell'AP e della stazione di monitoring. L'introduzione dell'ostacolo ha permesso di valutare le variazioni del data rate in relazione alla caratteristica delle onde radio in presenza di ostacoli, infatti quando un'onda radio trova un ostacolo, una parte della sua energia viene assorbita, una parte continua a propagarsi in modo attenuato e una parte può eventualmente venire riflessa.

#### 7.2.3 I risultati ottenuti

Per ognuna delle esecuzioni dell'algoritmo della banda teorica, l'algoritmo ha calcolato il data rate medio e il throughput medio, relativamente alla stazione target. I dati ottenuti, sono stati analizzati a posteriori, stimando la distribuzione dei pacchetti sui vari *data rate*, stabiliti dallo standard IEEE 802.11n, e ne è stata valutata la variazione all'aumentare della distanza. Inoltre l'andamento temporale del data rate medio è stato confrontato con quello del *throughput* medio, calcolato sperimentalmente, al fine di valutare se il valore recuperato dal campo data rate del Radiotap header, fosse assimilabile alla banda teorica.

#### 7.2.3.1 Distanza uguale a 1 metro

Nel primo test effettuato la stazione *target* è stata posizionata ad un metro di distanza dall'Access Point.

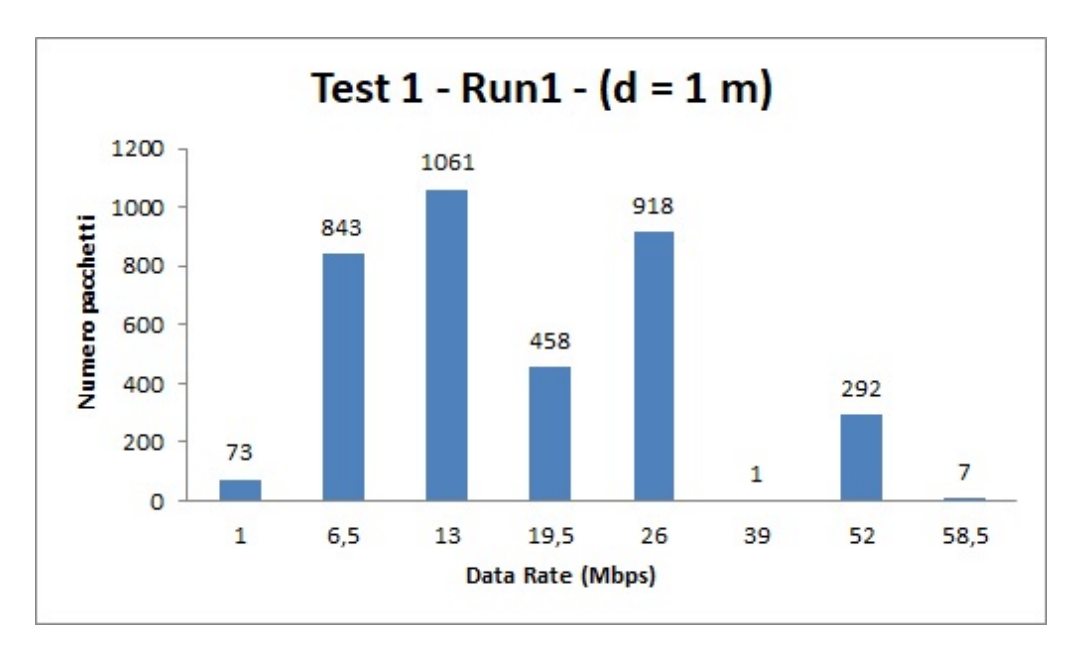

<span id="page-47-0"></span>Figura 7.2. Distribuzione pacchetti per la prima esecuzione del test con target a distanza dall'AP pari a un metro.

La figura [7.2,](#page-47-0) mostra la quantità di pacchetti inviati per ogni *data rate*, settato dalla scheda di rete, durante la prima esecuzione del test, con distanza fra stazione target e Access Point pari a un metro, in cui Iperf3 ha inviato 571 MB di dati. Analizzando il grafico, si pu`o notare che su 3653 pacchetti trasmessi dalla stazione target, la maggior parte di essi è stata inviata con un *data rate* teorico che va dai 6,5 ai 26 Mbps, solo per 7 di essi la scheda di rete ha settato un rate di 58.5 Mbps, e per nessun pacchetto ha settato il massimo rate teorico, raggiungibile da essa, pari a 72.20 Mbps.

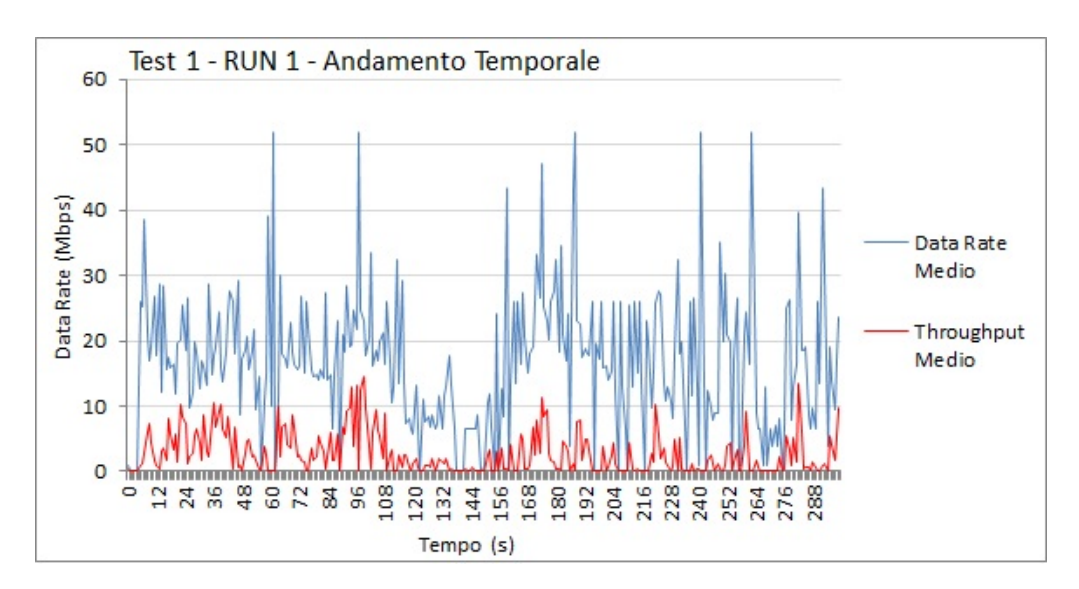

<span id="page-48-0"></span>Figura 7.3. Andamento temporale per la prima esecuzione del test con target a distanza dall'AP pari a un metro.

Nella figura [7.3,](#page-48-0) si può osservare l'andamento del *data rate* medio, rispetto all'andamento del throughput medio, durante i 300 secondi della prima esecuzione del test con distanza pari a un metro. Analizzando il grafico, si nota che il valore del data rate è sempre maggiore del valore di throughput calcolato, solo in pochissimi punti si nota una sovrapposizione fra i due valori. Questo risultato dimostra che il valore di *data rate*, riportato nel RadioTap header del pacchetto 802.11, è assimilabile alla banda massima teoricamente raggiungibile dalla stazione target per quella determinata trasmissione.

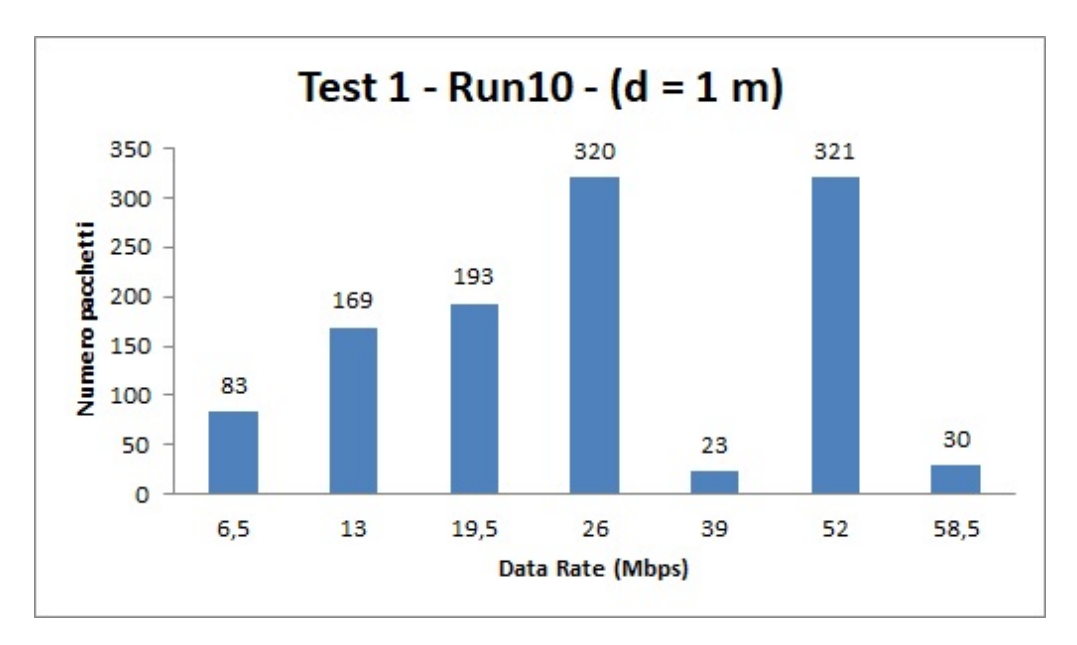

<span id="page-48-1"></span>Figura 7.4. Distribuzione pacchetti per la decima esecuzione del test con target a distanza dall'AP pari a un metro.

La figura [7.4,](#page-48-1) mostra la distribuzione dei pacchetti, inviati durante l'ultima esecuzione del test con distanza fra stazione target e Access Point pari a un metro,

in cui Iperf3 ha inviato 639 MB di dati. Analizzando il grafico, si può notare che in questo sono stati trasmessi 1139 pacchetti, contro i 3356 inviati durante la prima esecuzione dell'algoritmo. Il *data rate* va dai 13 ai 52 Mbps, quindi si è raggiunto un *rate* di trasmissione medio più alto, rispetto al precedente. Da questa variazione si deduce che la scheda di rete, ha trovato delle condizioni di canale più favorevoli all'impostazione di un *rate* più alto. Ovviamente fra i parametri che hanno condizionato l'aumento del *data rate*, non è considerata la distanza, che è sempre rimasta fissa ad un metro dall'Access Point. Rimane, comunque, invariato il range di data rate a cui la stazione target ha trasmesso durante i 300 secondi, che in media è sempre compreso fra i 6.5 Mbps e i 58.5 Mbps.

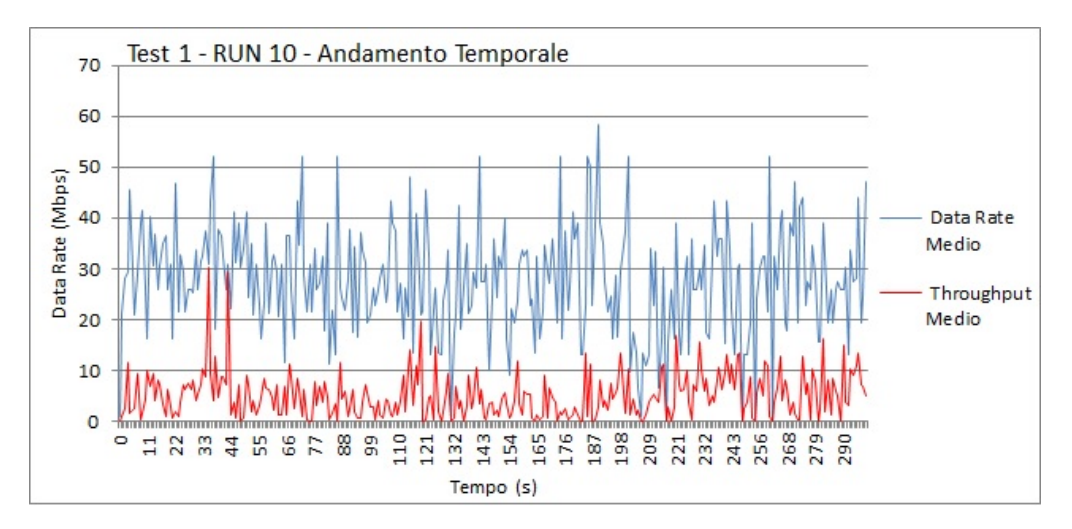

<span id="page-49-0"></span>Figura 7.5. Andamento temporale per la decima esecuzione del test con target a distanza dall'AP pari a un metro.

Nella figura [7.5,](#page-49-0) si può osservare che, anche in questo caso, il valore del *data rate* `e sempre maggiore del valore di throughput, calcolato sperimentalmente. Quindi, si ha un'ulteriore conferma che il valore impostato dalla scheda di rete, corrisponda ad un valore teorico, e non alla reale banda di trasmissione della stazione target. Inoltre, anche da questo grafico, si nota che in media, i pacchetti sono stati inviati ad un rate maggiore rispetto a quello riscontrato durante la prima esecuzione dell'algoritmo.

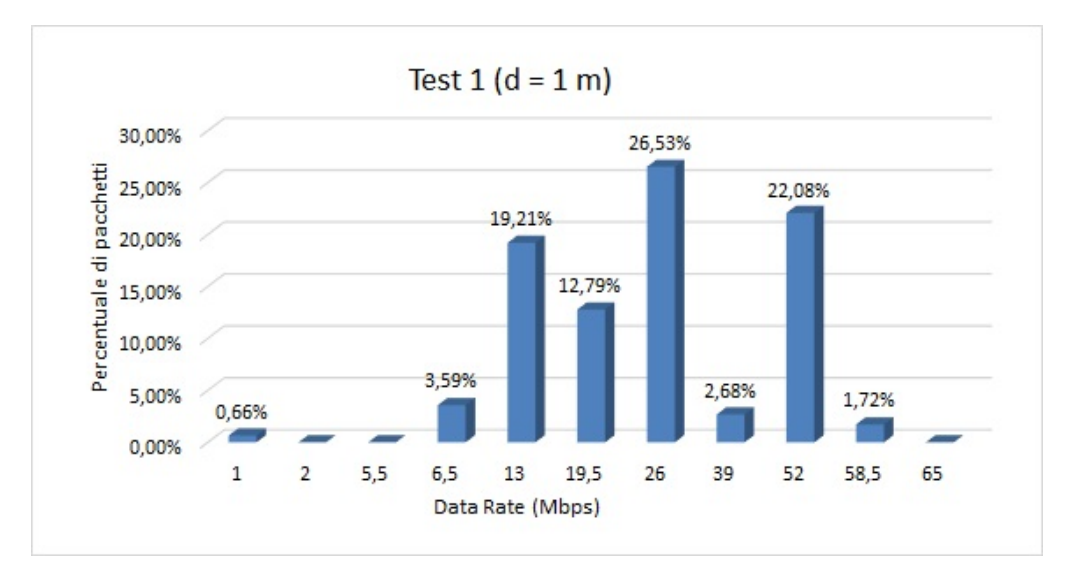

<span id="page-50-0"></span>Figura 7.6. Distribuzione pacchetti media per il test con target a distanza dall'AP pari a un metro.

Infine, nella figura [7.6](#page-50-0) si può vedere la percentuale di pacchetti, trasmessi ad un determinato data rate, durante tutte le esecuzioni effettuate con distanza tra la stazione target e l'AP pari a un metro. Da questo grafico risulta evidente, che la scheda di rete ha effettuato la scelta del rate di trasmissione sempre nel range tra i 6.5 Mbps e i 58.5 Mbps. Quindi a parità di distanza, l'intervallo di possibili rate rimane invariato, varia comunque la distribuzione fra essi, perché questa dipende da come gli algoritmi di rate adaptation stabiliscono, dinamicamente, il rate a cui trasmettere, tenendo conto di fattori, come ad esempio le collisioni e il numero di ritrasmissioni, scaturite da esse.

#### 7.2.3.2 Distanza uguale a 5 metri

Nel secondo test effettuato, la stazione *target* è stata posizionata ad una distanza di 5 metri dall'Access Point. Si `e scelta una distanza che fosse ancora molto vicina al punto di accesso, e che permettesse alla stazione target di ricevere una potenza di segnale WiFi molto forte.

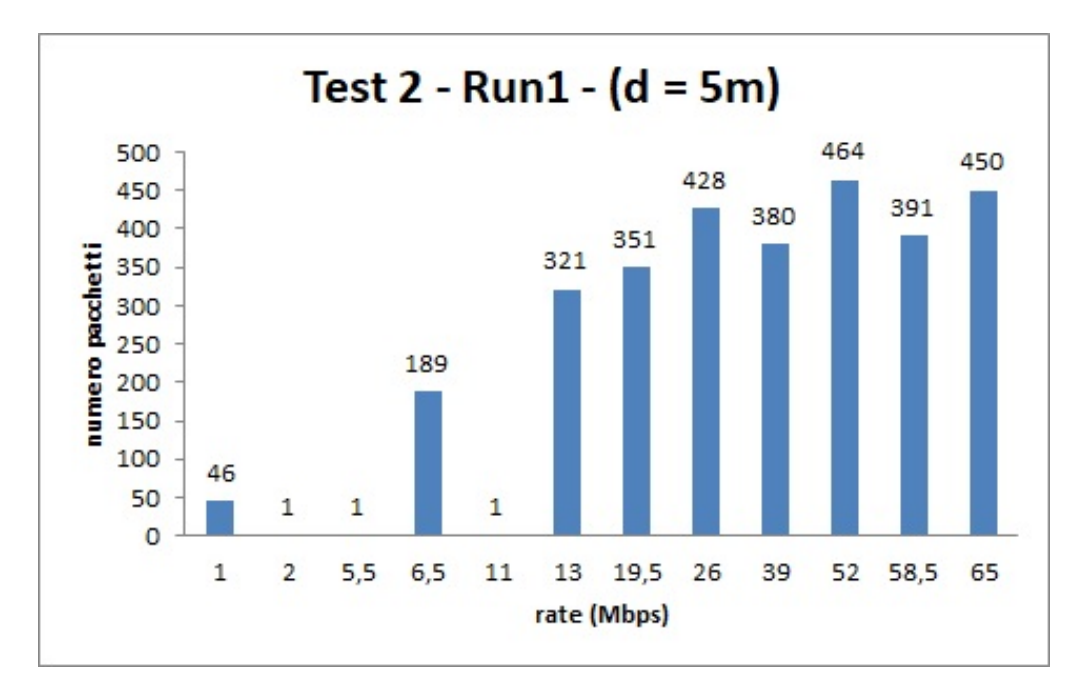

<span id="page-51-0"></span>Figura 7.7. Distribuzione pacchetti per la prima esecuzione del test con target a distanza dall'AP pari a 5 metri.

La figura [7.7,](#page-51-0) mostra la quantità di pacchetti inviati per ogni data rate, settato dalla scheda di rete, durante la prima esecuzione del test con distanza fra stazione target e Access Point pari a 5 metri, in cui Iperf3 ha inviato 1.29 GB di dati. Analizzando il grafico, si pu`o notare che su 3023 pacchetti trasmessi dalla stazione target, la maggior parte di essi è stata inviata con un *data rate* che va dai 13 ai 65 Mbps, solo per 46 di essi la scheda di rete ha settato un rate di 1 Mbps, il minimo a cui è possibile trasmettere, inoltre, anche in questo caso, per nessun pacchetto è stato settato il massimo rate teorico, raggiungibile, pari a 72.20 Mbps.

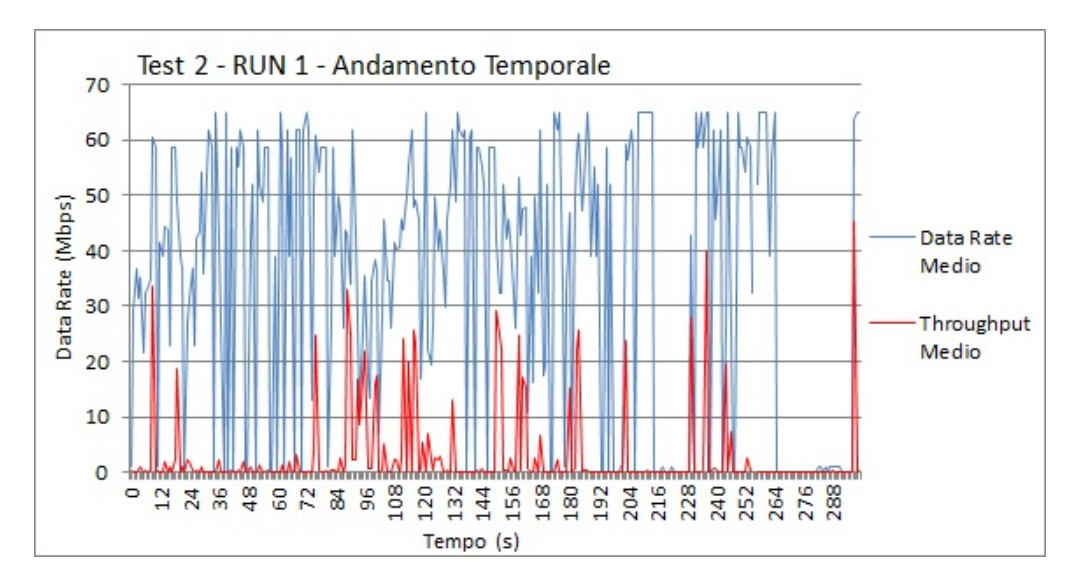

<span id="page-52-0"></span>Figura 7.8. Andamento temporale per la prima esecuzione del test con target a distanza dall'AP pari a 5 metri.

Nella figura [7.8,](#page-52-0) si pu`o osservare l'andamento del data rate medio, rispetto a quello del throughput medio, durante i 300 secondi della prima esecuzione del test con distanza pari a 5 metri. Anche per questo secondo test, si nota che il valore del data rate è sempre maggiore del valore di throughput calcolato, solo in casi sporadici si hanno dei valori sovrapposti.

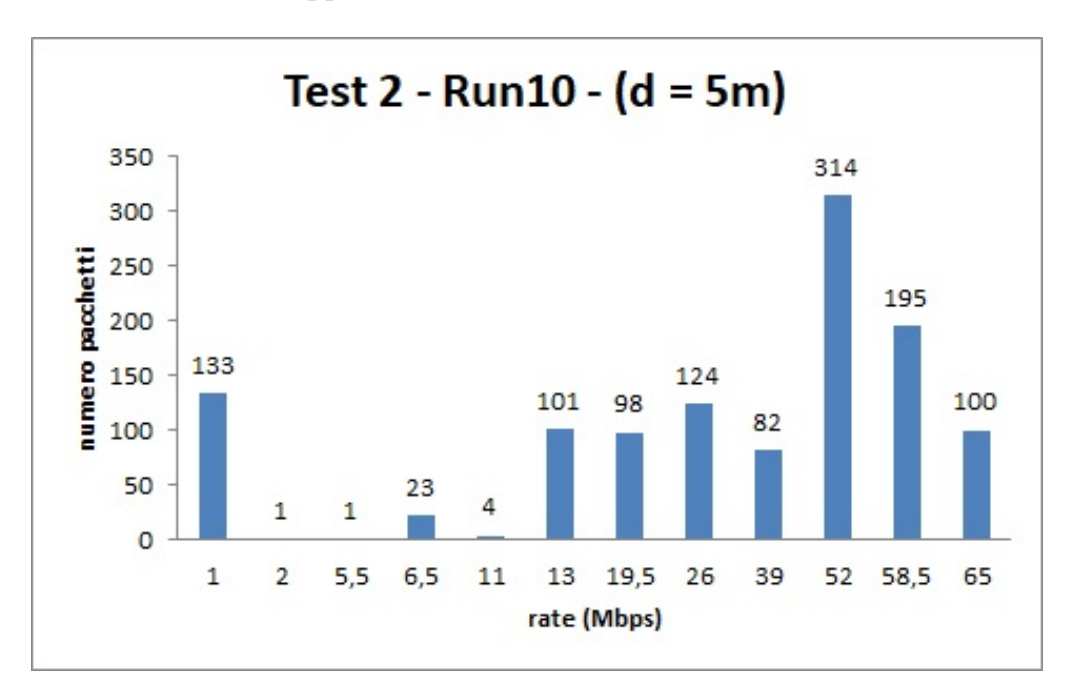

<span id="page-52-1"></span>Figura 7.9. Distribuzione pacchetti per la decima esecuzione del test con target a distanza dall'AP pari a 5 metri.

La figura [7.9,](#page-52-1) mostra la distribuzione dei pacchetti, inviati durante l'ultima esecuzione del test con distanza fra stazione target e Access Point pari a 5 metri, in cui Iperf3 ha inviato 792 MB di dati. Analizzando il grafico, si può notare che in questo sono stati trasmessi 1176 pacchetti, contro i 3023 inviati durante la prima

esecuzione dell'algoritmo. Il *data rate* teorico va dai 13 ai 65 Mbps, quindi si è raggiunto un *rate* di trasmissione medio più alto, rispetto al precedente. Anche in questo caso la variazione sta ad indicare che la scheda di rete, ha trovato delle condizioni di canale più favorevoli per impostare un *rate* più alto. Ovviamente fra i parametri che hanno condizionato l'aumento del *data rate*, non è considerata la distanza, che è sempre rimasta fissa a 5 metri dall'Access Point. Si nota, però che il range di data rate a cui la stazione target ha trasmesso, durante i 300 secondi, `e rimasto in media compreso fra i 6.5 Mbps e i 65 Mbps, ma i pacchetti si sono distribuiti maggiormente sui *rate* più alti, infatti, più della metà dei pacchetti è stata trasmessa con un data rate superiore ai 39 Mbps.

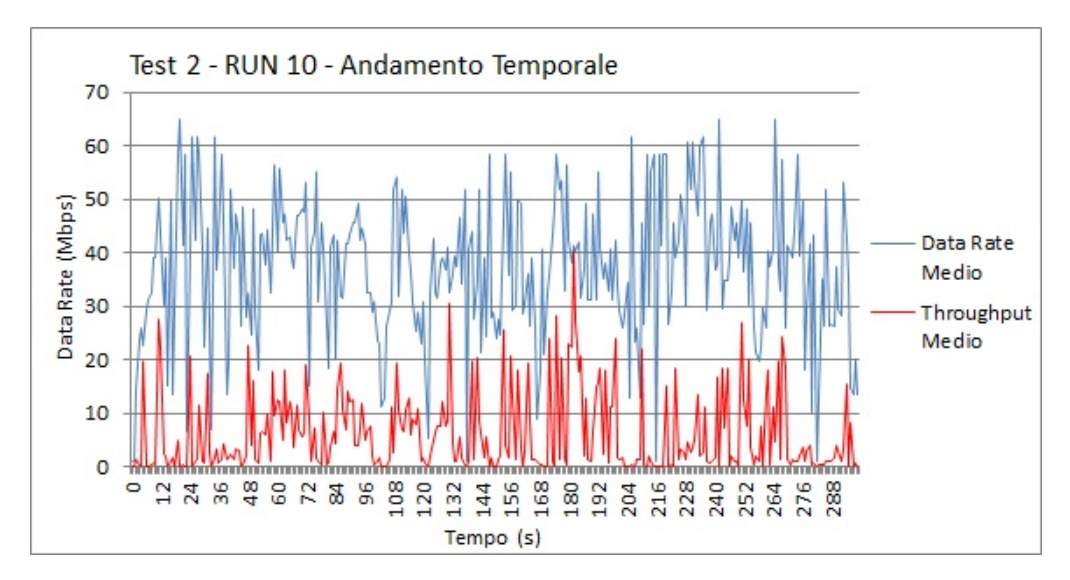

<span id="page-53-0"></span>Figura 7.10. Andamento temporale per la decima esecuzione del test con target a distanza dall'AP pari a 5 metri.

Nella figura [7.10,](#page-53-0) si può osservare che, anche in questo caso, il valore del *data* rate è sempre maggiore del valore di *throughput* calcolato sperimentalmente. Inoltre `e bene notare che data rate e throughput seguono lo stesso andamento anche in termini di picchi e diminuzione dei valori. In altri termini, ad una diminuzione del data rate, quindi della banda teorica, corrisponde una diminuzione del throughput, quindi della velocità a cui è stato realmente trasmesso il pacchetto, e viceversa.

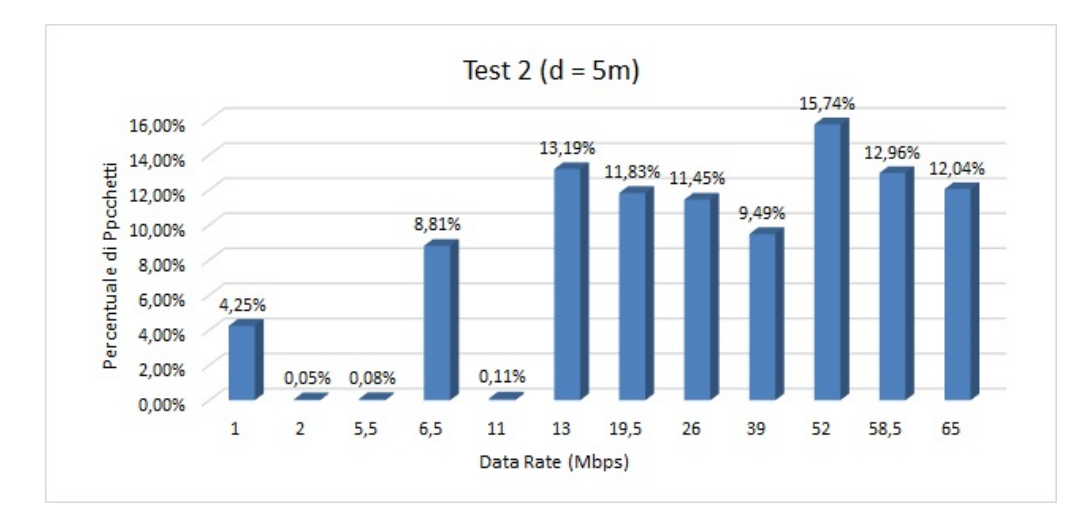

<span id="page-54-0"></span>Figura 7.11. Distribuzione pacchetti media per il test con target a distanza dall'AP pari a 5 metri.

Infine, nella figura [7.11](#page-54-0) si può vedere la percentuale di pacchetti, trasmessi ad un determinato data rate, durante tutte le esecuzioni, effettuate con distanza tra la stazione target e l'AP pari a 5 metri. Analizzando la distribuzione media dei pacchetti, si nota che il range di *data rate* maggiormente preferiti è compreso tra i 13 Mbps e i 65 Mbps, e i pacchetti si sono distribuiti, in maniera più o meno uniforme, fra i vari valori a disposizione. Infatti la percentuale più alta si trova al valore di 52 Mbps, ma questa si discosta solo del 3% dai valori più alti e del 4-6% dai valori immediatamente più bassi. Questa situazione indica che durante le dieci esecuzioni di questo secondo test, la qualità del canale WiFi è rimasta piuttosto stabile.

#### 7.2.3.3 Distanza uguale a 10 metri

Nel terzo test effettuato, la stazione *target* è stata posizionata ad una distanza di 10 metri dall'Access Point. In questo caso, la distanza dal punto di accesso comincia ad essere maggiore, quindi ci si aspetta una variazione negativa del data rate, rispetto ai test eseguiti a distanza minore.

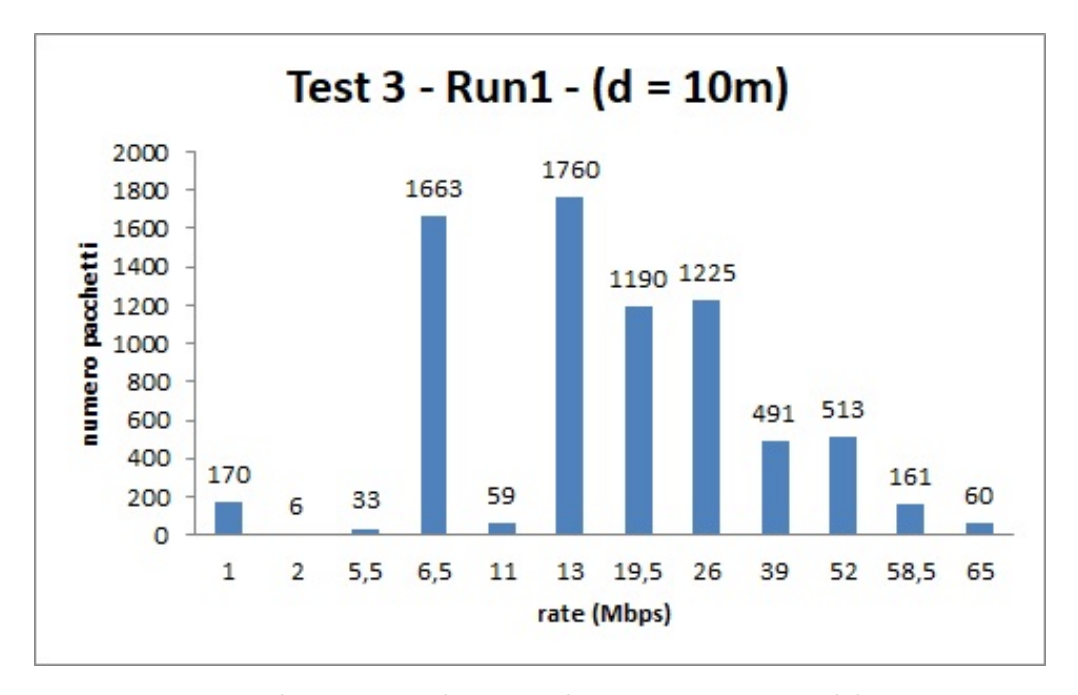

<span id="page-55-0"></span>Figura 7.12. Distribuzione pacchetti per la prima esecuzione del test con target a distanza dall'AP pari a 10 metri.

La figura [7.12,](#page-55-0) mostra la quantità di pacchetti inviati per ogni data rate, settato dalla scheda di rete, durante la prima esecuzione del test con distanza fra stazione target e Access Point pari a 10 metri, in cui Iperf3 ha inviato 192 MB di dati. Analizzando il grafico, si pu`o notare che su 7331 pacchetti trasmessi dalla stazione target, 4712 di essi sono stati inviati con un data rate compreso tra i 6.5 ai 19.5 Mbps, solo per 543 di essi la scheda di rete ha settato un rate maggiore di 19.5 Mbps.

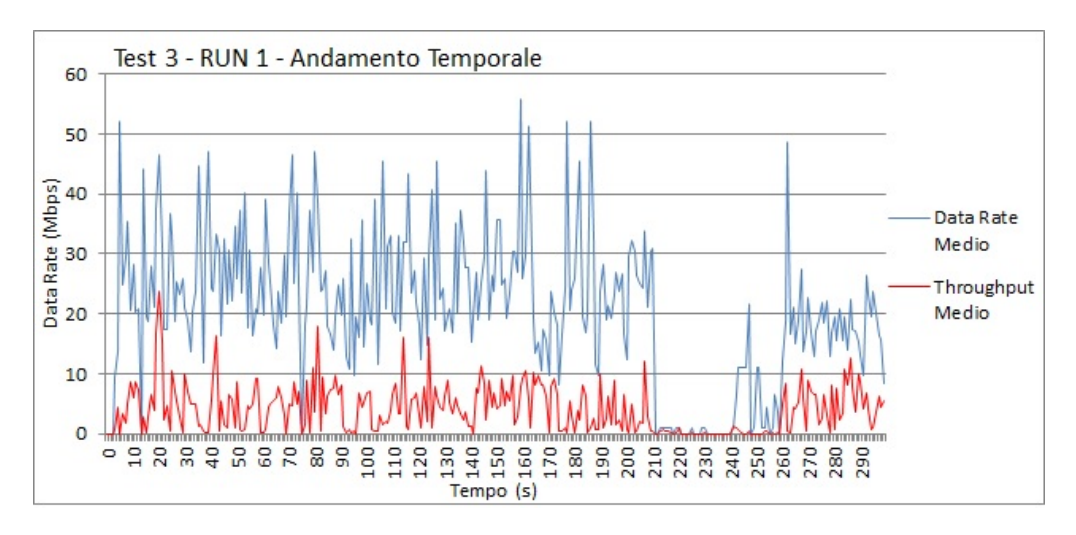

<span id="page-56-0"></span>Figura 7.13. Andamento temporale per la prima esecuzione del test con target a distanza dall'AP pari a 10 metri.

Nella figura [7.13,](#page-56-0) si pu`o osservare l'andamento del data rate medio, rispetto all'andamento del throughput medio, durante i 300 secondi della prima esecuzione del test con distanza pari a 10 metri. Il valore del *data rate* è sempre maggiore del valore di throughput calcolato, solo in alcuni casi sporadici si hanno dei valori sovrapposti e l'aumento o la diminuzione del *throughput* è direttamente proporzionale a quello del data rate.

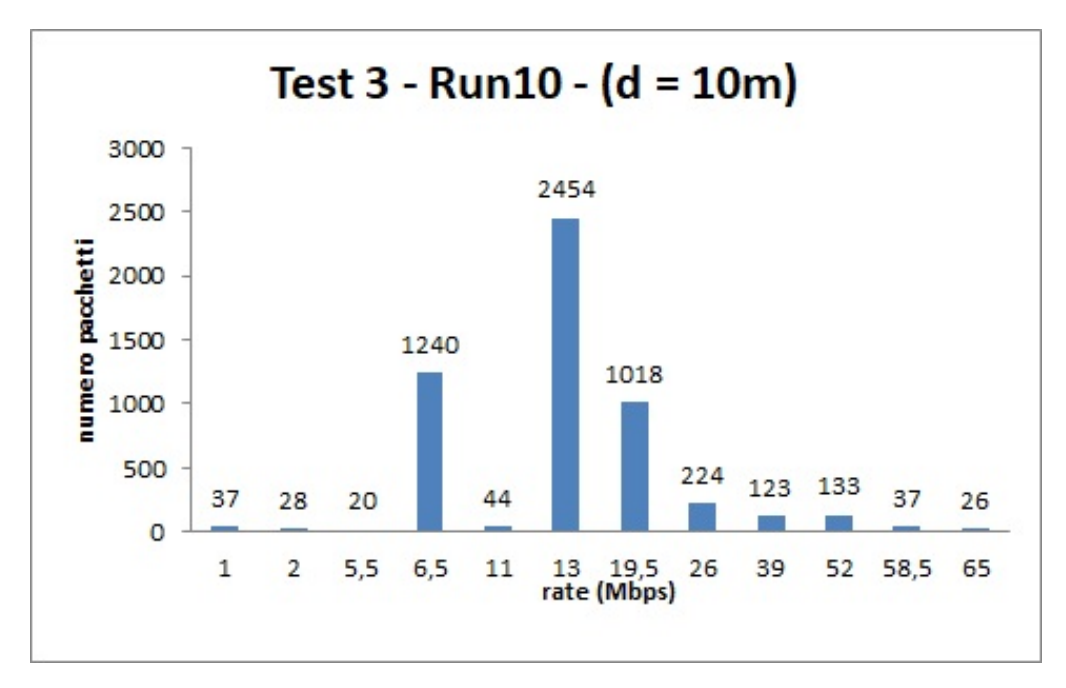

<span id="page-56-1"></span>Figura 7.14. Distribuzione pacchetti per la decima esecuzione del test con target a distanza dall'AP pari a 10 metri.

La figura [7.14,](#page-56-1) mostra la distribuzione dei pacchetti, inviati durante l'ultima esecuzione del test con distanza fra stazione target e Access Point pari a 10 metri, in cui Iperf3 ha inviato 540 MB di dati. Analizzando il grafico, si può notare che in questo sono stati trasmessi 5384 pacchetti, un numero minore rispetto ai 7331

inviati durante la prima esecuzione dell'algoritmo. Il *data rate* è compreso tra i 6.5 ai 19.5 Mbps, ma diversamente dalla prima esecuzione, qui per 443 pacchetti la scheda di rete è riuscita a impostare un *rate* maggiore di 19.5 Mbps, di cui 63 inviati con un *data rate* abbastanza alto, in relazione alla sua massima velocità di trasmissione.

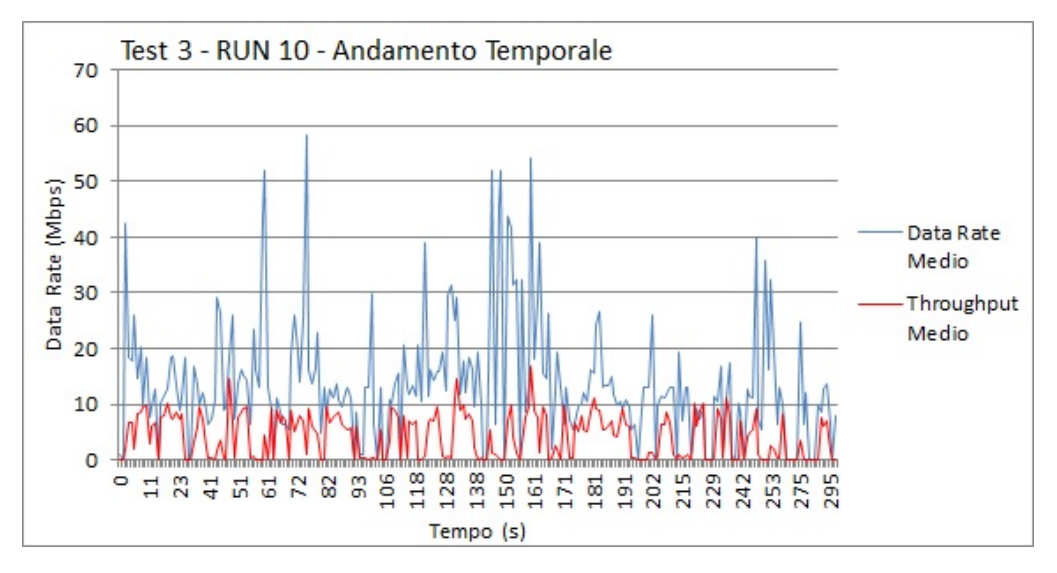

<span id="page-57-0"></span>Figura 7.15. Andamento temporale per la decima esecuzione del test con target a distanza dall'AP pari a 10 metri.

Nella figura [7.15,](#page-57-0) si nota che, l'andamento del data rate e quello del throughput sono molto simili e che, il valore del *data rate* è sempre più alto rispetto a quello del throughput.Inoltre è evidente che in media sia il data rate che il throughput si sono mantenuti a valori più bassi rispetto alle precedenti esecuzioni.

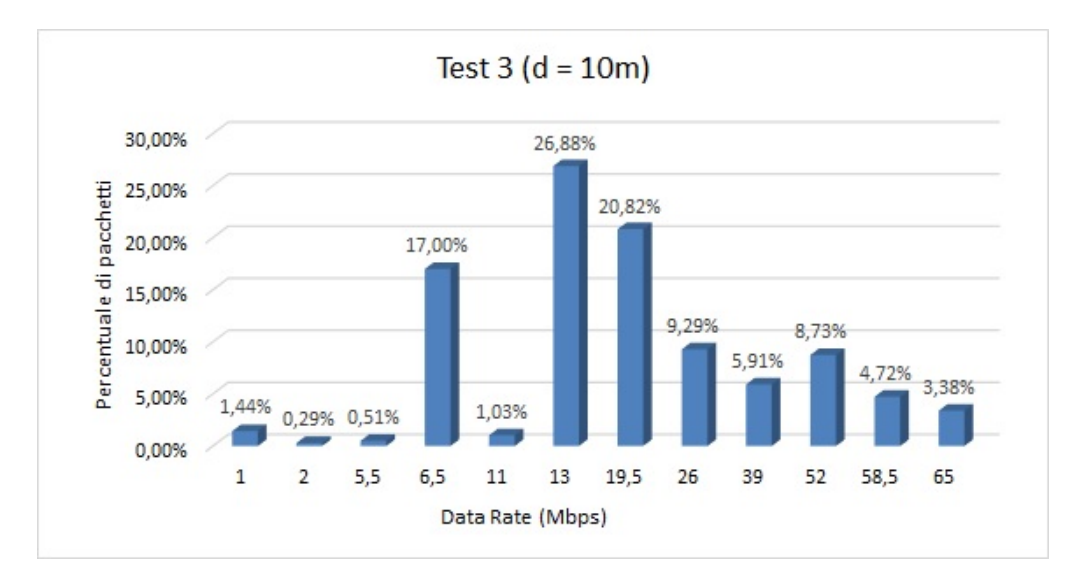

<span id="page-58-0"></span>Figura 7.16. Distribuzione pacchetti media per il test con target a distanza dall'AP pari a 10 metri.

Infine, nella figura [7.16](#page-58-0) si può vedere la percentuale di pacchetti, trasmessi ad un determinato data rate durante tutte le esecuzioni effettuate con distanza tra la stazione target e l'AP pari a 10 metri. Analizzando la distribuzione media dei pacchetti, si nota che il range di *data rate*, maggiormente preferiti, è compreso tra i 6.5 Mbps e i 19.5 Mbps, quindi ad un range più basso rispetto alle precedenti esecuzioni. Questi dati sono indicativi del fatto, che la scelta del data rate da parte della scheda di rete è, certamente, influenzata dalla distanza a cui è posizionata la stazione target rispetto all'Access Point.

#### 7.2.3.4 Distanza uguale a 25 metri con ostacoli

Nel quarto test effettuato, la stazione *target* è stata posizionata ad una distanza di 25 metri dall'Access Point. In questo caso, oltre ad avere una notevole distanza dal punto di accesso, si è introdotta anche la presenza di una parete, fra la stazione  $target$ e l'AP, al fine di valutare la scelta del *data rate* quando il segnale radio è indebolito dalla presenza di un ostacolo. Anche in questo caso ci si aspetta una variazione negativa del data rate e quindi una diminuzione della banda teorica, rispetto ai test eseguiti a distanza minore.

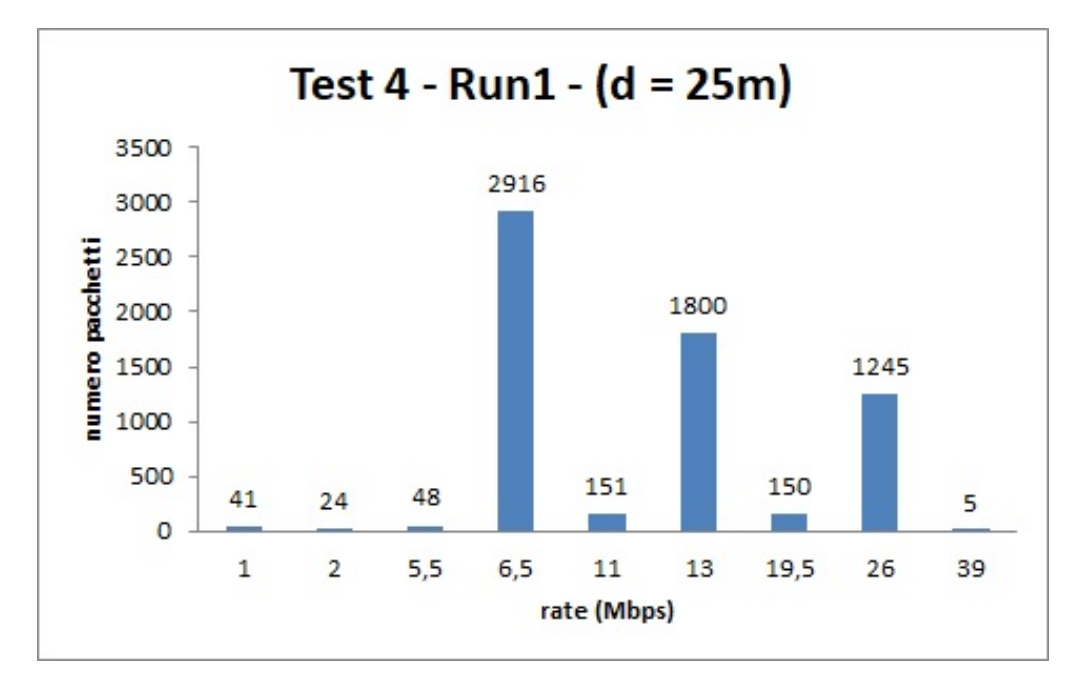

<span id="page-59-0"></span>Figura 7.17. Distribuzione pacchetti per la prima esecuzione del test con target a distanza dall'AP pari a 25 metri.

La figura [7.17,](#page-59-0) mostra la quantità di pacchetti inviati per ogni *data rate*, settato dalla scheda di rete, durante la prima esecuzione del test con distanza fra stazione target e Access Point pari a 25 metri, in cui Iperf3 ha inviato 325 MB di dati. Analizzando il grafico, si pu`o notare che su 6380 pacchetti trasmessi dalla stazione target, 5241 di essi sono stati inviati con un data rate compreso tra i 6.5 ai 26 Mbps, solo per 5 di essi la scheda di rete ha settato un rate maggiore, ma si nota che, a differenza dei test effettuati precedentemente, il massimo *data rate* raggiunto è di 39 Mbps, e il numero di pacchetti inviati a tale velocità di trasmissione è irrisorio, rispetto al totale dei pacchetti trasmessi dalla stazione target.

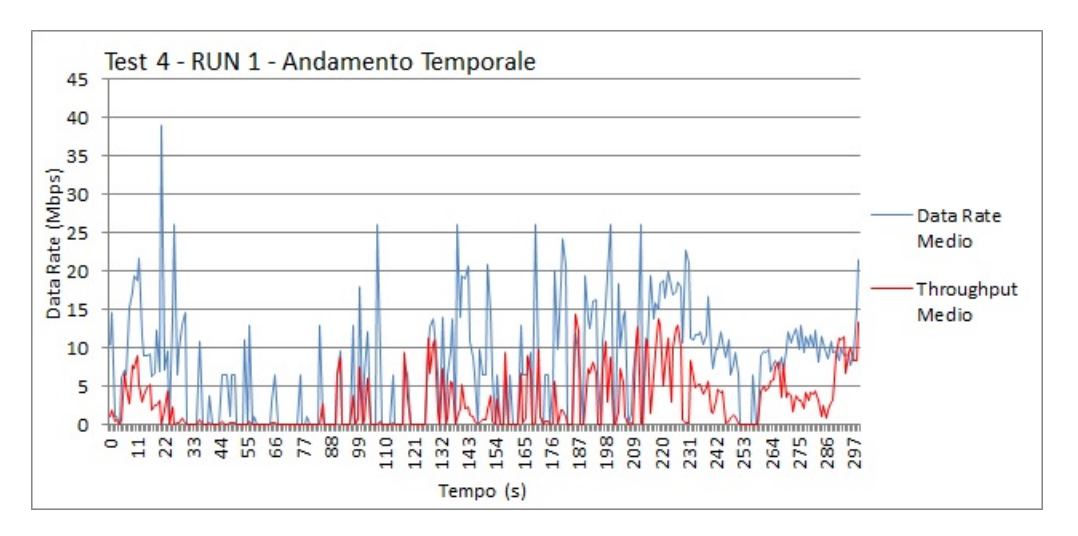

<span id="page-60-0"></span>Figura 7.18. Andamento temporale per la prima esecuzione del test con target a distanza dall'AP pari a 25 metri.

Nella figura [7.18,](#page-60-0) si può osservare l'andamento del *data rate* medio, rispetto a quello del throughput medio, durante i 300 secondi della prima esecuzione del test con distanza pari a 25 metri. Il valore del *data rate* è sempre maggiore del valore di throughput calcolato. In questo caso, possiamo notare che, nell'intervallo di tempo fra i 20 e gli 80 secondi, si ha un throughput quasi nullo, nonostante il data rate impostato dalla scheda di rete oscilli dai 6.5 e gli 11 Mbps. Questo dato, pertanto, ci fornisce un'uteriore conferma del fatto che il data rate recuperato dal RadioTap header sia assimilabile alla banda teorica della stazione target.

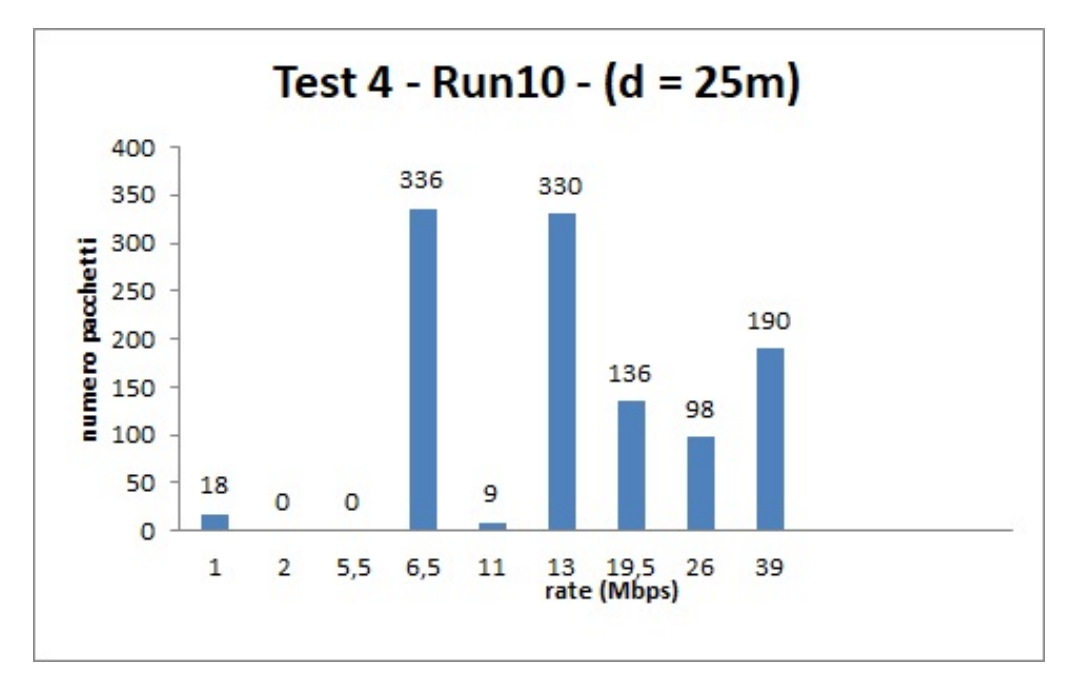

<span id="page-61-0"></span>Figura 7.19. Distribuzione pacchetti per la decima esecuzione del test con target a distanza dall'AP pari a 25 metri.

La figura [7.19,](#page-61-0) mostra la distribuzione dei pacchetti, inviati durante l'ultima esecuzione del test con distanza fra stazione target e Access Point pari a 25 metri, in cui Iperf3 ha inviato 384 MB di dati. Analizzando il grafico, si può notare che in questo sono stati trasmessi solo 1117 pacchetti, un numero minore rispetto ai 6380 inviati durante la prima esecuzione dell'algoritmo. Analizzando il grafico, si vede che, i due data rate di 6.5 e 13 Mbps, sono stati predominanti, rispetto agli altri possibili valori selezionabili dall'algoritmo di rate adaptation. Solo per 424 pacchetti è stato impostato un *data rate* più alto, ma anche in questo caso, non è mai stato superiore ai 39 Mbps.

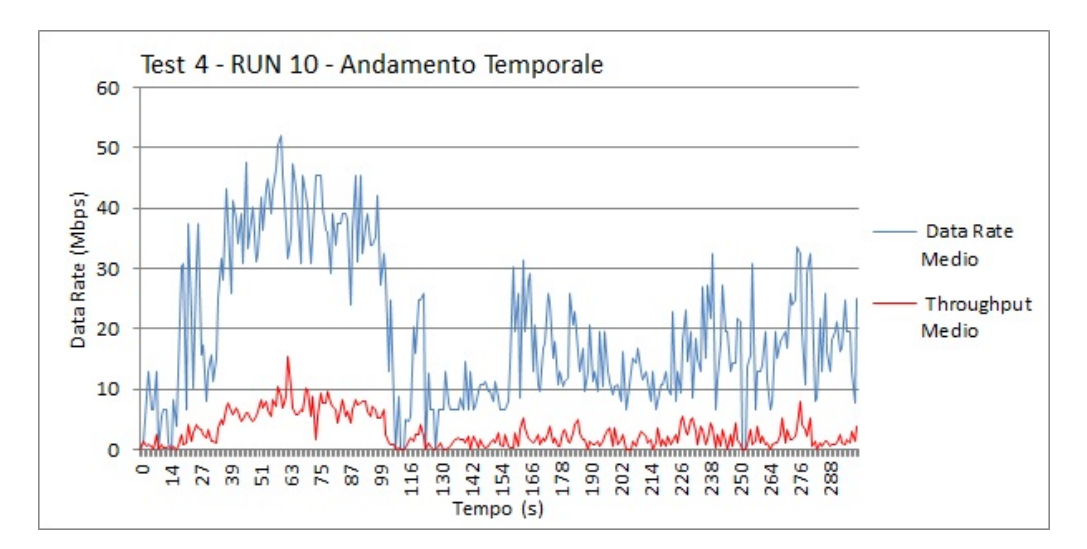

<span id="page-62-0"></span>Figura 7.20. Andamento temporale per la decima esecuzione del test con target a distanza dall'AP pari a 25 metri.

Nella figura [7.20,](#page-62-0) si pu`o osservare l'andamento del data rate medio, rispetto a quello del throughput medio, durante i 300 secondi dell'ultima esecuzione del test con distanza pari a 25 metri. Il valore del *data rate* è sempre maggiore del valore di throughput calcolato. In questo grafico si nota molto di più la differenza tra il data rate a cui la scheda di rete decide di trasmettere, tramite l'algoritmo di rate adaptation, e la velocità di trasmissione a cui i pacchetti sono stati, realmente, trasmessi. Infatti il throughput, per i 300 secondi di esecuzione, ha mantenuto un andamento nettamente più basso rispetto al *data rate*.

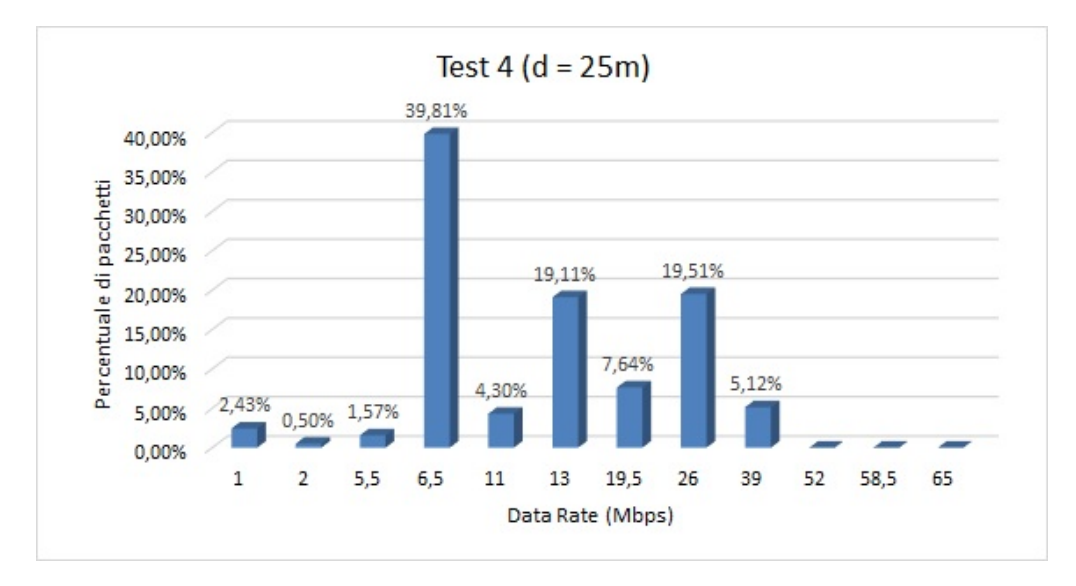

<span id="page-63-0"></span>Figura 7.21. Distribuzione pacchetti media per il test con target a distanza dall'AP pari a 25 metri.

Infine, nella figura [7.21](#page-63-0) si può vedere la percentuale di pacchetti, trasmessi ad un determinato data rate, durante tutte le esecuzioni, effettuate con distanza tra la stazione target e l'AP pari a 25 metri. Analizzando la distribuzione media dei pacchetti, si nota che la metà dei pacchetti è stata trasmessa ad un *data rate* di 6.5 Mbps, i restanti, in parte sono stati trasmessi a 13 Mbps e in parte a 26 Mbps. Soltanto per una una bassissima percentuale, la scheda di rete è riuscita a settare un data rate di 39 Mbps. Questa distribuzione dimostra che le performance di rete si dimezzano, in presenza di una considerevole distanza, fra la stazione target e l'AP.

Al fine di avere un quadro riepilogativo, di come la distribuzione dei pacchetti sui possibili data rate, varia al variare della distanza, di seguito vengono riportati due grafici, che mostrano i risultati dei test, per ognuna delle distanze analizzate.

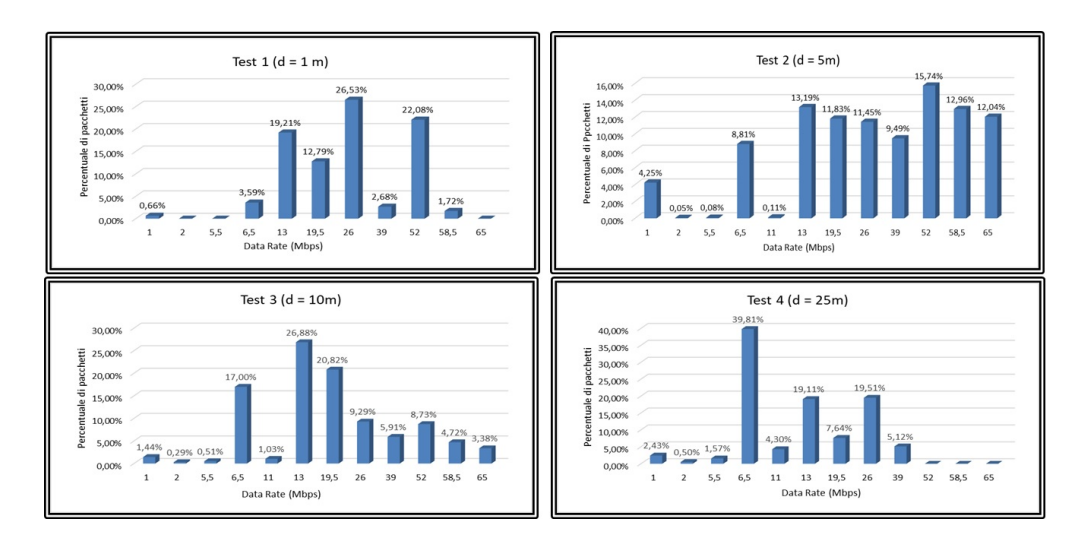

<span id="page-63-1"></span>Figura 7.22. Distribuzione pacchetti media al variare della distanza.

Nella figura [7.22,](#page-63-1) si può osservare come la distribuzione dei pacchetti, vari all'aumentare della distanza della stazione target dall'AP. Si nota che la percentuale di distribuzione, sui *data rate* più alti è inversamente proporzionale alla distanza, più questa aumenta, più si abbassa il numero di pacchetti, inviato ad un *data rate* alto.

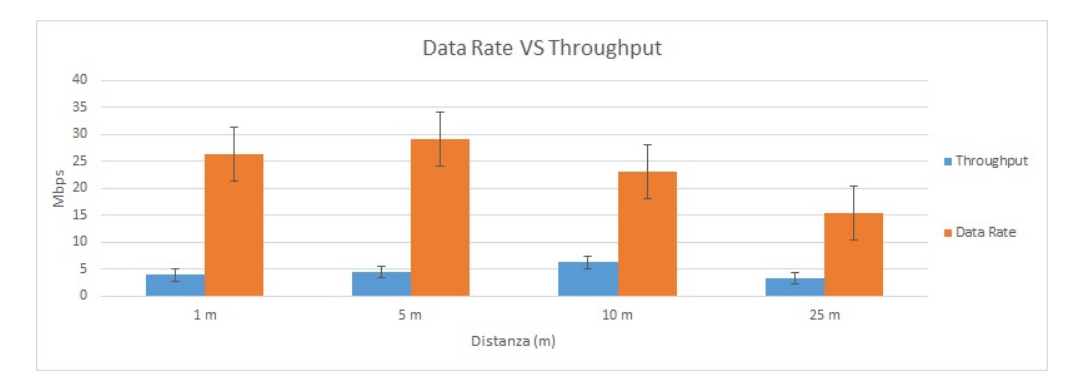

<span id="page-64-0"></span>Figura 7.23. Data rate medio e Throughput medio al variare della distanza con intervallo di confidenza al 95%.

Nella figura [7.23,](#page-64-0) si pu`o osservare come in tutte e quattro le distanze analizzate, il data rate si è sempre mantenuto più alto rispetto al throughput. Inoltre anche da questo grafico si nota che all'aumentare della distanza, diminuisce il numero di volte, in cui la scheda di rete è riuscita a settare, in media, un valore di data rate più alto. Inoltre si può anche osservare l'intervallo di confidenza al  $95\%$  sia del throughput che del data rate, analizzando i dati si nota che il data rate ha una variabilità più alta rispetto al throughput, e ciò è dovuto ai meccanismi di rate adaptation.

## 7.3 Data Rate e network load

I meccanismi di adattamento del *data rate* sono influenzati dall'entità di traffico presente sulla rete, infatti, più stazioni trasmittenti ci sono sul canale, più è alta la probabilit`a che si generino delle collisioni, e che le trasmissioni vengano rallentate da tutti i meccanismi di accesso e condivisione del canale previsti dal protocollo IEEE 802.11. Inoltre, la larghezza di banda massima del collegamento è fissa, e deve essere divisa fra tutti i flussi di comunicazione presenti su esso, riducendo così il throughput di ciascuna stazione.

Al fine di determinare la bontà dell'algoritmo che permette di stimare la banda teorica media, sono stati effettuati una serie di test per valutare le variazioni del data rate, settato dalla scheda di rete, in presenza di traffico di disturbo.

Per poter valutare la variazione del data rate in presenza di traffico aggiuntivo sul canale, ci si è basati sullo stesso procedimento dei test effettuati in precedenza, `e stato utilizzato, ancora una volta, l'applicativo Iperf3, ma in questo caso, il test ha previsto quattro stazioni, due client e due server. Alla prima coppia, clientserver, apparteneva la stazione *target* per cui si è calcolato il *data rate* medio e il throughput. Una seconda coppia di stazioni, client-server, è stata connessa alla stessa rete, al fine di generare traffico di disturbo, e valutare la variazione di data rate al variare del carico di traffico presente sul canale.

Su una terza stazione, di monitoring, è stato eseguito l'algoritmo di calcolo della banda teorica media, il quale cattura tutti i pacchetti presenti sulla rete e, per quelli inviati dalla stazione target, estrae il valore del data rate di trasmissione, direttamente dal relativo campo del pacchetto IEEE 802.11 e inoltre calcola il throughput.

La piattaforma di test che stata utilizzata comprendeva quattro stazioni connesse alla stessa rete, le cui caratteristiche sono le seguenti:

- ❼ Iperf3 client: HP Envy-15, processore Intel core i7-4700MQ, CPU @ 2.40GHz x 8, RAM 12GB, S.O. Ubuntu 16.04 LTS 64 bits, NIC: RT3290 Wireless  $802.11n$  1T/1R PCIe, driver rt2800pci version=4.8.0-36 genericfirmware=0.37 - vendor Ralink corp. Massima rate raggiungibile dalla scheda di rete 72.20 Mbps
- ❼ Iperf3 server: Acer Aspire 5670, Processore: Genuine Intel Centrino 2, CPU T2300 @ 1.66GHz x 2, RAM 2GB, S.O. Ubuntu 14.04 LTS 32 bits, NIC: BuiltIn Broadcom NetLink 10/100/1G, driver: - vendor: Broadcom corp.
- ❼ Stazione di Monitoring: Raspberry Pi 3, MotherBoard Raspberry Pi 3 Model B Rev 1.2, processore: ARMv7 rev 4 CPU @ 1.20GHz x4, RAM 4 GB, S.O. Raspbian GNU/Linux 8.0 (jessie), Wireless interface 802.11 n WLAN, capabilities: usb-2.00 logical wireless driver=rt2800usb driverversion=4.1.21 v7+ firmware=0.29, vendor Ralink
- ❼ Access Point: Tp-Link TL-WR941ND, Standard Wireless: IEEE 802.11 n, IEEE 802.11 g, IEEE 802.11 b, 2 Antenne omnidirezionali (tecnologia MI-MO), Signal Rate: 300Mbps (2 spatial stream), canale WiFi impostato numero 4
- ❼ Iperf3 client (traffico di disturbo): Huawei P9, Processore: Quad-core 2.5 GHz Cortex-A72 + Quad-core 1.8 GHz Cortex-A53, RAM 3GB, S.O. Android  $6.0$ , Wireless interface  $802.11 \text{ a}/\text{b}/\text{g}/\text{n}/\text{ac}$
- ❼ Iperf3 server (traffico di disturbo): Lenovo A7600-H, Processore: Quad-core 1.3 GHz Cortex-A7, RAM 1GB, S.O. Android 4.4.2, Wireless interface: 802.11  $b/g/n$

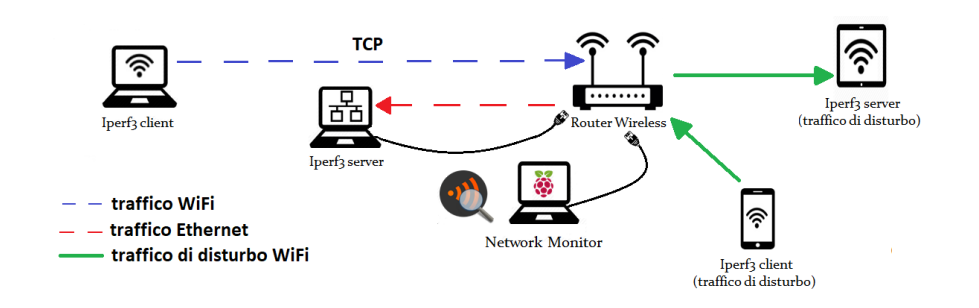

Figura 7.24. Test: variazione data rate al variare del carico di traffico presente sulla rete.

La stazione, che agisce da client per l'applicativo Iperf3, genera traffico sul canale WiFi, inviando dei pacchetti alla stazione server, che è stata collegata all'AP tramite ethernet, in modo tale da evitare che i pacchetti di risposta generati dal server, inficiassero i risultati. La stazione di monitoring è stata collegata alla rete tramite scheda ethernet, mentre sulla scheda WiFi è stata impostata la modalità promiscua, al fine di avere la possibilit`a di catturare tutte le trame, ed `e stato posizionato nelle immediate vicinanze dell'AP, per evitare il problema del terminale nascosto e per permettergli di catturare tutte le trame passanti per l'AP.

#### 7.3.1 I test eseguiti

Per valutare la variazione della banda teorica in presenza di traffico di disturbo, sono stati previsti due differenti test, il primo è stato effettuato con una distanza fra target e AP pari a 3 metri, su una rete in cui, il traffico generato dalla stazione target era l'unico presente. Successivamente, `e stato eseguito, lo stesso algoritmo, senza modificare la distanza, ma introducendo ulteriore traffico, generato dalla seconda coppia di stazioni. L'applicativo Iperf3 `e stato con

figurato in modo tale che la stazione target agisse da client e generasse traffico TCP, per un tempo pari a 300 secondi, sia nel caso della stazionetarget, sia nel caso del client che genera traffico di disturbo, inoltre non è stato posto nessun limite alla quantità di dati inviata da Iperf3, ma questa è variata ad ogni esecuzione. Per ogni test l'algoritmo di calcolo della banda teorica `e stato eseguito dieci volte, per avere la possibilità di valutarne statisticamente la bontà.

#### 7.3.2 I risultati ottenuti

Anche in questa serie di test, per ognuna delle esecuzioni dell'algoritmo della banda teorica, l'algoritmo ha calcolato il data rate medio e il throughput medio, relativamente alla stazione target. I dati ottenuti, sono stati analizzati a posteriori, stimando la distribuzione dei pacchetti sui vari data rate, stabiliti dallo standard IEEE 802.11n, e ne è stata valutata la variazione all'aumentare del traffico sulla rete. Inoltre l'andamento temporale del *data rate* medio è stato confrontato con quello del throughput medio, calcolato sperimentalmente, al fine di valutare se il calcolo di banda, eseguito basandosi sui valori recuperati dal campo data rate del Radiotap header, fosse, anche in questo caso, assimilabile alla banda teorica.

#### 7.3.2.1 Esecuzione senza traffico di disturbo

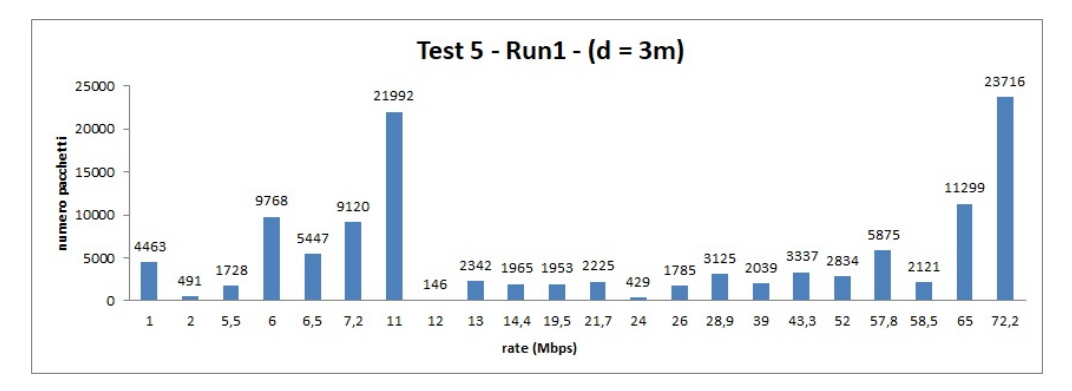

<span id="page-67-0"></span>Figura 7.25. Distribuzione pacchetti per la prima esecuzione del test con target a distanza dall'AP pari a 3 metri senza traffico di disturbo.

La figura [7.25,](#page-67-0) mostra la quantità di pacchetti inviati per ogni *data rate*, settato dalla scheda di rete, durante la prima esecuzione del test in assenza di traffico di disturbo. Analizzando il grafico, si può notare che su 55497 pacchetti trasmessi dalla stazione target, 21992 di essi sono stati inviati con un data rate teorico di 11 Mbps, mentre per 23716 di essi la scheda di rete ha settato il rate massimo a cui poteva trasmettere pari a  $72.20$  Mbps, il restante numero di pacchetti si è distribuito, più o meno uniformemente, su tutti i possibili valori di rate selezionabili. Questo risultato fa vedere come l'algoritmo di rate adaptation agisce nella scelta del data rate, oscillando da un valore all'altro, in base alle collisioni e al numero di ritrasmissioni, riscontrate nella trasmissione precedente. In questo caso, non essendoci altre stazioni trasmittenti in rete, la scheda di rete è riuscita a mandare quasi il 40% dei pacchetti al rate massimo.

Nella figura [7.26,](#page-68-0) si pu`o osservare l'andamento della banda teorica media, rispetto all'andamento del throughput medio, durante i 300 secondi della prima esecuzione del test senza traffico di disturbo. Il valore del *data rate* è sempre maggiore del valore di throughput calcolato. In questo caso, possiamo notare che, nonostante la scheda di rete abbia impostato il data rate massimo per quasi il 40% dei pacchetti trasmessi, facendo una media, il massimo picco raggiunto è di 67.85 Mbps al centosettantanovesimo secondo. Inoltre il *throughput* calcolato sperimentalmente, si è

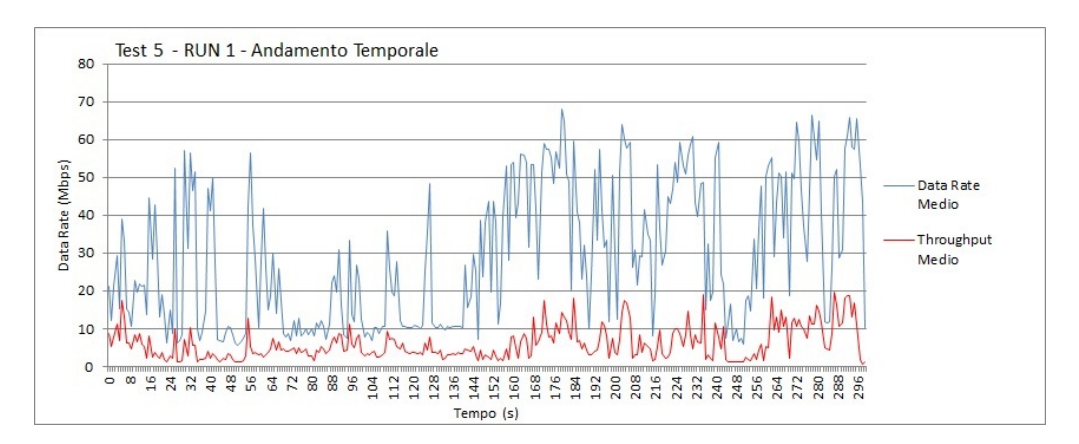

<span id="page-68-0"></span>Figura 7.26. Andamento temporale per la prima esecuzione del test con target a distanza dall'AP pari a 3 metri senza traffico di disturbo.

mantenuto fra un picco minimo di 0.63 Mbps ad un picco massimo di 19.67 Mbps. Ciò a dimostrazione del fatto che i dati estrapolati dai pacchetti, fanno riferimento, al massimo valore di banda teoricamente raggiungibile dalla stazione target, per la trasmissione di quella determinata trama IEEE 802.11.

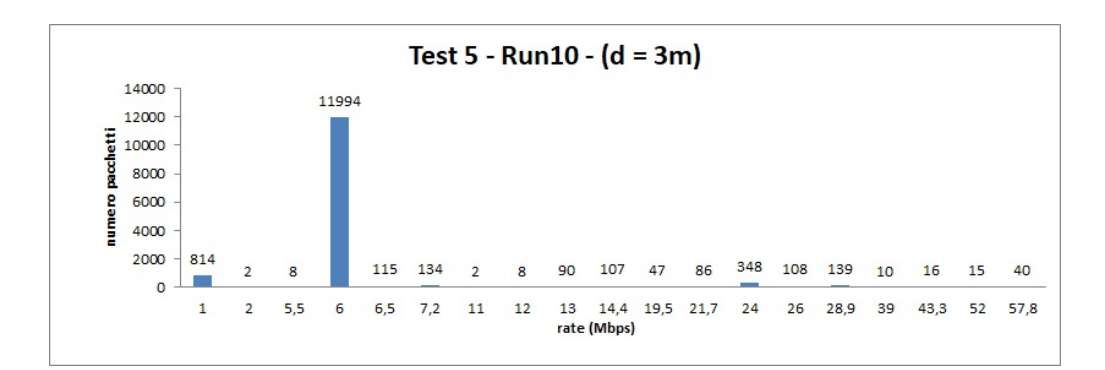

<span id="page-69-0"></span>Figura 7.27. Distribuzione pacchetti per la decima esecuzione del test con target a distanza dall'AP pari a 3 metri senza traffico di disturbo.

La figura [7.27,](#page-69-0) mostra la quantità di pacchetti inviati per ogni data rate, settato dalla scheda di rete, durante l'esecuzione del test in assenza di traffico di disturbo. Analizzando il grafico, si può notare che su 13167 pacchetti trasmessi dalla stazione target, 11994 di essi sono stati inviati con un data rate teorico di 6 Mbps, il restante numero di pacchetti si è distribuito, più o meno uniformemente, su tutti i possibili valori di rate selezionabili. In questa esecuzione le condizioni del canale non hanno permesso alla scheda di rete di settare un *data rate* maggiore di 57.8 Mbps, ciò sta a indicare che, nonostante non siano variate né la distanza, né la presenza di ulteriore traffico sulla rete, comunque la banda teorica a cui la scheda di rete pu`o trasmettere, è influenzata dai meccanismi di rate adaptation, quindi non è possibile effettuare una stima assoluta, che sia sempre valida, a parità di configurazioni di rete. Il data rate varia dinamicamente di volta in volta, quindi solo un calcolo sperimentale, in tempo reale, ci permette di fare una stima delle condizioni attuali della rete. L'andamento della distribuzione dei pacchetti è più o meno uguale a quello dell'esecuzione precedente, ma il numero totale dei pacchetti è profondamente diverso, infatti qui sono stati inviati 13167, mentre nella precedente esecuzione erano stati inviati 55497, per tale motivo il grafico sembra molto diverso dal precedente. Le variazioni nel numero di pacchetti inviati sono legate ai meccanismi di rate adaptation, e al fatto che la quantità di dati inviata da iperf3 non è fissa.

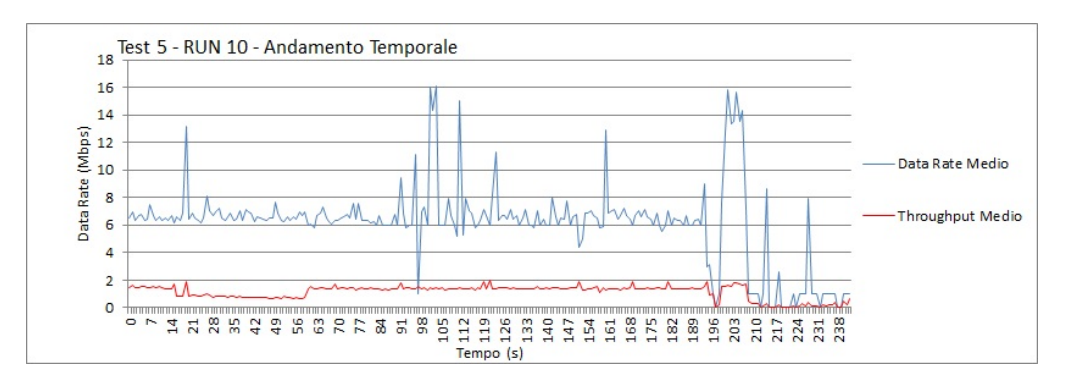

<span id="page-70-0"></span>Figura 7.28. Andamento temporale per la decima esecuzione del test con target a distanza dall'AP pari a 3 metri senza traffico di disturbo.

Anche dalla figura [7.28,](#page-70-0) che mostra l'andamento del data rate medio, rispetto all'andamento del throughput medio, durante i 300 secondi dell'ultima esecuzione del test senza traffico di disturbo. Il valore del *data rate* è sempre maggiore del valore di throughput calcolato, si nota chiaramente che, nonostante il data rate in media si sia mantenuto di poco al di sopra dei 6 Mbps, il throughput non è mai andato oltre i 2 Mbps, per tutta la durata dell'esecuzione. Ancora una volta, si evince una stretta correlazione fra l'andamento del throughput e quello del data rate, e che i valori estratti dai pacchetti, fanno riferimento a dei valori teorici e non alla reale velocità di trasmissione.

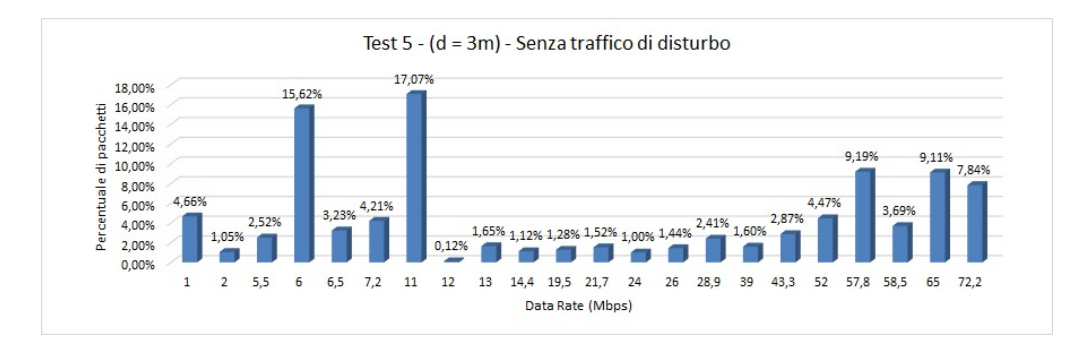

<span id="page-71-0"></span>Figura 7.29. Distribuzione pacchetti media per il test con target a distanza dall'AP pari a 3 metri senza traffico di disturbo.

Infine, nella figura [7.29](#page-71-0) si può vedere la percentuale di pacchetti, trasmessi ad un determinato data rate durante tutte le esecuzioni effettuate con distanza tra la stazione target e l'AP pari a 3 metri, senza traffico di disturbo. Analizzando la distribuzione media dei pacchetti, si nota che i pacchetti si sono distribuiti, più o meno uniformemente, su tutti i possibili valori di rate selezionabili, con una percentuale più alta sui valori di 6 e 11 Mbps. Il  $26\%$  dei pacchetti è stato trasmesso a valori alti di *data rate* fino a raggiungere la massima capacità della scheda di rete, pari a 72.20 Mbps.
#### 7.3.2.2 Esecuzione con traffico di disturbo

In questo caso di test, sono state aggiunte le due stazioni (client-server) che introducono il traffico di disturbo sulla rete.

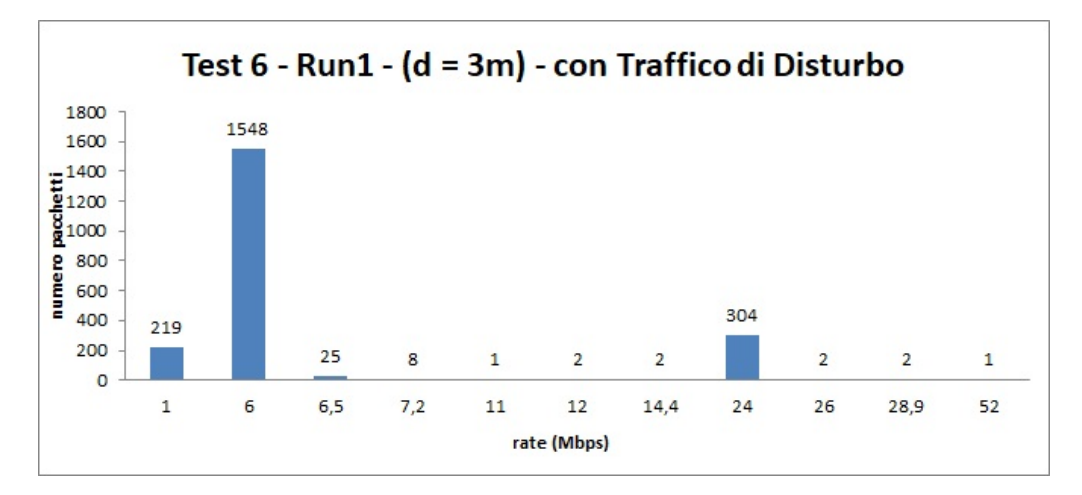

<span id="page-72-0"></span>Figura 7.30. Distribuzione pacchetti per la prima esecuzione del test con target a distanza dall'AP pari a 3 metri con traffico di disturbo.

La figura [7.30,](#page-72-0) mostra la quantità di pacchetti inviati per ogni *data rate*, settato dalla scheda di rete, durante la prima esecuzione del test in presenza di traffico di disturbo. Analizzando il grafico, si può notare che su 2114 pacchetti trasmessi dalla stazione target, 1548 di essi sono stati inviati con un data rate di 6 Mbps, mentre per 219 di essi la scheda di rete ha settato il rate minimo a cui poteva trasmettere pari a 1 Mbps e per 304 pacchetti è stato settato un *rate* di 24 Mbps, il restante numero di pacchetti si è distribuito, più o meno uniformemente, su tutti i possibili valori di rate selezionabili. Questo risultato fa vedere come in presenza di traffico di disturbo, il numero totale di pacchetti inviati dalla stazione target, con un alto data rate è sceso nettamente, infatti la maggior parte dei pacchetti è stata inviata ad un basso data rate.

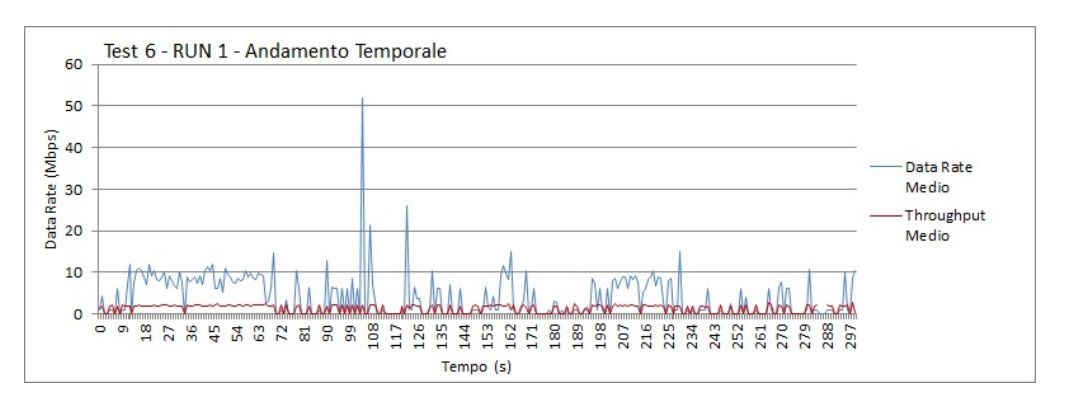

<span id="page-73-0"></span>Figura 7.31. Andamento temporale per la prima esecuzione del test con target a distanza dall'AP pari a 3 metri con traffico di disturbo.

Nella figura [7.31,](#page-73-0) si può osservare l'andamento del *data rate* medio, rispetto all'andamento del throughput medio, durante i 300 secondi della prima esecuzione del test senza traffico di disturbo. Nonostante il valore medio del *data rate* si è mantenuto nel range fra 1 e 11 Mbps, il valore di *throughput* calcolato non è mai andato oltre i 2.79 Mbps. In questo caso, possiamo notare che, nonostante la scheda di rete abbia impostato il *data rate* di 6 Mbps per quasi la totalità dei pacchetti trasmessi, le reali condizioni del canale e la presenza di altre stazioni in fase di trasmissione, non hanno permesso alla stazione *target* di settare i *data rate* più alti, fra quelli disponibili.

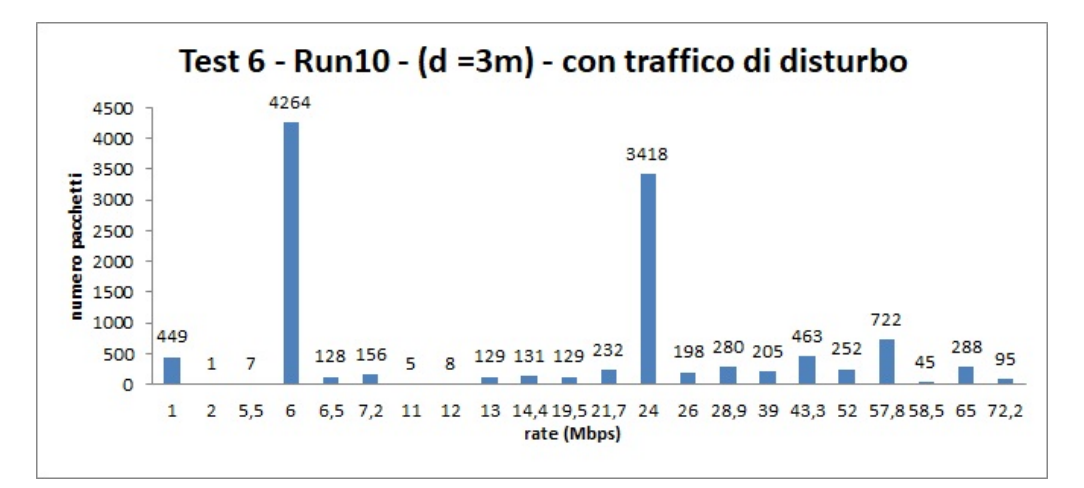

<span id="page-73-1"></span>Figura 7.32. Distribuzione pacchetti per la decima esecuzione del test con target a distanza dall'AP pari a 3 metri con traffico di disturbo.

La figura [7.32,](#page-73-1) mostra la quantità di pacchetti inviati per ogni *data rate*, settato dalla scheda di rete, durante l'ultima esecuzione del test in presenza di traffico di disturbo. Analizzando il grafico, si pu`o notare che, a differenza della prima esecuzione, la stazione target ha trasmesso 11605 pacchetti, 4264 di essi sono stati inviati con un data rate teorico di 6 Mbps, mentre per 3418 di essi la scheda di rete ha settato un *rate* più alto pari a 24 Mbps, il restante numero di pacchetti si è distribuito, più o meno uniformemente, su tutti i possibili valori di *rate* selezionabili. Da questo risultato si potrebbe dedurre che la presenza di traffico sul canale influisce sulla probabilità che un pacchetto venga inviato con un alto *data rate*, ma anche in questo caso, la scelta effettuata dalla scheda di rete è sicuramente influenzata da altri fattori che non sono deducibili a priori.

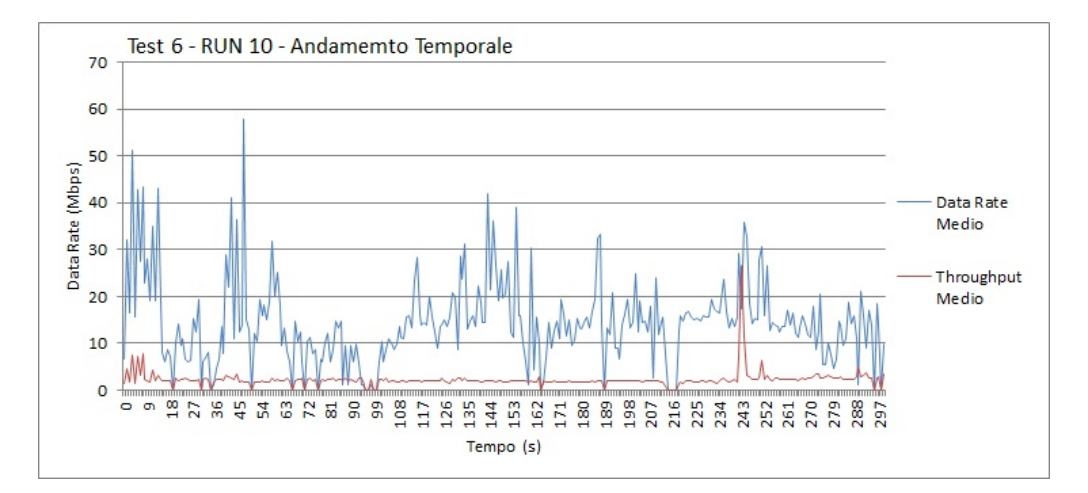

<span id="page-74-0"></span>Figura 7.33. Andamento temporale per la decima esecuzione del test con target a distanza dall'AP pari a 3 metri con traffico di disturbo.

Nella figura [7.33,](#page-74-0) si può osservare l'andamento del *data rate* medio, rispetto all'andamento del throughput medio, durante i 300 secondi della prima esecuzione del test senza traffico di disturbo. Nonostante il valore medio del *data rate* si è mantenuto in un range medio fra i 10 e i 30 Mbps, il valore di throughput calcolato non `e mai andato oltre i 7.74 Mbps, ad eccezione di un picco al secondo 244 per cui il data rate ha assunto un valore di 26.55 Mbps. Ancora una volta si nota la correlazione fra i due valori, e si evince che il data rate riportato nella trame rappresenta un'indicazione teorica della velocità trasmissione, e che non vi è certezza che il pacchetto riesca davvero ad essere trasmesso a quel rate.

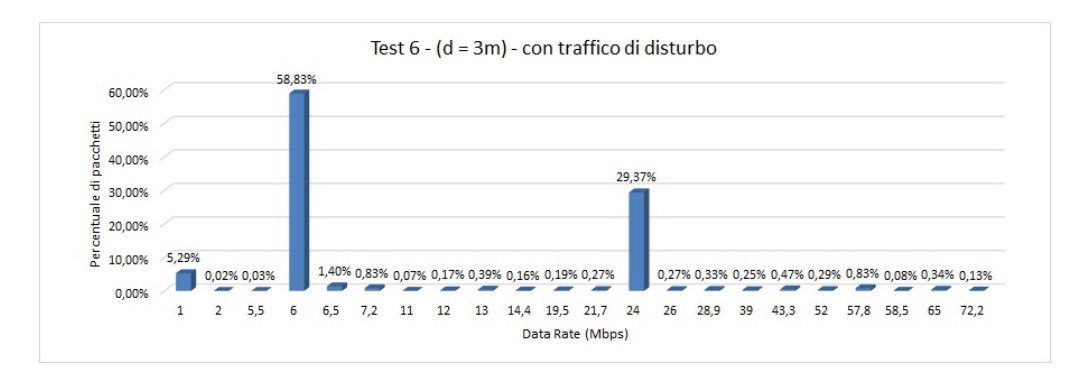

<span id="page-75-0"></span>Figura 7.34. Distribuzione pacchetti media per il test con target a distanza dall'AP pari a 3 metri con traffico di disturbo.

Infine, nella figura [7.34](#page-75-0) si può vedere la percentuale di pacchetti, trasmessi ad un determinato data rate durante tutte le esecuzioni effettuate con distanza tra la stazione target e l'AP pari a 3 metri, con traffico di disturbo. Analizzando la distribuzione media dei pacchetti, si nota che una bassissima percentuale di pacchetti si è distribuita, su tutti i possibili valori di *rate* selezionabili, ma il 58.83% di essi `e stato inviato con un rate basso, pari a 6 Mbps. Il 29.37% dei pacchetti è stato trasmesso ad un valore più alto di *data rate*, pari a 24 Mbps e il 5.29% è stato trasmesso al minimo rate selezionabile. Questo dimostra che in generale, in presenza di traffico di disturbo, le performance della rete, in termini di data rate, sono peggiorate.

### 7.4 Validazione dell'algoritmo Miano-Risso

Per validare l'algoritmo proposto, sono stati utilizzati i risultati dei test effettuati in precedenza. Infatti, i valori di banda disponibile, ottenuti tramite l'algoritmo Miano-Risso, sono stati paragonati con i valori di data rate recuperati dalle trame IEEE 802.11 e con il throughput calcolato sperimentalmente. Inoltre, i valori di banda disponibile ottenuti, sono stati confrontati anche con i risultati ottenuti dall'esecuzione dell'algoritmo cPEAB, che è stato opportunamente adattato al caso di studio in esame, come spiegato nella sezione [2.4.](#page-16-0)

#### 7.4.1 I test eseguiti

Per poter valutare l'algoritmo, a parità di condizione della rete, si è scelto di prendere in esame un insieme di catture effettuate durante i precedenti test, e applicare alle stesse sia l'adattamento dell'algoritmo cPEAB, sia l'algoritmo Miano-Risso. La configurazione di rete a cui si è fatto riferimento è mostrata nella figura [7.35.](#page-76-0) Le catture a cui si è fatto riferimento, sono state recuperate durante l'esecuzione dell'algoritmo di calcolo della banda teorica, durante la quale, la stazione target è stata posta a 3 metri di distanza dall'AP, e non è stato introdotto alcun traffico di disturbo.

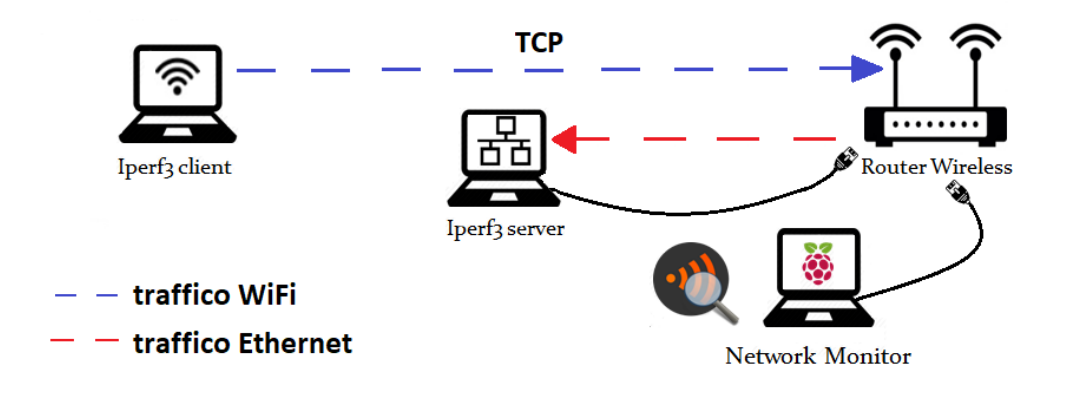

<span id="page-76-0"></span>Figura 7.35. Configurazione di rete per la validazione dell'algoritmo Miano-Risso

#### 7.4.2 I risultati ottenuti

Per coerenza con il resto dei test eseguiti, e per avere la possibilità di fare dei calcoli statistici sui risultati ottenuti, ognuno degli algoritmi di calcolo della banda disponibile `e stato eseguito dieci volte. Entrambi gli algoritmi, hanno prodotto in uscita una media temporale della banda disponibile per la stazione target. Pertanto `e stato possibile, confrontare l'andamento temporale della banda disponibile, con l'andamento del data rate e del throughput ottenuto dai test effettuati in precedenza.

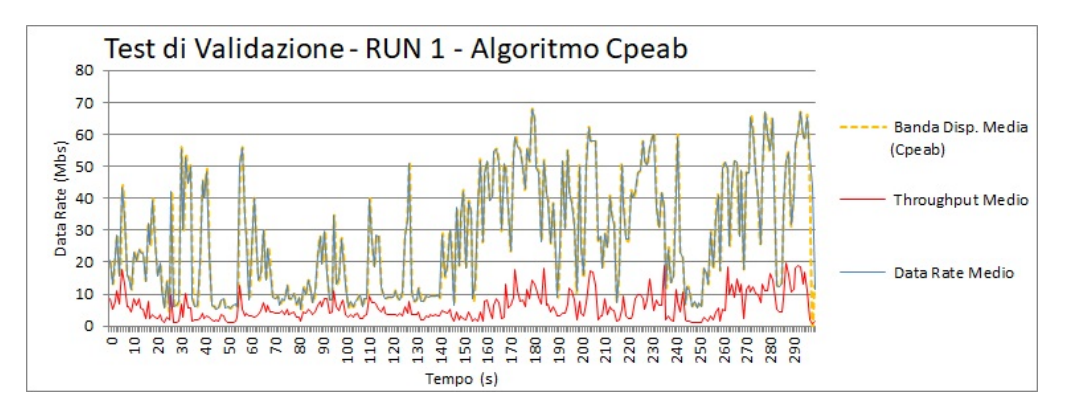

<span id="page-77-0"></span>Figura 7.36. Andamento temporale per la prima esecuzione del test con target a distanza dall'AP pari a 3 metri senza traffico di disturbo. Banda disponibile calcolata da cPEAB

Nella figura [7.36](#page-77-0) è stato riportato l'andamento temporale della banda disponibile, calcolata dall'algoritmo cPEAB durante la prima esecuzione, e sullo stesso grafico si vedono anche l'andamento del throughput e del data rate. Analizzando il grafico si nota che i valori di banda disponibili sono molto vicini a quelli del data rate. Dagli studi effettuati sul data rate, si può quindi affermare che l'algoritmo cPEAB sovrastima la banda disponibile.

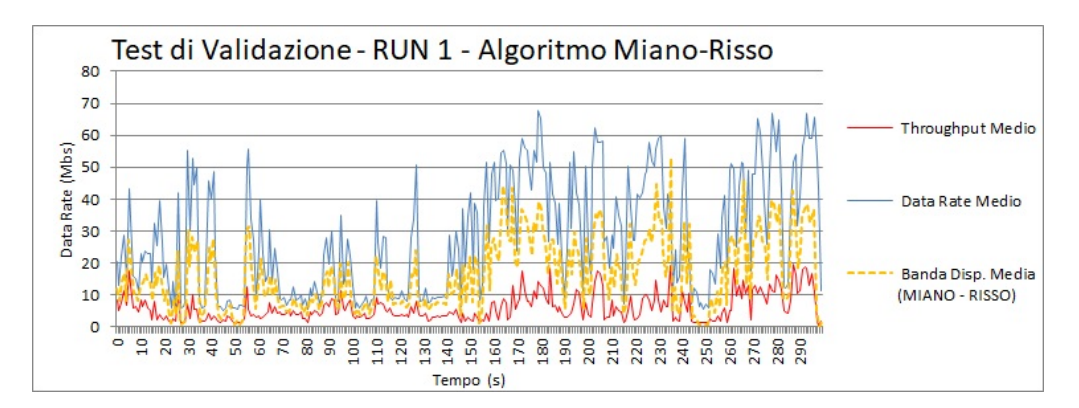

<span id="page-78-0"></span>Figura 7.37. Andamento temporale per la prima esecuzione del test con target a distanza dall'AP pari a 3 metri senza traffico di disturbo. Banda disponibile calcolata da Miano-Risso

Nella figura [7.37,](#page-78-0) si pu`o osservare l'andamento temporale della banda disponibile, calcolata dall'algoritmo Miano-Risso durante la prima esecuzione, e sullo stesso grafico si vedono anche l'andamento del throughput e del data rate. Analizzando il grafico si nota che i valori di banda disponibili si discostano da quelli del data rate, e sono sempre minori di esso, ma allo stesso tempo, sono al di sopra dei valori del throughput, calcolato sperimentalmente. Quindi si deduce che anche la banda disponibile calcolata dall'algoritmo Miano-Risso sovrastima la banda disponibile, ma si avvicina di più ai risultati del throughput.

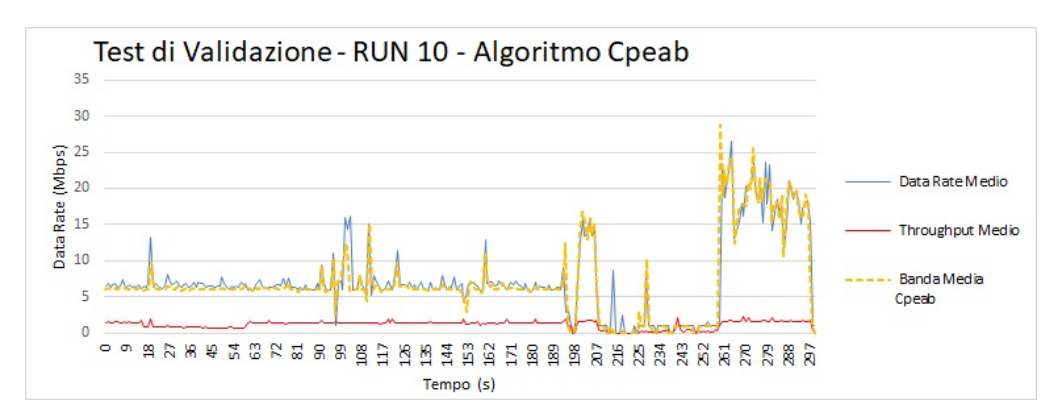

<span id="page-79-0"></span>Figura 7.38. Andamento temporale per la prima esecuzione del test con target a distanza dall'AP pari a 3 metri senza traffico di disturbo. Banda disponibile calcolata da cPEAB

Nella figura [7.38](#page-79-0) è stato riportato l'andamento temporale della banda disponibile, calcolata dall'algoritmo cPEAB durante l'ultima esecuzione, e sullo stesso grafico si vedono anche l'andamento del throughput e del data rate. Anche in questo caso, analizzando il grafico si nota che i valori di banda disponibili sono molto vicini a quelli del data rate e quindi l'algoritmo cPEAB sovrastima la banda disponibile.

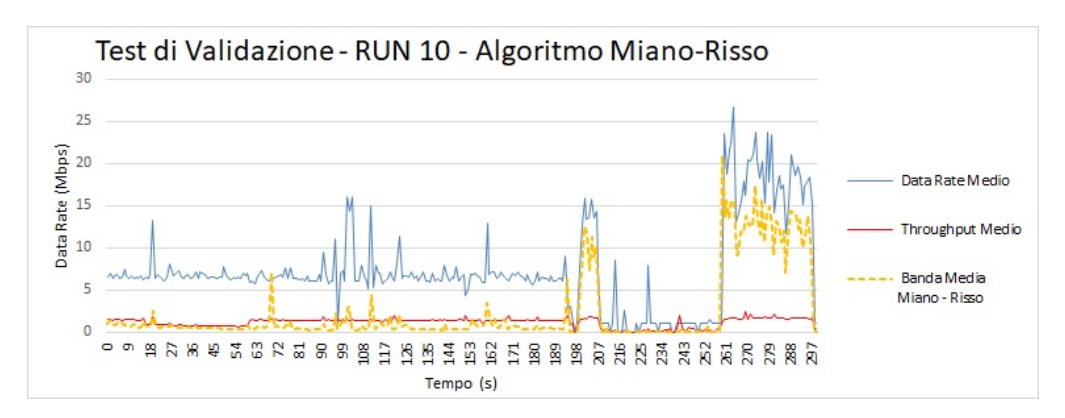

<span id="page-80-0"></span>Figura 7.39. Andamento temporale per la prima esecuzione del test con target a distanza dall'AP pari a 3 metri senza traffico di disturbo. Banda disponibile calcolata da Miano-Risso

Nella figura [7.39,](#page-80-0) è stato riportato l'andamento temporale della banda disponibile, calcolata dall'algoritmo Miano-Risso durante l'ultima esecuzione, e sullo stesso grafico si vedono anche l'andamento del throughput e del data rate. Analizzando il grafico si nota che i valori di banda disponibili si discostano da quelli del data rate, e sono sempre minori di esso, inoltre durante questa esecuzione i risultati ottenuti, si avvicinano molto di più ai valori del *throughput*. Quindi si potrebbe affermare che la stima effettuata dall'algoritmo Miano-Risso, può essere considerata affidabile.

#### 7.5 Algoritmi a confronto

In conclusione per valutare risultati ottentuti, si presenta un confronto fra i valori di banda medi, ottenuti da ognuna delle dieci esecuzione effettuate, sia per l'algoritmo cPEAB, sia per l'algoritmo Miano-Risso. I valori mostrati sono ottenuti facendo una media dei valori medi ottenuti per i 300 secondi di ognuna delle esecuzioni. Applicando le seguenti formule:

$$
Data\_Rate\_Media\_ratio_k = \frac{\sum_{i=0}^{n} data\_rate_i}{\#pacchetti_i}
$$

$$
Throughout_Medio_k = \frac{\sum\limits_{i=0}^{n} data\_rate_i}{\# pacchetti_i}
$$

Dove k indica il numero dell'esecuzione, n è uguale a 300 secondi, e i indica il determinato secondo di esecuzione. Mentre  $\#pacchetti_i$  sta ad indicare il totale dei pacchetti che sono stati trasmessi al secondo i, per cui è stato calcolato il data rate e il throughput medio.

Nella tabella [7.1](#page-81-0) si riportano i valori medi, ottenuti per ogni algoritmo, in ognuna delle dieci esecuzioni. Dai risultati ottenuti si pu`o affermare che la stima della banda disponibile, effettuata tramite l'algoritmo Miano-Risso, risulta essere

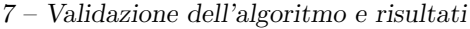

| Misura                      | Data Rate    | Throughput   | Ad. cPEAB    | Scarto   | Miano-Risso             | Scarto           |
|-----------------------------|--------------|--------------|--------------|----------|-------------------------|------------------|
| $\mathbf{1}$                | 33.77 Mbps   | $23.25$ Mbps | $38.26$ Mbps | $+15.01$ | $22.95$ Mbps            | $-0.3$           |
| $\mathcal{D}_{\mathcal{L}}$ | 34.60 Mbps   | $24.55$ Mbps | $27.01$ Mbps | $+2.46$  | $\overline{13.36}$ Mbps | $-11.19$         |
| 3                           | $28.43$ Mbps | $20.66$ Mbps | 31.02 Mbps   | $+10.36$ | 18.99 Mbps              | $-1.67$          |
| $\overline{4}$              | $8.59$ Mbps  | $2.48$ Mbps  | $7.58$ Mbps  | $+5.1$   | $1.84$ Mbps             | $-0.64$          |
| $\overline{5}$              | $15.94$ Mbps | 8.53 Mbps    | $16.88$ Mbps | $+8.35$  | $7.63$ Mbps             | $-0.9$           |
| 6                           | $25.12$ Mbps | $15.55$ Mbps | $25.03$ Mbps | $+9.48$  | 13.45 Mbps              | $-2.1$           |
| $\overline{7}$              | $21.16$ Mbps | $13.9$ Mbps  | $22.93$ Mbps | $+9.03$  | $15.03$ Mbps            | $+1.13$          |
| 8                           | $6.71$ Mbps  | $1.64$ Mbps  | $6.39$ Mbps  | $+4.75$  | $1.64$ Mbps             | $\left( \right)$ |
| 9                           | $9.08$ Mbps  | 5.94 Mbps    | $9.35$ Mbps  | $+3.41$  | $6.09$ Mbps             | $+0.15$          |
| 10                          | $7.07$ Mbps  | $1.38$ Mbps  | 6.77 Mbps    | $+5.39$  | $1.3$ Mbps              | $-0.08$          |

<span id="page-81-0"></span>Tabella 7.1. Valori medi di banda disponibile ottenuti nelle 10 esecuzioni.

abbastanza accurata, in quanto in 9 esecuzioni su 10 ha presentato un risultato, che si discosta di pochi Mbps dal valore del throughput, calcolato sperimentalmente. In tabella si vedono anche i risultati riportati dall'adattamento dell'algoritmo cPEAB, e anche da questi ultimi valori, si nota che la banda disponibile calcolata tramite questo algoritmo si avvicina di più ai valori 'teorici' del *data rate* estrapolato dai pacchetti, piuttosto che ai valori del throughput calcolato.

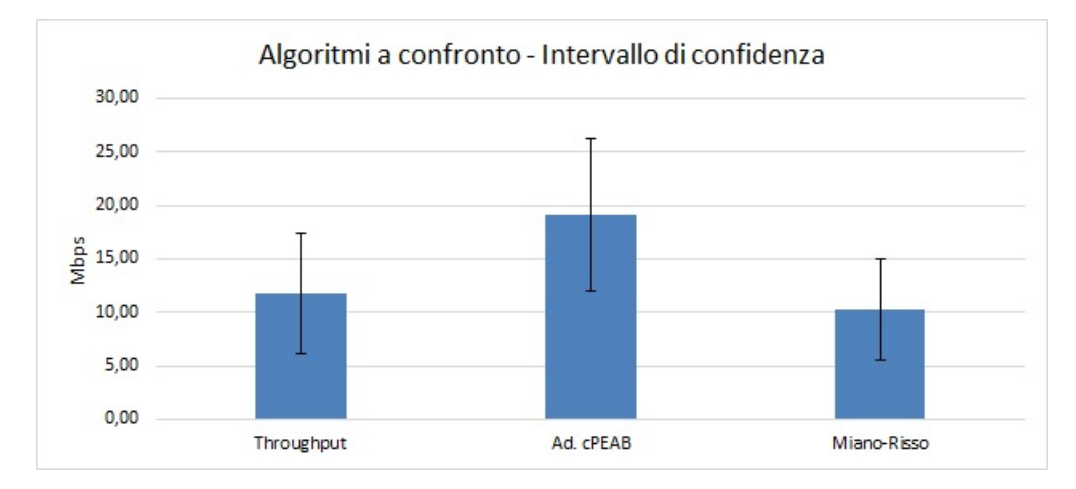

<span id="page-81-1"></span>Figura 7.40. Algoritmi a confronto - Banda disponibile media con intervallo di confidenza al 95%

Nella figura [7.40](#page-81-1) si possono osservare i risultati medi, ottenuti dai due algoritmi di calcolo della banda disponibile, confrontati con quelli del throughput calcolato sperimentalmente. Il grafico riporta inoltre l'intervallo di confidenza al 95% dei tre risultati. Anche in questo caso si nota che l'algoritmo Miano-Risso ha un margine di errore più basso, avvicinandosi di più al valore di *throughput* reale, calcolato sperimentalmente.

| Misura         | Data Rate    | Throughput   | Miano-Risso  | Scarto dal | Scarto dal |
|----------------|--------------|--------------|--------------|------------|------------|
|                |              |              |              | Data Rate  | Throughput |
| $\mathbf{1}$   | 33.77 Mbps   | $23.25$ Mbps | $22.95$ Mbps | $-10.82$   | $-0.3$     |
| 2              | 34.60 Mbps   | $24.55$ Mbps | $13.36$ Mbps | $-21.24$   | $-11.19$   |
| 3              | $28.43$ Mbps | $20.66$ Mbps | 18.99 Mbps   | $-9.44$    | $-1.67$    |
| $\overline{4}$ | 8.59 Mbps    | $2.48$ Mbps  | 1.84 Mbps    | $-6.75$    | $-0.64$    |
| $\overline{5}$ | $15.94$ Mbps | 8.53 Mbps    | 7.63 Mbps    | $-8.31$    | $-0.9$     |
| 6              | $25.12$ Mbps | $15.55$ Mbps | $13.45$ Mbps | $-11.67$   | $-2.1$     |
| $\overline{7}$ | $21.16$ Mbps | $13.9$ Mbps  | $15.03$ Mbps | $-6.13$    | $+1.13$    |
| 8              | $6.71$ Mbps  | $1.64$ Mbps  | $1.64$ Mbps  | $-5.07$    | $\Omega$   |
| 9              | $9.08$ Mbps  | $5.94$ Mbps  | $6.09$ Mbps  | $-2.99$    | $+0.15$    |
| 10             | $7.07$ Mbps  | $1.38$ Mbps  | 1.3 Mbps     | $-5.77$    | $-0.08$    |

<span id="page-82-0"></span>Tabella 7.2. Scostamento dei di banda disponibile da quelli di data rate e throughput.

Nella tabella [7.2](#page-82-0) si pu`o vedere di quanto i risultati, riportati dall'algoritmo Miano-Risso, si discostano dal data rate, riportato nelle trame 802.11 e dal throughput misurato sperimentalmente. Analizzando i valori, si nota che il caso peggiore si è verificato alla seconda esecuzione, nella quale la banda disponibile è stata sottostimata di 13.36 Mbps, rispetto al throughput e di 21.24 Mbps, rispetto al data rate, ma questo è l'unico caso in cui l'algoritmo si è discostato di un valore superiore ai 2 Mbps dal valore del *throughput* misurato. Il caso migliore si è riscontrato alla nona esecuzione, nella quale la banda disponibile è stata sovrastimata di 0.15 Mbps, rispetto al throughput e sottostimata di 2.99 Mbps, rispetto al data rate. Facendo, nuovamente, riferimento agli studi effettuati sul data rate estrapolato dai pacchetti, si può affermare che lo scostamento dal valore del *data rate* è corretto, in quanto questo rappresenta la capacit`a di trasmettere quel determinato pacchetto ad un certo *rate*, ma la reale velocità di trasmissione e poi influenzata negativamente da altri fattori, quindi lo scostamento dal *data rate* non è da considerarsi negativo, ma come un avvicinamento della stima al reale valore di banda disponibile per la stazione target.

# Capitolo 8 Conclusioni e Sviluppi futuri

L'utilizzo della rete è diventato e diventa sempre di più un'attività quotidiana che viene svolta in qualsiasi momento, in qualsiasi luogo e da qualsiasi dispositivo. Il diffondersi sempre maggiore dell'Internet of Things ha fatto si che le reti WLAN diventassero la tipologia di rete maggiormente utilizzata in ambiente domestico, pubblico e aziendale. Considerando una tale diffusione e soprattutto il numero elevato di stazioni che si connettono in rete, si può affermare che avere la possibilità di stimare la banda disponibile per ogni stazione appartenente alla rete senza inficiare sulle prestazioni della stessa, è sicuramente un grande vantaggio sia dal punto di vista dei fornitori dei servizi di rete che possono effettuare degli studi al fine di migliorare le prestazioni, sia dal punto di vista dell'utente che in caso di problemi pu`o ricevere un'assistenza migliore, in quanto è possibile fare una stima delle capacità trasmissive di ogni singolo dispositivo appartenente alla rete.

Dagli studi effettuati possiamo sicuramente affermare che l'approccio migliore da utilizzare in ambiente wireless è quello passivo, in quanto non influenza le performance della rete, inoltre l'algoritmo presentato in questo lavoro di tesi ha un valore aggiunto, infatti `e possibile effettuare una stima della banda disponibile anche per i dispositivi di cui non si ha il controllo, in quanto questa viene fatta estrapolando i dati necessari direttamente dall'osservazione del traffico presente in rete, basta installare l'applicativo, su un singolo dispositivo di monitoring, per avere la possibilità di stimare la banda di una qualsiasi stazione collegata alla rete WLAN.

I test effettuati durante lo svolgimento del lavoro di tesi, hanno dimostrato che l'algoritmo sviluppato produce una stima piuttosto accurata, in relazione al throughput reale, calcolato sperimentalmente e al data rate impostato dalla scheda di rete per ogni trasmissione. La soluzione `e stata progettata nell'ambito di un progetto dell'azienda **Ennova**, che si proponeva di trovare una soluzione al problema della stima della banda per dispositivi WiFi domestici, avendo l'esigenza di utilizzare tale stima per migliorare i servizi offerti ai propri clienti. Dai risultati ottenuti si pu`o affermare che l'algoritmo Miano-Risso soddisfa tale esigenza.

L'algoritmo proposto è stato studiato, progettato e validato su reti WLAN che utilizzano lo standard 802.11n o inferiori (802.11bg) e stima la banda su singolo canale, in quanto prevede che la scheda di rete del dispositivo di monitoring, venga utilizzata in modalità promiscua, e il canale di ascolto di tale interfaccia sia uguale al canale di trasmissione su cui il dispositivo target trasmette. Possibili sviluppi futuri potrebbero prevedere l'adattamento dell'algoritmo, al fine di poter settare automaticamente le configurazioni necessarie all'avvio del monitoraggio della rete. Inoltre si potrebbe adattare l'algoritmo affinché sia in grado di stimare la banda disponibile anche per le stazioni che hanno la possibilità di effettuare trasmissioni multi-canale.

## **Bibliografia**

- [1] Ravi Prasad and Constantinos Dovrolis, Margaret Murray and kc claffy, ''Bandwidth estimation: metrics, measurement techniques, and tools.", IEEE network November - December (2003) pp. 27-35
- [2] Cheikh Sarr, Claude Chaudet, Guillaume Chelius, and Isabelle Gue'rin Lassous, "A node-based available bandwidth evaluation in IEEE 802.11 ad hoc networks.", The International Journal of Parallel, Emergent and Distributed Systems 21.6, (2006), pp. 423-440.
- [3] Cheikh Sarr, Claude Chaudet, Guillaume Chelius, and Isabelle Gue'rin Lassous, "Bandwidth estimation for IEEE 802.11-based ad hoc networks.", IEEE transactions on Mobile Computing 7.10, (2008), pp. 1228-1241.
- [4] Haitao Zhao, Emiliano Garcia-Palacios, Jibo Wei, Yong Xi, "Accurate available bandwidth estimation in IEEE 802.11-based ad hoc networks." Computer Communications 32.6, (2009), pp. 1050-1057.
- [5] Tursunova, Shahnaza, Khamidulla Inoyatov, and Young-Tak Kim, "Cognitive passive estimation of available bandwidth (cPEAB) in overlapped IEEE 802.11 WiFi WLANs." IEEE Network Operations and Management Symposium-NOMS, (2010), pp. 448-454.
- [6] IEEE Computer Society, ''IEEE Std 802.11 (Revision of IEEE Std 802.11-2007)", 2012